Amnac

akynytikmypu

# Npegucnobue

История акупунктуры и прижиганий (мокса-терапии) насчитывает несколько тысячелетий, в течение которых китайцы успешно применяли эти методы при лечении различных заболеваний.

Вопрос о том, как найти определенную акупунктурную точку, является ключевым в акупунктурной терапии, так как от этого во многом зависит, насколько эффективным будет лечение. Поэтому тщательное обучение основным умениям и навыкам определения местонахождения акупунктурных точек имеет первостепенное значение для изучающих акупунктуру.

Доктор Ян Цзясань, адъюнкт-профессор и заведующий отделением акупунктуры в больнице Дунчжимэнь, несколько десятков лет занимается преподаванием и лечебной поактикой. Он обладает глубокими знаниями и четким пониманием матеоиала, котооый изложен в древних трактатах и современных работах, посвященных акупунктуре. После длительного изучения и постоянной практики он создал свой метод нахождения акупунктурных точек, который известен под названием: «Нахождение точек путем разделени тела и его меридианов<sup>1</sup> на части в соответствии с его анатомическими ориентирами».

Основываясь на своем опыте, профессор Ян старается как можно чаше использовать анатомические ориентиры для определения местонахождения акупунктурных точек. Точки, которые расположены на нескольких соседних меридианах на одной и той же части тела, объединены в одну группу. Такой способ облегчает и упрошает определение их местонахождения. Быть точным и иметь практическое представление о предмете — важные качества врача и преподавателя.

Доктор Гэн Энгуан и Чжоу Цзянчуань оказали помощь автору в написании этой книги. Спасибо им за помощь.

<sup>&</sup>lt;sup>1</sup> (Пер.) Меридианы — условные линии, соединяющие различные анатомические точки.

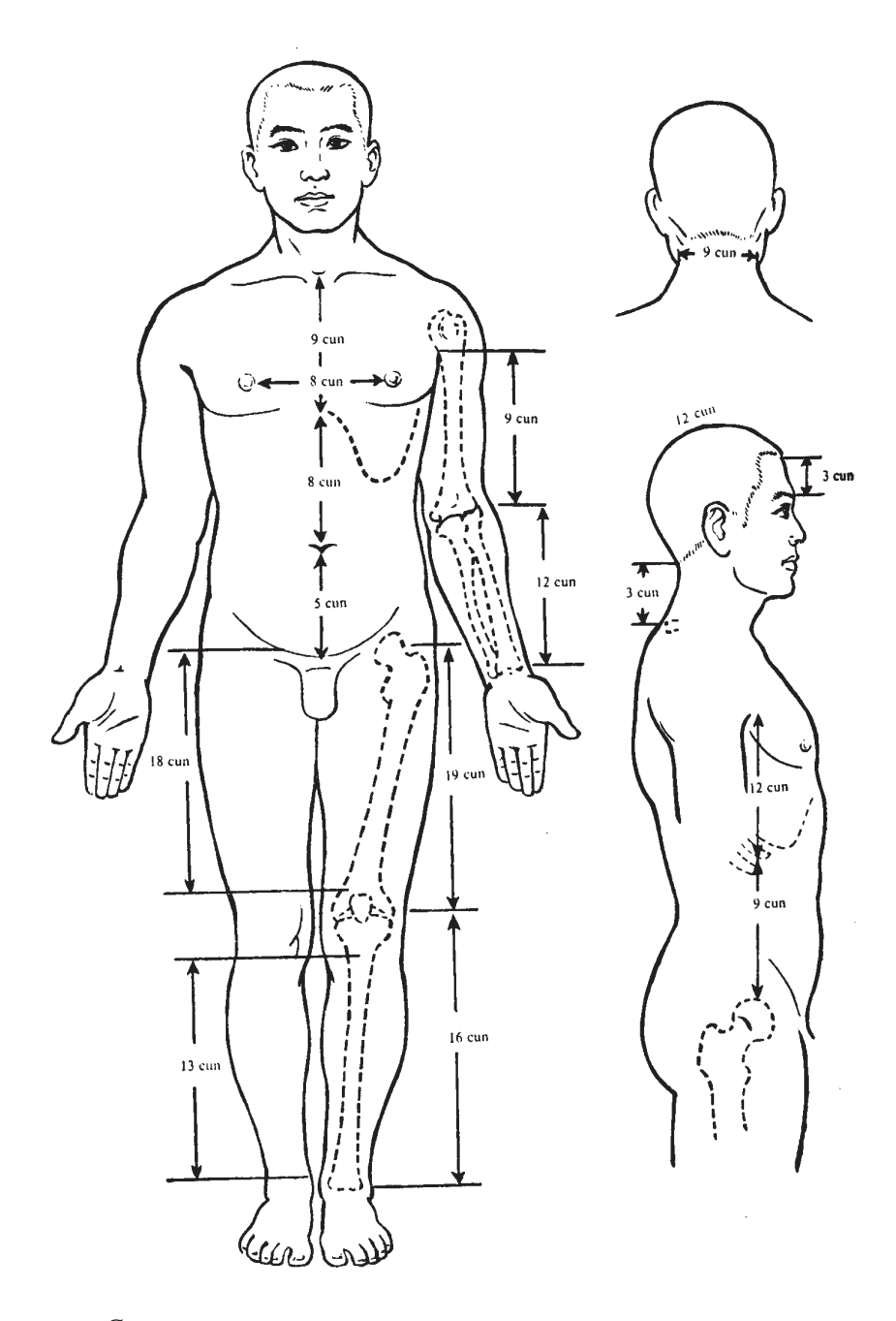

Соответствие частей тела определенным пропорциям  $( \Pi$ ер.: сип – цунь)

## І. МЕТОД ОПРЕДЕЛЕНИЯ МЕСТОПОЛОЖЕНИЯ АКУПУНКТУРНЫХ ТОЧЕК НА РУЧНЫХ МЕРИДИАНАХ ИНЬ

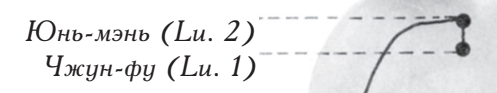

Тянь-фу (Lu. 3) Ся-бай (Lu. 4)

 $y_{u}$ -изе (Lu. 5)

Кун-цзуй (Lu. 6)

 $Ae$ -цюе (Lu. 7) Тай-юань (Lu. 9)

Цзин-цюй (Lu. 8) Юй-цзи (Lu. 10)

Шао-шан  $(Lu. 11)$ 

Рис. 1. Ручная линия легких тайинь (великий инь)

Точки расположены, начиная от грудной клетки и заканчивая кистью руки.

#### 1. Ручная линия легких тайинь (великий инь)

Ручная линия легких тайинь берет свое начало из точки Чжун-фу (Lu. 1). Она идет вдоль внешней границы лучевой кости по передневнутренней поверхности руки через складку локтевого сгиба и лучезапястный сустав и заканчивается на лучевой стороне большого пальца руки (Шао-шан, Lu. 11).

Чжун-фу (Lu. 1): вертикально ниже Юнь-мэнь (Lu. 2) на 1 цунь.

Юнь-мэнь (Lu. 2): на одном уровне с нижней границей грудинной оконечности ключицы, на расстоянии, равном ширине двух пальцев, в стороне от середины ключицы, в углублении подключичной области. (См. рис. 2.)

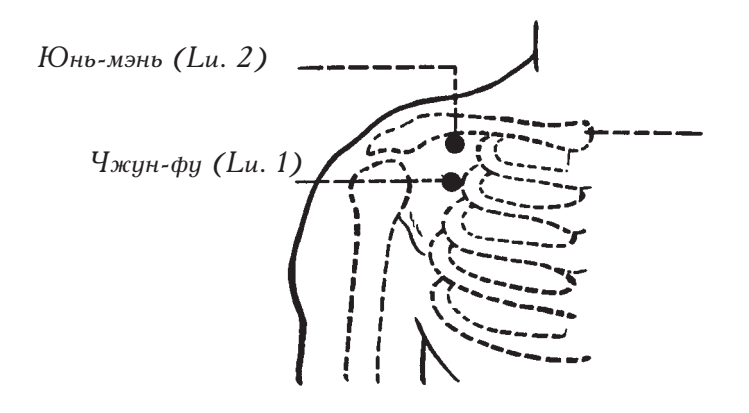

Рис. 2. Юнь-мэнь (Lu. 2) и Чжин-фи (Lu. 1)

Расстояние от складки подмышечной впадины до складки локтевого сустава составляет 9 пуней.

Тянь-фу (Lu. 3): на 3 цуня ниже конца складки подмышечной впадины.

Ся-бай (Lu. 4): на 4 цуня ниже конца складки подмышечной впадины.

Обе точки, указанные выше, находятся на лучевой (медиальной) борозде двуглавой мышцы плеча.

Чи-цзе (Lu. 5): находится на складке локтевого сгиба на лучевой стороне сухожилия двуглавой мышцы.

Расстояние между дистальной лучезапястной складкой кожи и складкой локтевого сустава составляет 12 пуней.

Кун-цзуй (Lu. 6): на 7 цуней выше дистальной лучезапястной складки на локтевой гоанице лучевой кости.

 $\Lambda$ е-цюе (Lu. 7): в точке, в которой начинается шиловидный отросток лучевой кости, в 1,5 цуней от лучезапястной складки.

Цзин-цюй (Lu. 8): на лучевой границе шиловидного отростка лучевой кости, на одном уровне с самым выступающим местом запястья.

Тай-юань (Lu. 9): на дистальной лучезапястной складке, на нижней оконечности кости-трапеции запястья, на лучевой стороне.

Юй-цзи (Lu. 10): непосредственно под пястно-фаланговым суставом большого пальца у лучевого края пястной кости.

Шао-шан (Lu. 11): на лучевой стороне большого пальца, на 0,1 цуня<sup>2</sup> выше уголка ногтевого ложа.

Как обнаружить точки этого меридиана?

Они находятся:

- на границах костей
- рядом с сухожилиями
- на бороздах

На границах костей: Кун-цзуй (Lu. 6) на середине границы лучевой кости, Цзинцюй (Lu. 8) на середине границы шиловидного отростка лучевой кости.

Рядом с сухожилиями: Чи-цзе (Lu. 4) на складке локтевого сгиба, на лучевой стороне сухожилия двуглавой мышцы.

На бороздах: Тянь-фу (Lu. 3) и Ся-бай (Lu. 4) на лучевой борозде двуглавой мышцы плеча.

<sup>2</sup> Для того чтобы найти определенную акупунктурную точку, помимо использования различных ориентиров, например, органов чувств, гоаницы лба с волосяным покоовом, ногтей, гоудных сосков, пупка, выпуклостей и вогнутостей в костной структуре, складок на коже и т. д., применяется единица измерения цунь.

 $1 \mu$ y<sub>H</sub>b

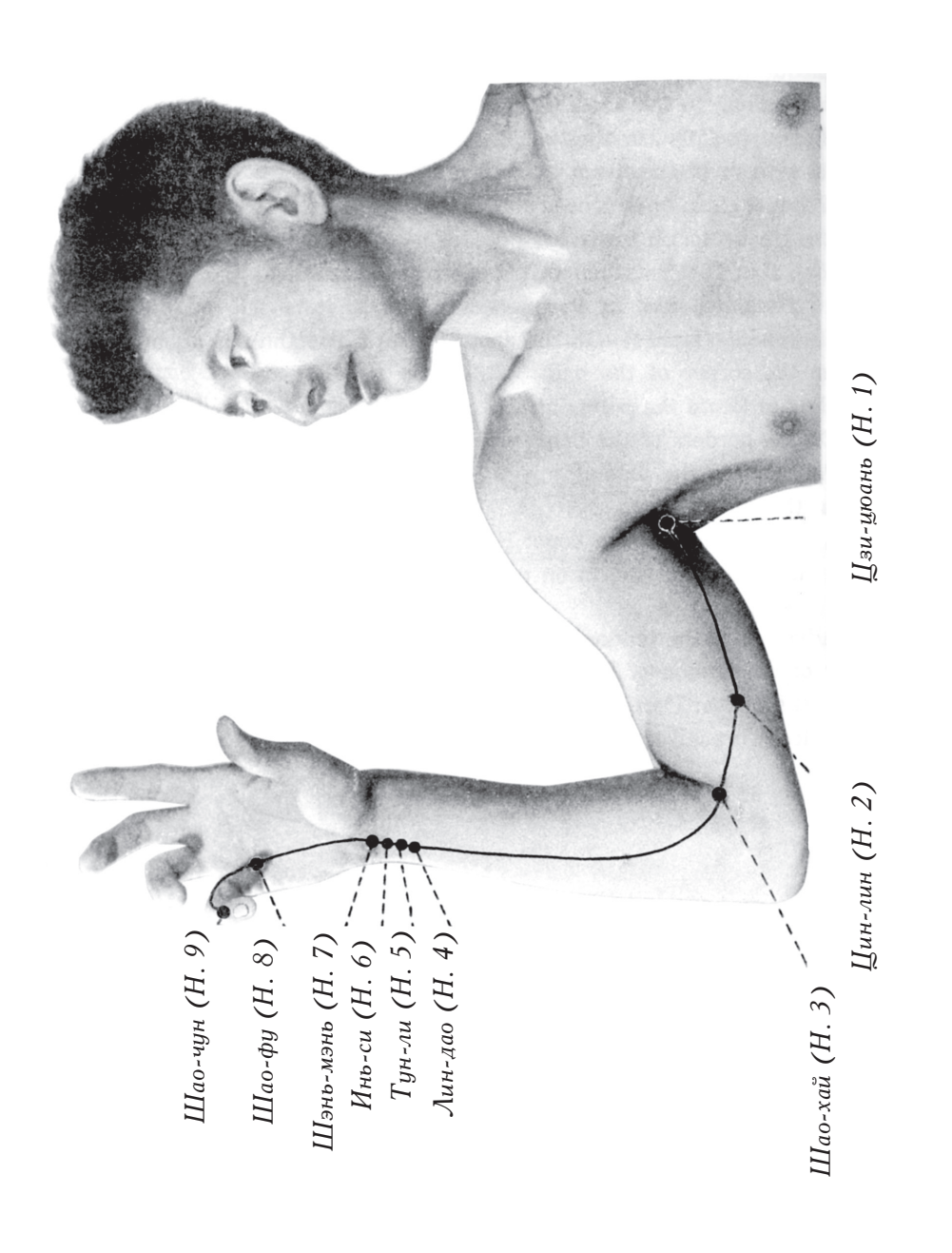

## 2. Ручная линия сердца шаоинь (малый инь)

Ручная линия сердца шаоинь (малый инь): этот меридиан начинается в точке Цзицюань (Н. 1) и идет по внутренней границе передневнутренней поверхности руки, проходит через локтевую складку и кисть руки и заканчивается на лучевой стороне мизинца в точке Шао-чун  $(H. 9)$ .

Цзи-цюань (Н. 1): по центру подмышечной впадины, на подмышечной артерии.

Цин-лин (Н. 2): на 3 цуня выше середины надмышелка плечевой кости, на латеральной (локтевой) борозде двуглавой мышцы плеча.

Шао-хай (Н. 3): на внутреннем конце складки, пересекающей область локтевого сустава при согнутой руке.

Если взять ширину головки локтевой кости за один цунь и представить себе три параллельные линии, которые идут через границу ее дистального края, через ее центр и через границу ее проксимального края. На лучевой стороне сухожилия локтевого сгибателя запястья (m. capri ulnaris), на одном уровне с проксимальной линией находится точка Лин-дао (Н. 4); на одном уровне с центральной линией — точка Тун-ли (Н. 5); и, наконец, точка Инь-си (Н. 6) находится на дистальной линии. Все три точки находятся на расстоянии 0.5 цуней друг от друга. (См. рис. 4.)

Шэнь-мэнь (Н. 7): на лучезапястной складке, на лучевой стороне гороховидной кости.

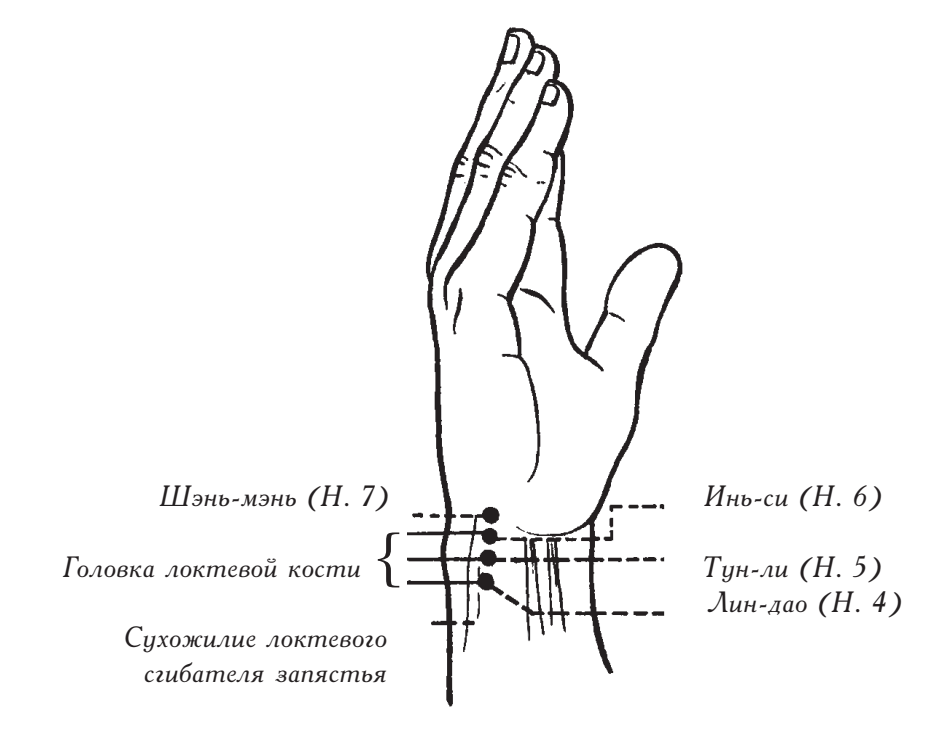

Рис. 4. Головка локтевой кости в качестве анатомического ориентира

Шао-фу (Н. 8): между четвертой и пятой пястными костями под пястно-фаланговыми суставами на складке, пересекающей ладонь.

Шао-чун (Н. 9): на лучевой стороне верхней фаланги мизинца, на 0,1 цуня выше уголка ногтевого ложа.

Как обнаружить точки этого меридиана?

Они нахолятся:

- на бороздах
- рядом с сухожилиями
- на конце складки

На бороздах: на локтевой борозде двуглавой мышцы плеча.

Рядом с сухожилиями: Лин-дао (Н. 4), Тун-ли (Н. 5), Инь-си (Н. 6) и Шэньмэнь (Н. 7) на лучевой стороне сухожилия локтевого сгибателя запястья.

На конце складки: Шао-хай (Н. 3) на внутреннем конце складки, пересекающей область локтевого сустава при согнутой руке.

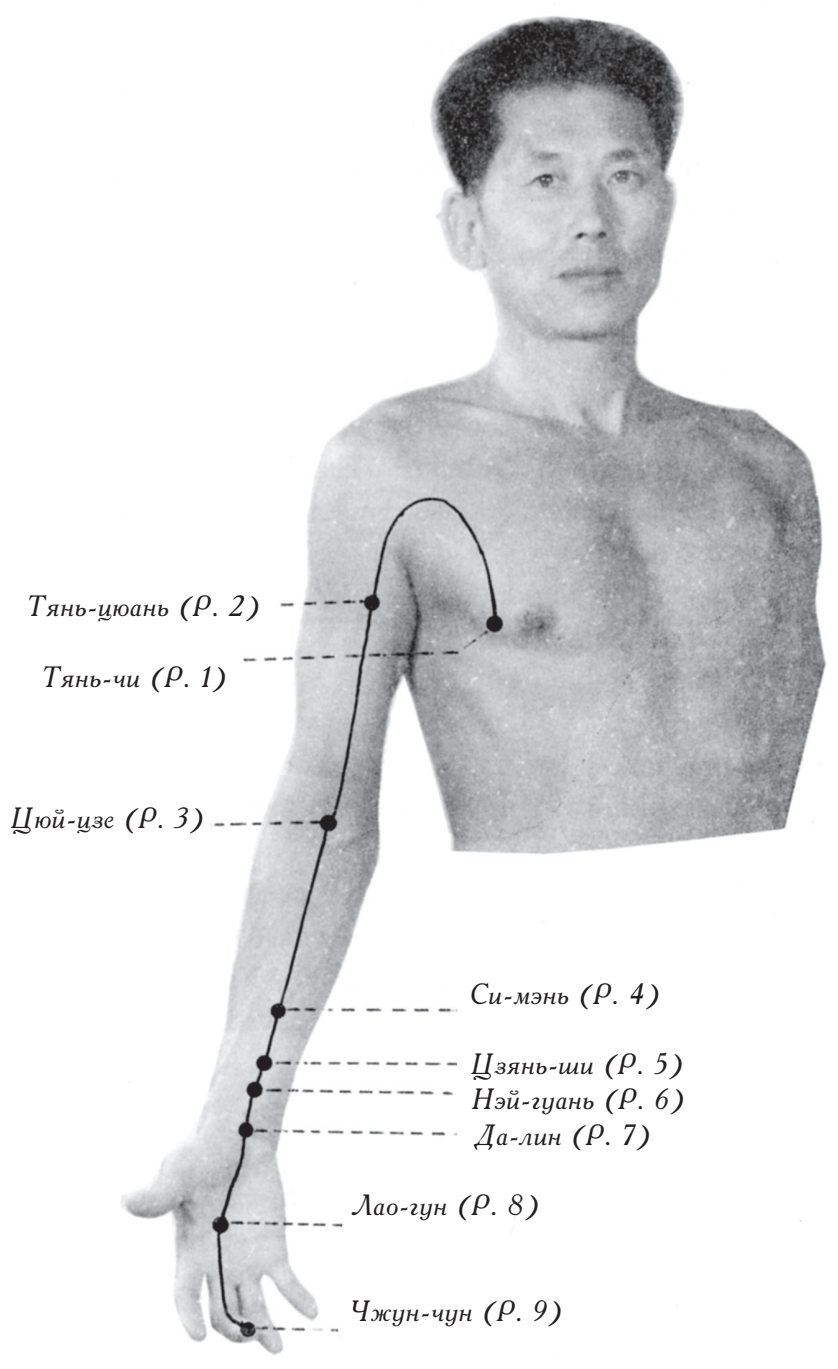

3. Ручная линия перикарда цзюеинь (пустой инь)

Рис. 5. Ручная линия перикарда цзюеинь (пустой инь)

Ручная линия перикарда цзюеинь (пустой инь): она начинается в точке Тянь-чи (Р. 1) и идет по передневнутренней поверхности руки между ручной линией легких тайинь и ручной линией сердца шаоинь, проходит через локтевую складку и запястье и заканчивается на кончике среднего пальца (в точке Чжун-чун  $(P, 9)$ ).

Тянь-чи (Р. 1): на 1 цунь в сторону от грудного соска в четвертом межреберном пространстве.

Тянь-цюань (Р. 2): на 2 цуня ниже переднего края подмышечной складки на мышечном брюшке двуглавой плечевой мышцы.

Цюй-цзе (Р. 3): на поперечной локтевой складке на локтевой стороне сухожилия двуглавой плечевой мышцы.

(Расстояние от поперечной локтевой складки до самой дистальной кожной складки запястья составляет 12 цуней.)

Между сухожилиями длинной ладонной мышцы и лучезапястной мышцы сгибателя находятся четыре точки: Си-мэнь (P. 4) – на 5 цуней выше лучезапястной складки, Цзянь-ши (Р. 5) — на 3 цуня выше лучезапястной складки, Нэй-гуань (Р. 6) — на 2 цуня выше лучезапястной складки, Да-лин (Р. 7) – на лучезапястной складке.

Лао-гун (Р. 8): на лучевой стороне третьей пястной кости под пястно-фаланговым суставом.

Чжун-чун (Р. 9): в центральной части кончика среднего пальца.

Как обнаружить точки этого меридиана?

Они находятся:

- на мышечном боющке
- рядом с сухожилием
- между сухожилиями

На мышечном брюшке: Тянь-цюань (Р. 2) – на мышечном брюшке двуглавой плечевой мышцы.

Рядом с сухожилием: Цюй-цзе (Р. 3) — на локтевой стороне сухожилия двуглавой плечевой мышцы.

Между сухожилиями: Си-мэнь (Р. 4), Цзянь-ши (Р. 5), Нэй-гуань (Р. 6), Далин (P. 7) – между сухожилиями длинной ладонной мышцы и лучезапястной мышцы сгибателя.

#### 4. Обобщение материала, изложенного в данной главе

Классификация точек по частям тела, на котооых они расположены.

Верхние фаланги пальиев: точки находятся на кончике пальца ли в основании 1. ногтевого ложа.

Шао-чун (Н. 9): на лучевой стороне мизинца на 0,1 цуня выше уголка ногтевого ложа.

Чжун-чун (Р. 9): в центральной части кончика среднего пальца.

Шао-шан (Lu. 11): на лучевой стороне большого пальца на 0,1 цуня выше уголка ногтевого ложа.

Шао-чун (Н. 9) и Шао-шан (Lu. 11) находятся у корня ногтевого ложа. Эти акупунктурные точки не лежат на одном уровне с основанием ногтевой пластины. (См. рис. 6.)

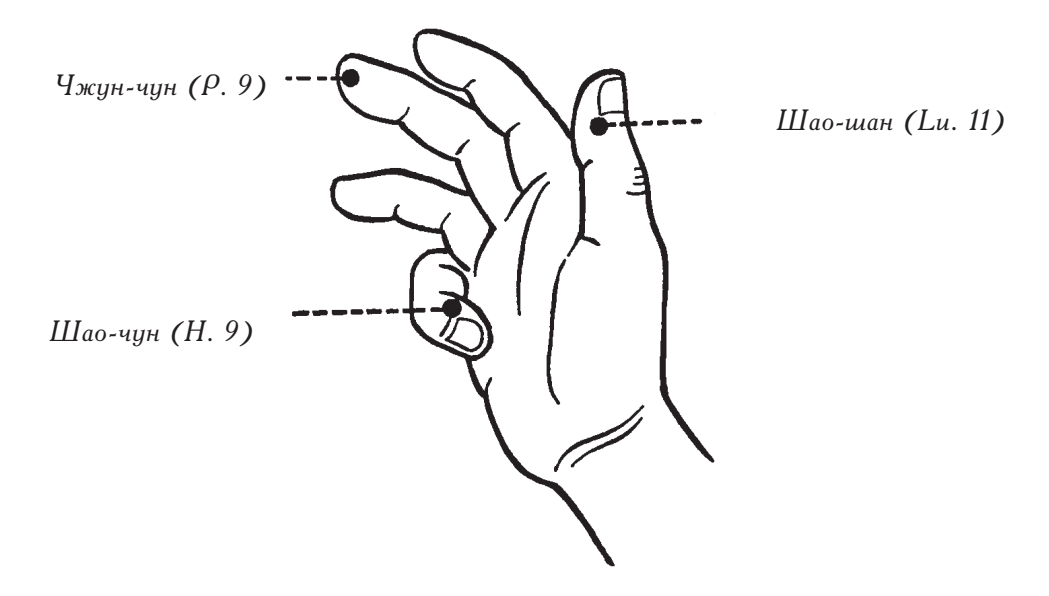

Рис. 6. Акупунктурные точки на кончике пальца и в уголках ногтевого ложа

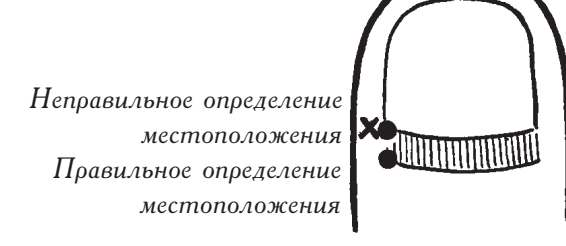

Рис. 7. Как определить местоположение акупунктурной точки у корня ногтевого ложа

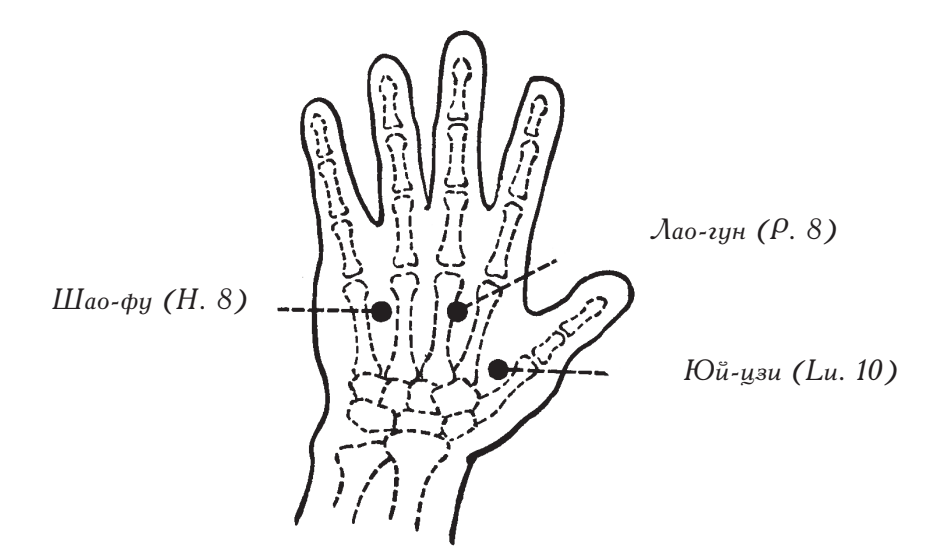

 $\mu$ ис. 8. Точки, которые расположены пол запястно-фаланговыми систавами

2. Область ладони: точки находятся под пястно-фаланговыми суставами.

Юй-цзи (Lu. 10): непосредственно под пястно-фаланговым суставом большого пальца у лучевого края первой пястной кости.

Лао-гун (Р. 8): на лучевой стороне третьей пястной кости под пястно-фаланговым суставом.

Шао-фу (Н. 8): между четвертой и пятой пястными костями под пястно-фаланговыми суставами на складке, пересекающей ладонь.

3. Область запястья: точки находятся на складке запястья между двумя костями и между двумя сухожилиями.

Под складкой запястья подразумевается дистальная лучезапястная складка.

l log двумя костями подразумеваются гороховидная кость и кость-трапеция запястья.

Под двумя сухожилиями - сухожилие длинной ладонной мышцы и сухожилие лучезапястной мышцы сгибателя.

Тай-юань (Lu. 9): на листальной лучезапястной склалке, на нижней оконечности кости-трапеции запястья, на лучевой стороне.

Шэнь-мэнь (Н. 7): на лучевой стороне гороховидной кости.

Да-лин (Р. 7): между двумя сухожилиями.

Все три точки находятся на дистальной лучезапястной складке. (См. рис. 9.)

4. Область предплечья: точки расположены на границах лучевой кости рядом с сухожилием или между сухожилиями.

Цзин-цюй (Lu. 8): на лучевой границе шиловидного отростка лучевой кости на одном уровне с самым выступающим местом запястья.

Кун-цзуй (Lu. 6): на локтевой границе лучевой кости, на 7 цуней выше дистальной лучезапястной складки. (См. рис. 10.)

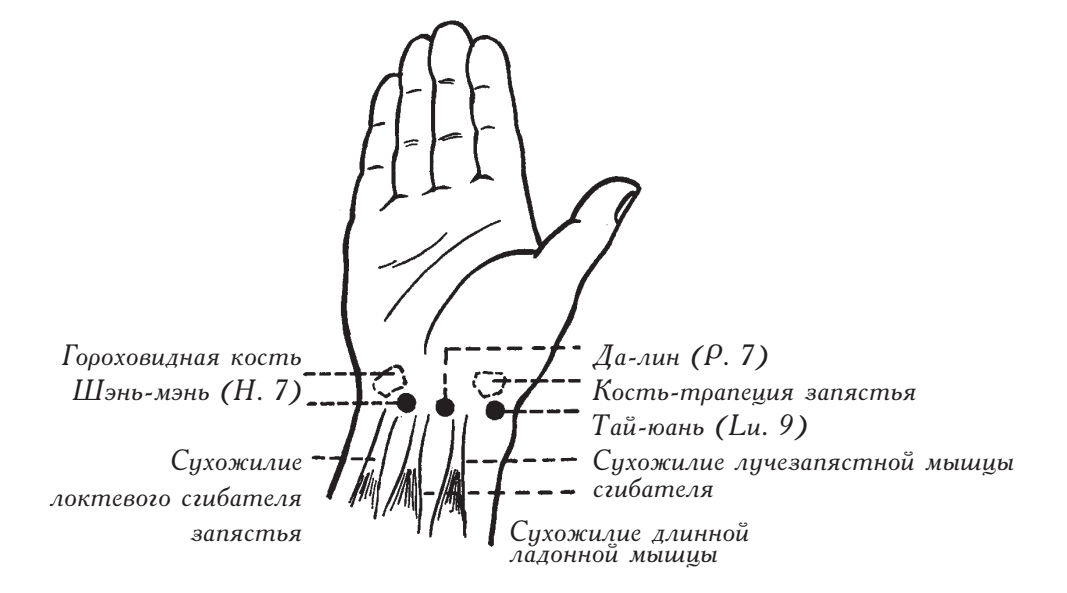

Рис. 9. Две кости, два сухожилия и поперечная складка  $B$  качестве анатомических ориентиров

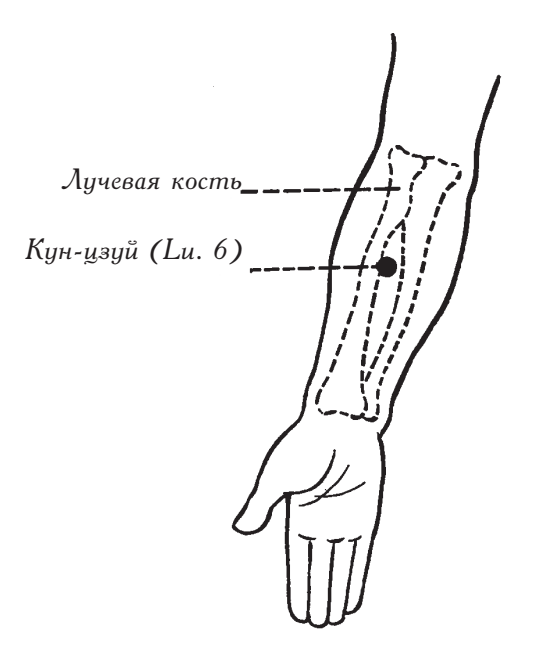

Рис. 10. Точка на границе лучевой кости

Рядом с сухожилием: акупунктурные точки Шэнь-мэнь (Н. 7), Инь-си (Н. 6), Тун-ли (Н. 5), Лин-дао (Н. 4) находятся на лучевой стороне сухожилия локтевого сгибателя запястья.

Между сухожилиями: акупунктурные точки Да-лин (Р. 7), Нэй-гуань (Р. 6), Цзяньши (Р. 5), Си-мэнь (Р. 4) находятся между сухожилиями длинной ладонной мышцы и лучезапястной мышцы сгибателя. (См. рис. 11.)

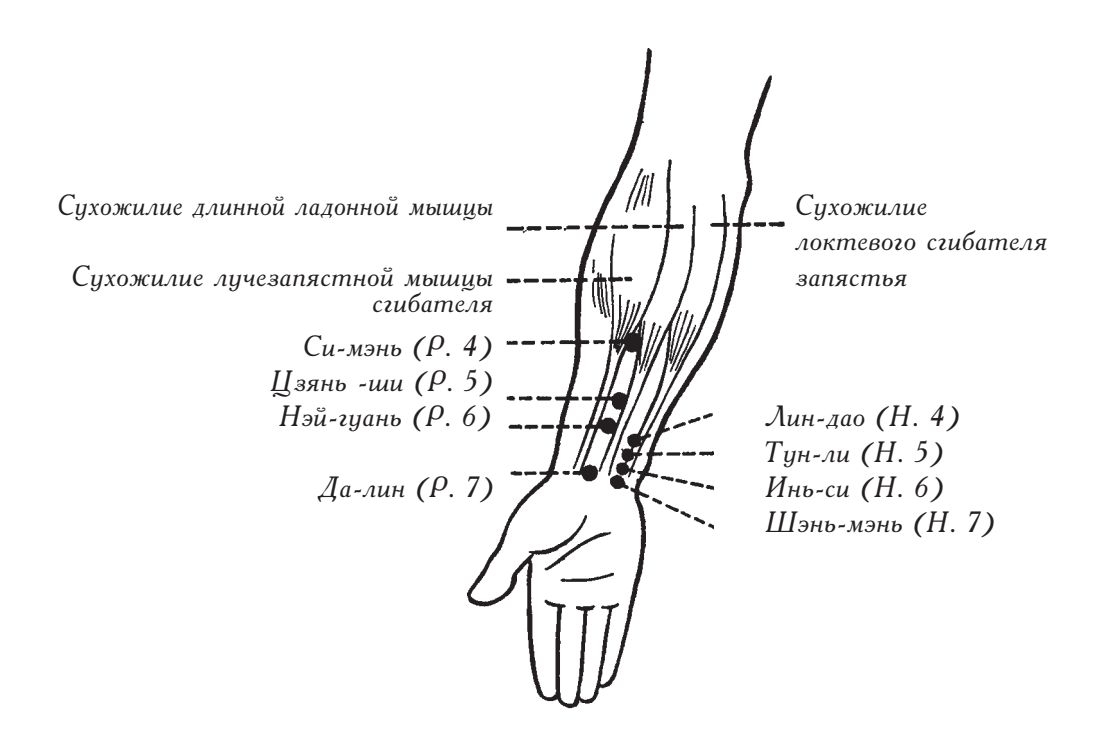

Рис. 11. Точки, расположенные между сухожилиями и вдоль сухожилия

5. Область локтевого сгиба: точки расположены на складке локтевого сустава: на ее краях и на обеих сторонах сухожилия.

Точки Чи-цзе (Lu. 5) и Цюй-цзе (Р. 3) находятся на складке локтевого сустава. Чи-цзе (Lu. 5) размещена на лучевой стороне сухожилия плечевой двуглавой мышцы. Цюй-цзе (Р. 3) расположена на локтевой стороне того же сухожилия. Когда локоть согнут, Шао-хай (Н. 3) находится на внутреннем конце локтевой складки. (См. рис.  $12 \times 13.$ )

6. Область рики от плеча до локтя: точки расположены на плечевой двуглавой мышце и двух ее бороздах.

7. Тянь-цюань (Р. 2) находится между двумя головками плечевой двуглавой мышцы на два цуня ниже складки подмышечной впадины. Тянь-фу (Lu. 3) находится на лучевой борозде двуглавой мышцы плеча на 3 цуня ниже конца складки подмышечной впадины. Ся-бай (Lu. 4) находится на той же борозде на 4 цуня ниже конца складки подмышечной впадины. Точка Цин-лин (Н. 2) расположена на той же мышце, только на локтевой борозде, на 3 цуня выше надмыщелка плечевой кости. (См. рис. 14.)

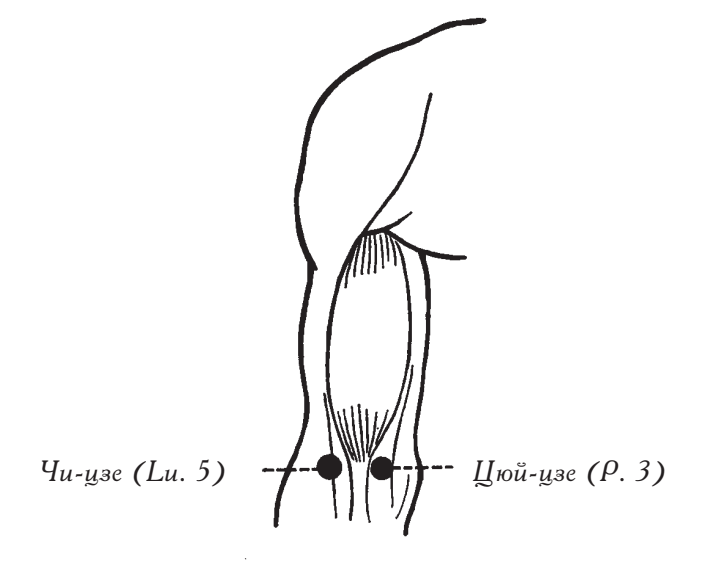

Рис. 12. Точки по обе стороны от сухожилия

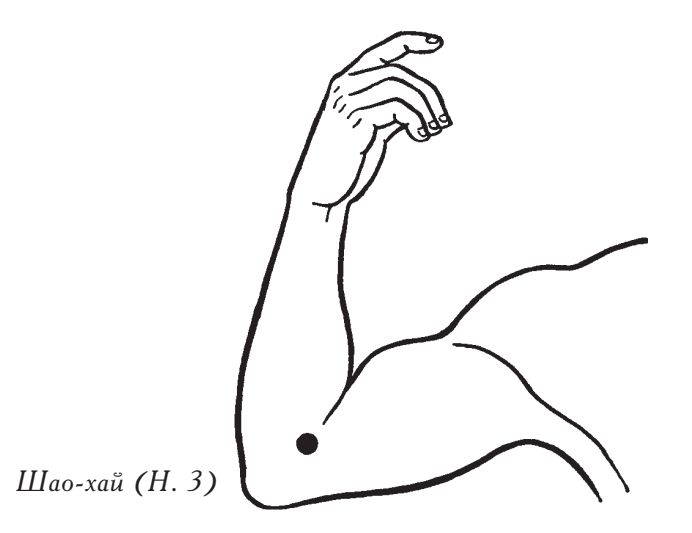

Рис. 13. Точка на конце локтевой складки

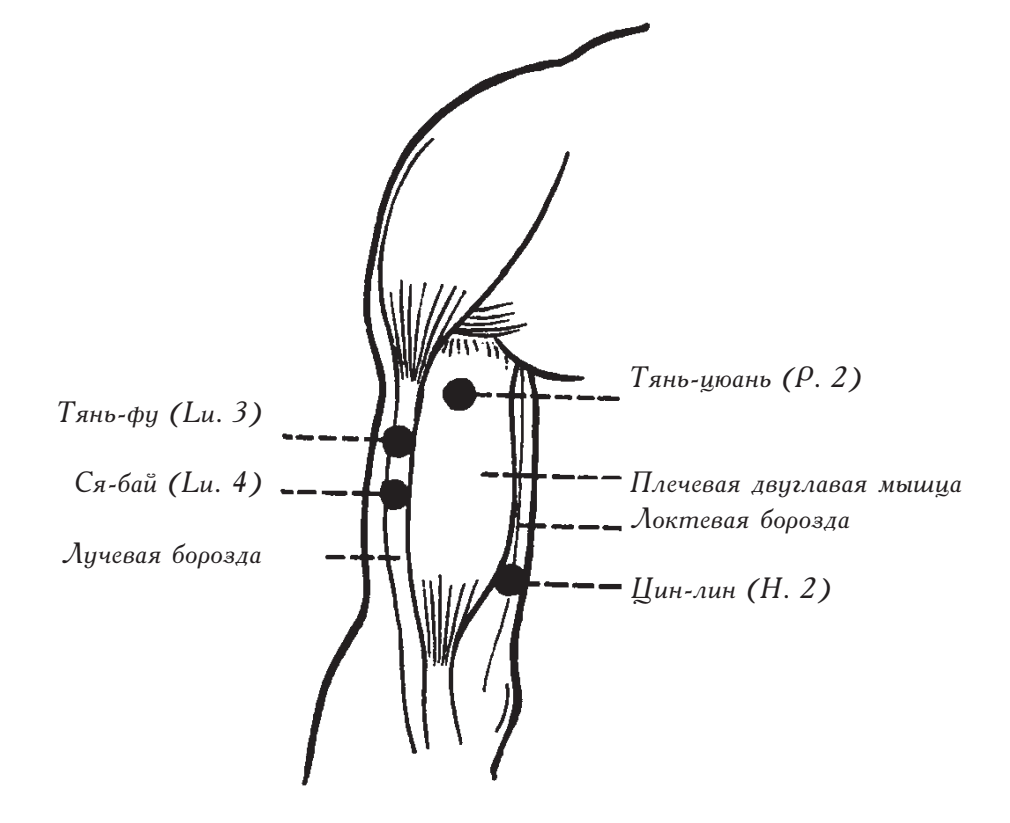

Рис. 14. Плечевая двуглавая мышца и две борозды  $B$  качестве анатомических ориентиров

## **II. МЕТОД ОПРЕДЕЛЕНИЯ МЕСТОПОЛОЖЕНИЯ** АКУПУНКТУРНЫХ ТОЧЕК НА РУЧНЫХ МЕРИДИАНАХ ЯН

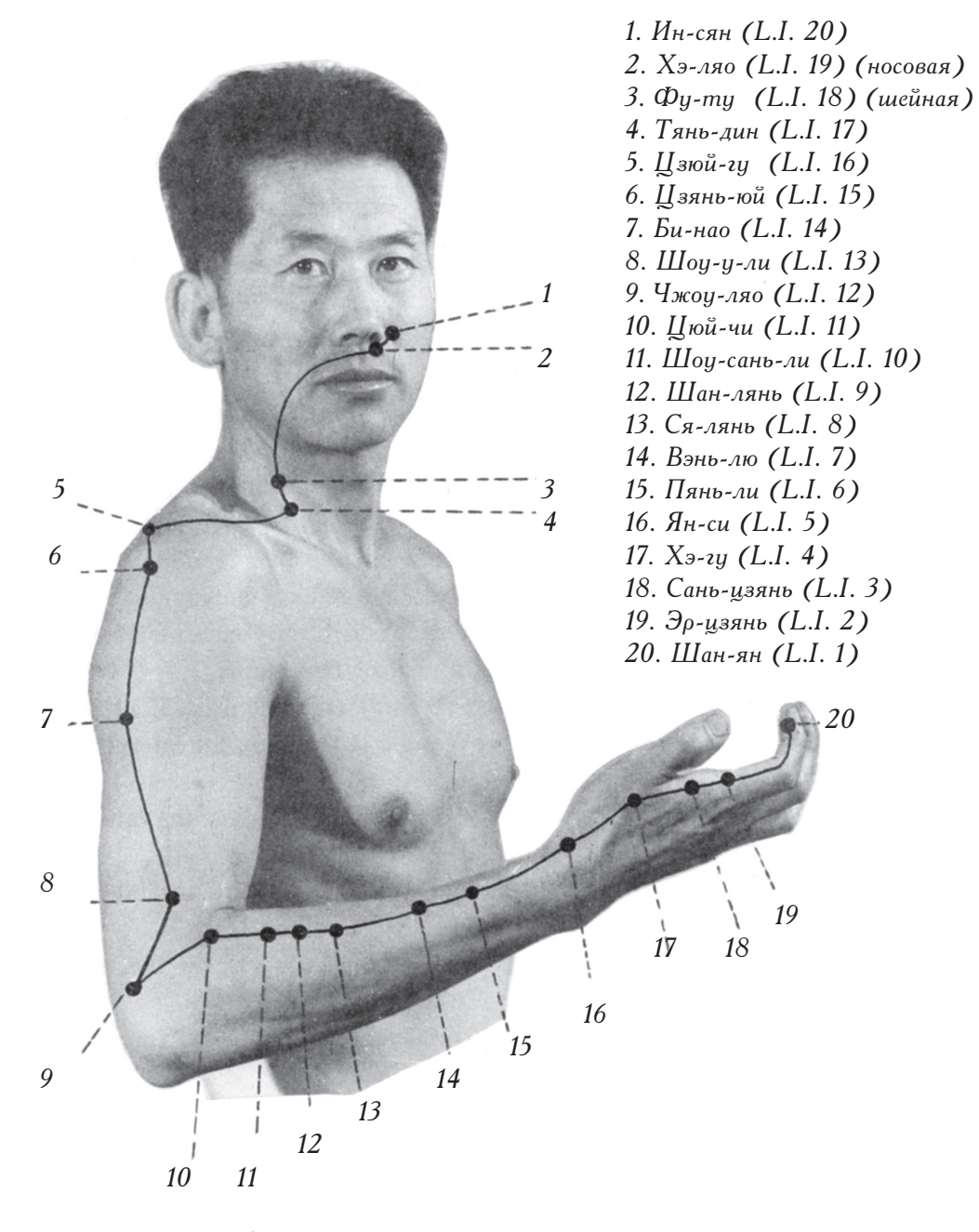

Рис. 15. Ручная линия толстой кишки янмин (светлый ян)

Три ручных меридиана ян начинаются на кисти руки и заканчиваются на голове.

#### 1. Ручная линия толстой кишки янмин (светлый ян)

Ручная линия толстой кишки янмин берет свое начало в точке Шан-ян (L.I. 1) и бежит вверх вдоль переднебоковой стороны руки, проходя через запястье, локтевой и плечевой суставы. Затем она поднимается к шее и лицу, заканчиваясь в точке Ин-сян (L.I. 20) сбоку от носа. (См. рис. 15.)

Шан-ян (L.I. 1): на лучевой стороне указательного пальца, примерно на 0,1 цуня выше уголка ногтевого ложа.

Эр-цзянь (L.I. 2): под пястно-фаланговым суставом указательного пальца, на его лучевой стороне.

Сань-цзянь (L.I. 3): над пястно-фаланговым суставом указательного пальца, на его лучевой стороне.

Хэ-гу (L.I. 4): между первой и второй пястными костями. Если провести воображаемую линию между местом соединения пястных костей и их концами, то посоеди ее будет находиться точка Хэ-гу (L.I. 4).

Ян-си (L.I. 5): на запястье между двумя сухожилиями (сухожилия длинной мышцы разгибателя большого пальца и короткой мышцы разгибателя большого пальца).

Цюй-чи (L.I. 11): при согнутом локте точка находится на внешнем конце локтевой складки, на внешней медиальной стороне лучевой кости.

Расстояние между точками Ян-си (L.I. 5) и Цюй-чи (L.I. 11) составляет 12 цуней.

Пянь-ли (L.I. 6): на 3 цуня выше Ян-си (L.I. 5) на латеральной поверхности лучевой кости.

Вэнь-лю (L.I. 7): на 5 цуней выше Ян-си (L.I. 5) на латеральной поверхности лучевой кости.

Ся-лянь (L.I. 8): на 4 цуня ниже Цюй-чи (L.I. 11) на латеральной поверхности лучевой кости.

Шан-лянь (L.I. 9): на 3 цуня ниже Цюй-чи (L.I. 11) на медиальной поверхности лучевой кости.

Шоу-сань-ли (L.I. 10): на 2 пуня ниже Цюй-чи (L.I. 11) на медиальной повеохности лучевой кости.

Цюй-чи (L.I. 11): см. выше.

Чжоу-ляо (L.I. 12): на 1 цунь выше бокового надмышелка плечевой кости на ее латеральной границе.

Шоу-у-ли (L.I. 13): на 3 цуня выше латерального надмыщелка плечевой кости на ее медиальной границе.

Би-нао (L.I. 14): на нижнем конце дельтовидной мышцы и на медиальной стороне плечевой кости.

Цзянь-юй (L.I. 15): под передней оконечностью акромиона в углублении, которое появляется при отведении мышц.

Цзюй-гу (L.I. 16): в углублении между акромиальным концом ключицы и остью лопатки.

Тянь-дин (L.I. 17): на 1 цунь выше середины надключичной ямки, на нижней оконечности грудино-ключично-сосцевидной мышцы.

Фу-ту (L.I. 18) (шейная): на уровне адамова яблока, между головками грудинноключично-сосцевидной мышцы.

Хэ-ляо (L.I. 19) (носовая): под нижним краем ноздри, на одном уровне с точкой Жэнь-чжун (Du. 26).

Ин-сян (L.I. 20): в боковой борозде крыла носа на середине его боковой границы.

#### Как обнаружить точки этого меридиана?

Они находятся на передней и боковой сторонах костей.

Точки Цюй-чи (L.I. 11), Шоу-сань-ли (L.I. 10) и Шан-лянь (L.I. 9) располагаются на передней стороне лучевой кости, а точки Ся-лянь (L.I. 8), Пянь-ли (L.I. 6) и Вэньлю (L.I. 7) – на ее боковой стороне. Чжоу-ляо (L.I. 12) размещена на боковой стороне плечевой кости. Шоу-у-ли (L.I. 13) и Би-нао (L.I. 14) находятся на той же кости, только в передней ее части. Определение местоположения этих точек производится с согнутым локтем.

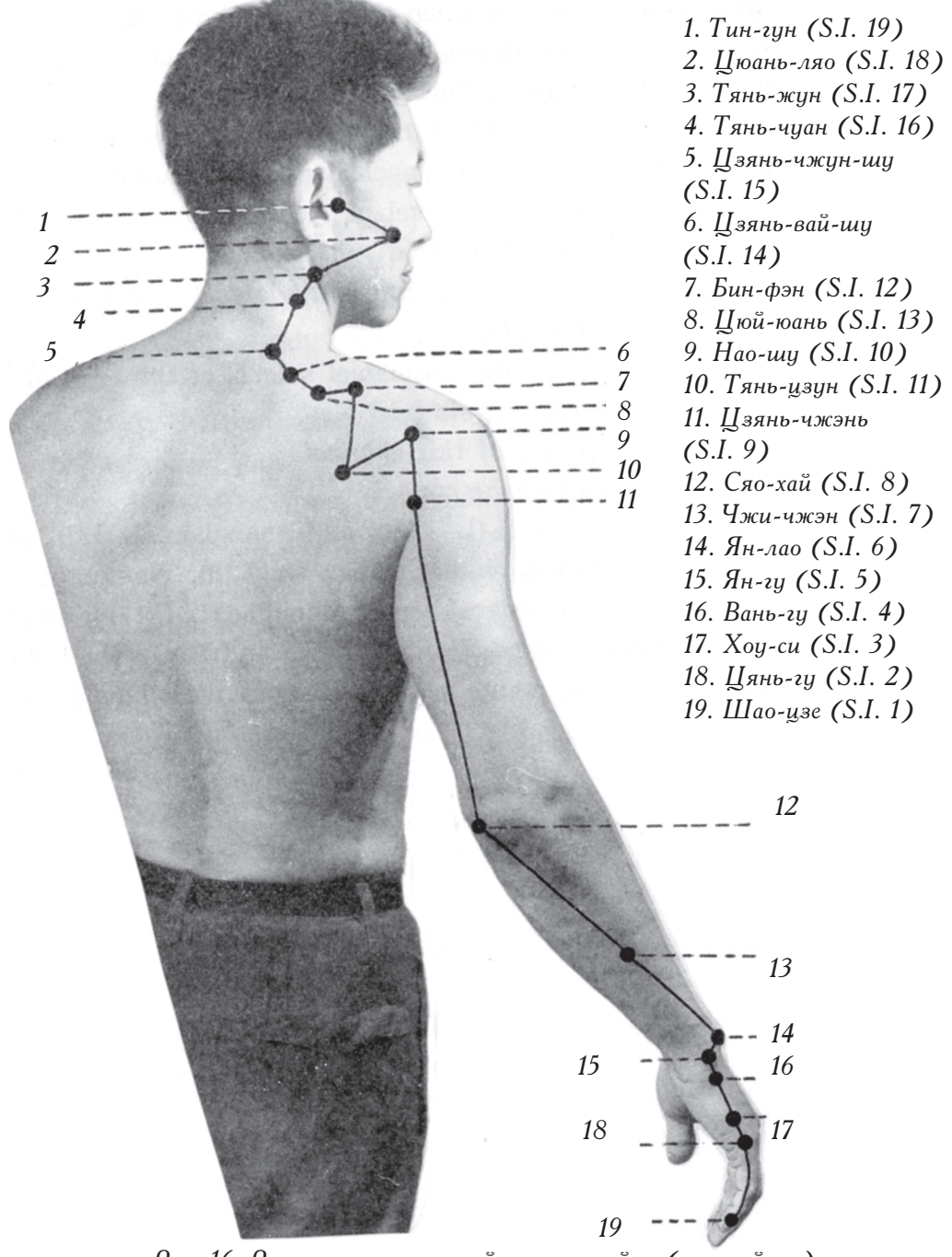

#### 2. Ручная линия тонкой кишки тайян (великий ян)

Рис. 16. Ручная линия тонкой кишки тайян (великий ян)

Ручная линия тонкой кишки тайян (великий ян) начинается в точке Шао-цзе (S.I. 1) и поднимается вверх по заднебоковой поверхности руки, проходя через запястье, локоть, плечо. Продолжая свой путь, она доходит до шеи, а затем еще выше – до щеки – и, наконец, заканчивается в точке Тин-гун (S.I. 19).

Шао-цзе (S.I. 1): на локтевой стороне мизинца, примерно на 0,1 цуня выше уголка ногтевого ложа.

Цянь-гу (S.I. 2) и Хоу-си (S.I. 3): возле пястно-фалангового сустава: Цянь-гу (S.I. 2) — под ним, а Хоу-си (S.I. 3) — над ним.

Вань-гу (S.I. 4) и Ян-гу (S.I. 5): возле крючковидной кости: Вань-гу (S.I. 4) – под ней, а Ян-гу (S.I. 5) — над ней.

Точки Шао-цзе (S.I. 1), Цянь-гу (S.I. 2), Ян-гу (S.I. 5), Хоу-си (S.I. 3) и Вань-гу (S.I. 4) находятся на ребре ладони.

Ян-лао (S.I. 6): на головке локтевой кости, там, где появляется морщинка, при поворачивании ладони к груди.

Чжи-чжэн (S.I. 7): 5 цуней над лучезапястным суставом, на медиальной границе локтевой кости.

Сяо-хай (S.I. 8): в локтевой бороздке, между локтевым отростком и медиальным надмыщелком плечевой кости.

Цзянь-чжэнь (S.I. 9): на 1 цунь выше заднего конца складки подмышечной впадины.

Нао-шу (S.I. 10): вверх строго по вертикали от Цзянь-чжэнь (S.I. 9) в углублении под остью лопатки.

Для того чтобы определить местоположение следующих трех точек, за анатомический ориентир берется ость лопатки.

Тянь-цзун (S.I. 11): на 1 цунь ниже центра нижней границы ости лопатки.

Бин-фэн (S.I. 12): на 1 цунь выше центра верхней границы ости лопатки.

Цюй-юань (S.I. 13): на верхней границе ости лопатки, на 1 цунь в сторону от ее медиального конца.

Цзянь-вай-шу (S.I. 14): 3 цуня в сторону от точки Тао-дао (Du. 13), которая находится под остистым отростком первого грудного позвонка.

Шзянь-чжун-шу (S.I. 15): 2 нуня в сторону от точки Да-чжуй (Du. 14), которая находится под остистым отростком седьмого шейного позвонка.

Тянь-чуан (S.I. 16): на одном уровне с ларингеальным выступом, на задней границе грудинно-ключично-сосцевидной мышцы.

Тянь-жун (S.I. 17): на одном уровне с углом нижней челюсти на передней границе грудинно-ключично-сосцевидной мышцы.

Цюань-ляо (S.I. 18): на нижней границе скуловой кости, под внешним углом глазной щели.

Тин-гун (S.I. 19): перед козелком, в углублении, которое образуется, когда рот открыт.

Как обнаружить точки этого меридиана?

Они находятся на верхней и нижней границах ости лопатки. Бин-фэн (S.I. 12) располагается на 1 цунь выше центра верхней границы ости лопатки. Тянь-цзун (S.I. 11) — на 1 цунь ниже центра нижней границы ости лопатки. Нао-шу (S.I. 10) — под остью лопатки, на 1 цунь в сторону от ее бокового конца.

Цюй-юань (S.I. 13) лежит на верхней границе ости лопатки, на 1 цунь в стороне от ее медиального конца.

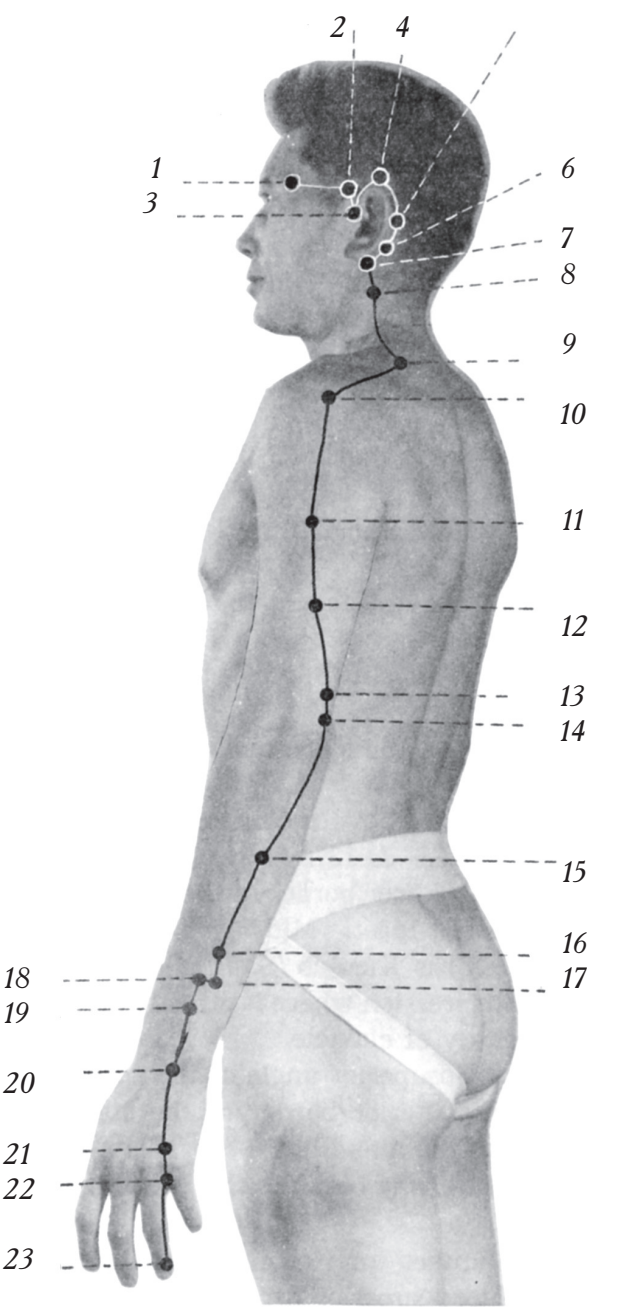

*19*

*21 22*

*23*

- 3. Ручная линия трех обогревателей шаоян (малый ян)
	- *1.* Сы-чжу-кун (S.J. 23) 2. *Хэ-ляо (ушная) (S.J. 22)* 3. Эр-мэнь (S.J. 21) *4. 0ƒ %-"3… (S.J. 20)* 5.  $Ay$ -cu (S.J. 19) *6. Ци-май (S.J. 18)* 7. *И-фэн* (S.J. 17) 8. Тянь-ю (S.J. 16) 9. Тянь-ляо (S.J. 15) *10. Цзянь-ляо* (S.J. 14) *11. Нао-хуэй (S.J. 13) 12. Сяо-лэ* (S.J. 12) 13. Цинь-лэн-юань (S.J. 11) 14. Тянь-цзин (S.J. 10) *15. Сы-ду* (*S.J. 9*) *16.* Сань-ян-ло (S.J. 8) *17. Хуэй-цзун (S.J. 7) 18. Чжи-гоц* (S.J. 6) 19. Вай-гуань (S.J. 5) *20. Ян-чи (S.J. 4)* 21. Чжун-чжу (ручная) *(S.J. 3)* 22. *Е-мэнь* (S.J. 2) 23. Гуань-чун (S.J. 1)

Рис. 17. Ручная линия трех обогревателей шаоян (малый ян)

Ручная линия трех обогревателей шаоян (малый ян) начинается в точке Гуань-чун (S.J. 1) на локтевой стороне кончика безымянного пальца и бежит вверх по боковой стороне руки между ручными линиями тонкого и толстого кишечников, достигает плеча, поднимается к шее, делает полукруг возле уха и заканчивается в точке Сы-чжу-кун  $(S.I. 23)$ .

 $\Gamma$ уань-чун (S.J. 1): на локтевой стороне безымянного пальца, на 0,1 цуня выше уголка корня ногтевого ложа.

Е-мэнь (S.J. 2) и Чжун-чжу (ручная) (S.J. 3): возле пястно-фалангового сустава, Е-мэнь (S.J. 2) – под ним, а Чжун-чжу (ручная) (S.J. 3) – над этим суставом.

Ян-чи (S.J. 4): на тыльной стороне запястья, на одной линии с безымянным пальцем, между двумя сухожилиями (сухожилие собственного разгибателя пятого пальца и сухожилие общего разгибателя пальцев).

Вай-гуань (S.J. 5): на 2 цуня выше точки Ян-чи (S.J. 4), между лучевой и локтевой костями.

Чжи-гоу (S.J. 6): на 3 цуня выше точки Ян-чи (S.J. 4), между лучевой и локтевой костями.

Хуэй-цзун (S.J. 7): на 3 цуня выше точки Ян-чи (S.J. 4), на лучевой стороне локтевой кости.

Сань-ян-ло (S.J. 8): на 4 цуня выше точки Ян-чи (S.J. 4), между лучевой и локтевой костями.

Сы-ду (S.J. 9): на 7 цуней выше точки Ян-чи (S.J. 4), между лучевой и локтевой костями.

Тянь-цзин (S.J. 10): на 1 цунь выше локтевого отростка, в углублении, которое образуется, когда рука слегка согнута в локте.

Цинь-лэн-юань (S.J. 11): на 2 цуня выше локтевого отростка.

Сяо-лэ (S.J. 12) и Нао-хуэй (S.J. 13):

Нао-хуэй (S.J. 13) находится в точке соединения дельтовидной мышцы и нижней границы плечевой кости. Если провести воображаемую линию между точками Циньлэн-юань (S.J. 11) и Нао-хуэй (S.J. 13), то посреди нее будет находиться точка Сяо-лэ  $(S_{1}, 12)$ .

Цзянь-ляо (S.J. 14): в углублении под акромиальным концом ключицы, на его задней границе.

Тянь-ляо (S.J. 15): на верхнем медиальном углу лопатки.

Тянь-ю (S.J. 16): немного сзади места прикрепления грудинно-ключично-сосцевидной мышцы на одном уровне с углом нижней челюсти.

Если провести воображаемую линию между сосцевидным отростком височной кости и углом нижней челюсти, то посреди нее будет находиться точка И-фэн (S.J. 17).

Ци-май (S.J. 18): в нижней части передней стороны сосцевидного отростка височной кости.

Лу-си (S.J. 19): в верхней части передней стороны сосцевидного отростка височной кости.

Цзяо-сунь (S.J. 20): у верха основания ушной раковины. Эр-мэнь (S.J. 21): в углублении, которое находится спереди и выше козелка.  $X$ э-ляо (ушная) (S.J. 22): на 1 цунь выше корня ушной раковины. Сы-чжу-кун (S.J. 23): в углублении на наружном конце брови.

Как обнаружить точки этого меридиана?

Между локтевой и лучевой костями лежат точки Вай-гуань (S.J. 5), Чжи-гоу (S.J. 6), Сань-ян-ло (S.J. 8) и Сы-ду (S.J. 9). Хуэй-цзун (S.J. 7) находится на лучевой стороне локтевой кости на одном уровне с Чжи-гоу (S.J. 6).

#### 4. Обобщение материала, изложенного в данной главе

1. Точки, которые расположены на кончиках пальцев:

Шан-ян (L.I. 1): на лучевой стороне указательного пальца над углом ногтевого ложа. Гуань-чун (S.J. 1): на локтевой стороне безымянного пальца над углом ногтевого ложа.

Шао-цзе (S.I. 1): на локтевой стороне мизинца над углом ногтевого ложа. (См. оис. 18.)

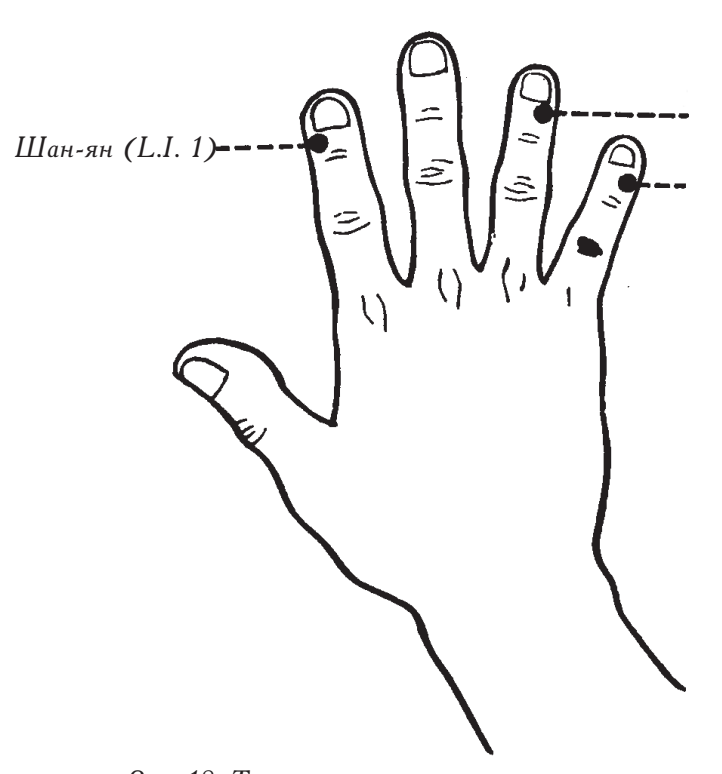

Гуань-чун  $(S.I. 1)$ 

Шао-изе (S.I. 1)

Рис. 18. Точки, расположенные над углами ногтевого ложа

2. Точки, которые расположены под и над пястно-фаланговыми суставами:

 $\Theta$ р-цзянь (L.I. 2) и Сань-цзянь (L.I. 3) – точки линии толстого кишечника: под и над пястно-фаланговым суставом указательного пальца на его лучевой стороне.

Е-мэнь (S.J. 2) и Чжун-чжу (ручная) (S.J. 3) — точки линии трех обогревателей: под и над пространством между четвертым и пятым пястно-фаланговыми суставами.

 $\perp$ янь-гу (S.I. 2) и Хоу-си (S.I. 3) – точки линии тонкого кишечника: под и над пятым пястно-фаланговым суставом на его локтевой стороне.

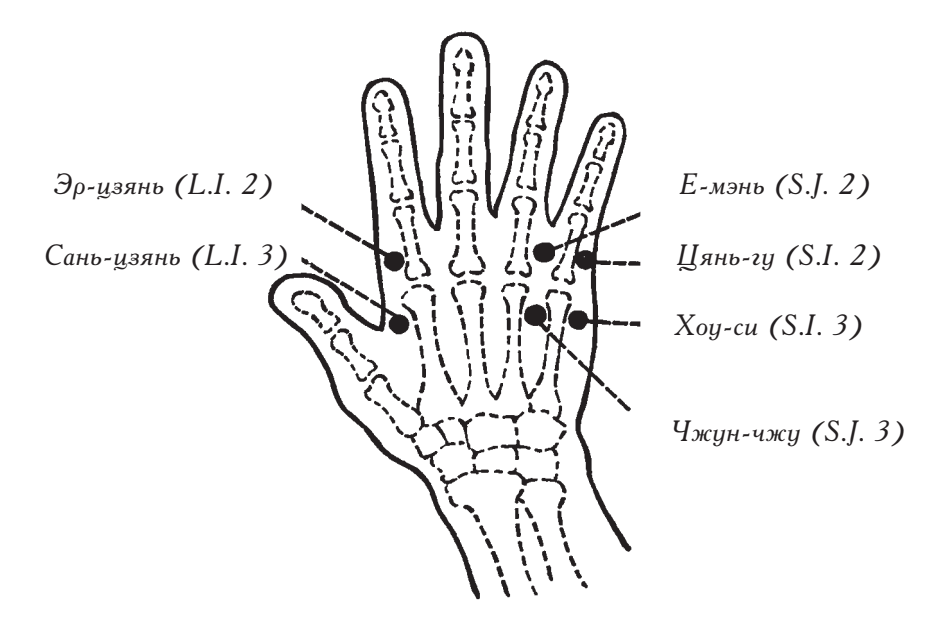

Рис. 19. Точки под и над пястно-фаланговыми суставами

3. Запястье: точки располагаются между сухожилиями и костями.

Ян-си (L.I. 5): на лучевой стороне кости-трапеции, между двумя сухожилиями.

Ян-чи (S.J. 4): между локтевой и полулунной костями, посреди двух сухожилий.

Ян-гу (S.I. 5): между локтевой и тоехгоанной костью. (См. оис. 20.)

4. Предплечье: точки располагаются на границах костей, между костями и на поверхности костей.

Чжи-чжэн (S.I. 7): на медиальной границе локтевой кости.

Вай-гуань (S.J. 5), Чжи-гоу (S.J. 6), Сань-ян-ло (S.J. 8) и Сы-ду (S.J. 9) - все эти точки находятся между двумя костями. Хуэй-цзун (S.J. 7) – на лучевой стороне локтевой кости.

Пянь-ли (L.I. 6), Вэнь-лю (L.I. 7) и Ся-лянь (L.I. 8): на латеральной стороне лучевой кости.

Шан-лянь (L.I. 9), Шоу-сань-ли (L.I. 10) и Цюй-чи (L.I. 11): на медиальной стороне лучевой кости. (См. рис. 21).

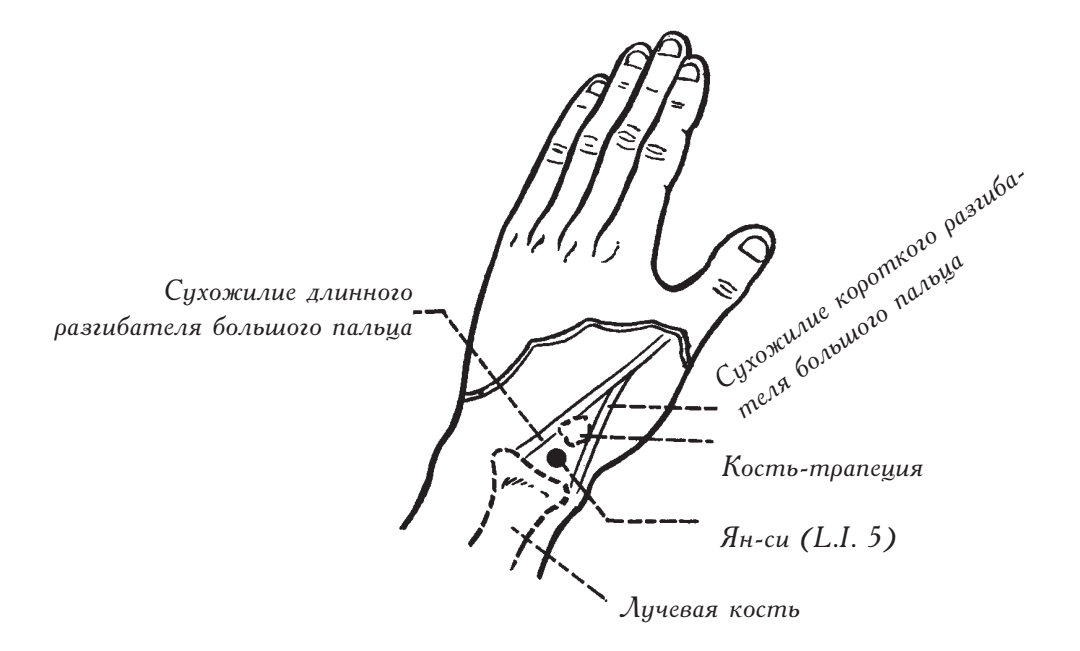

Рис. 20 (1). Точки между сухожилиями и между костями

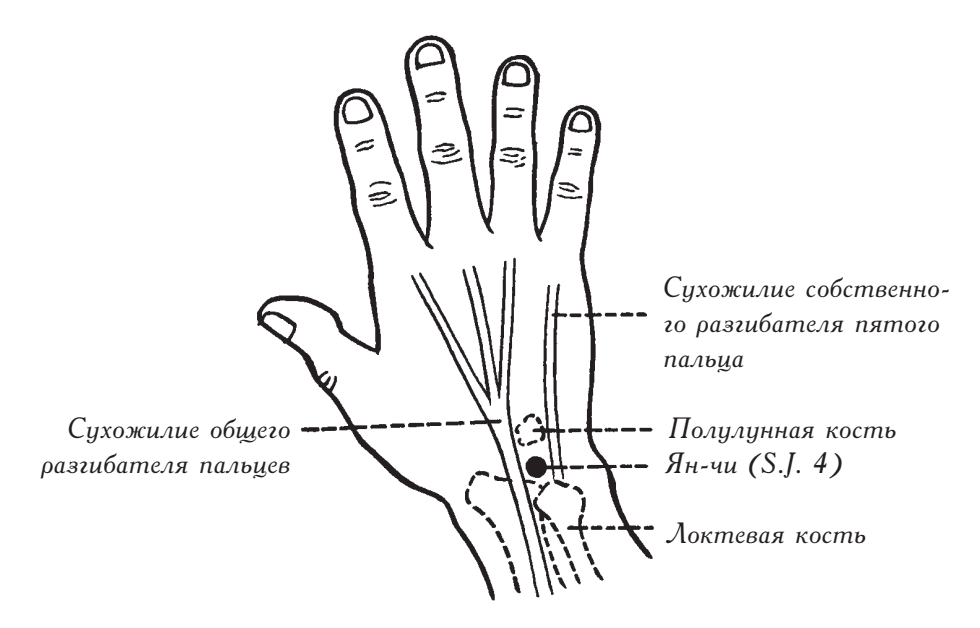

Рис. 20 (2). Точки между сухожилиями и между костями

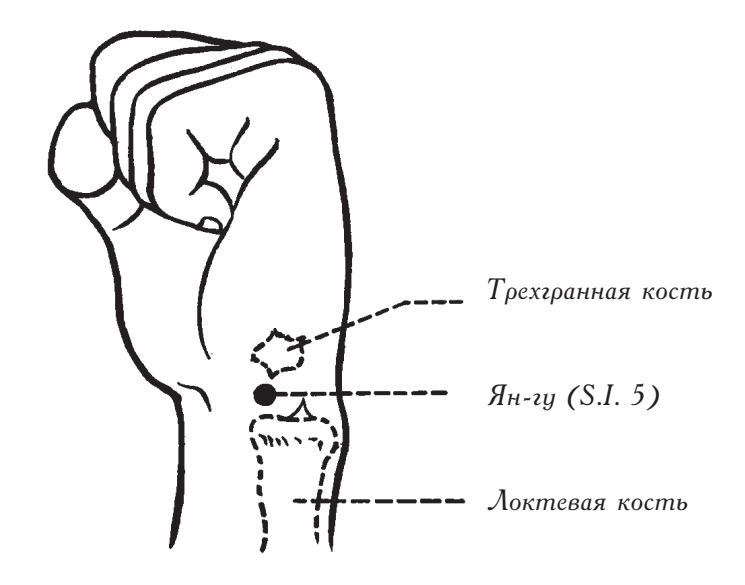

Рис. 20 (3). Точки между сухожилиями и между костями

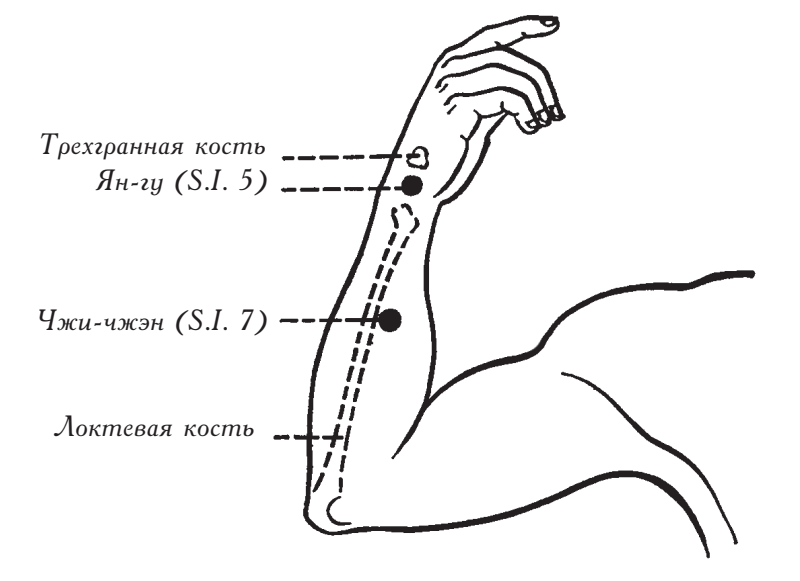

Рис. 21 (1). Точки, расположенные рядом с костью

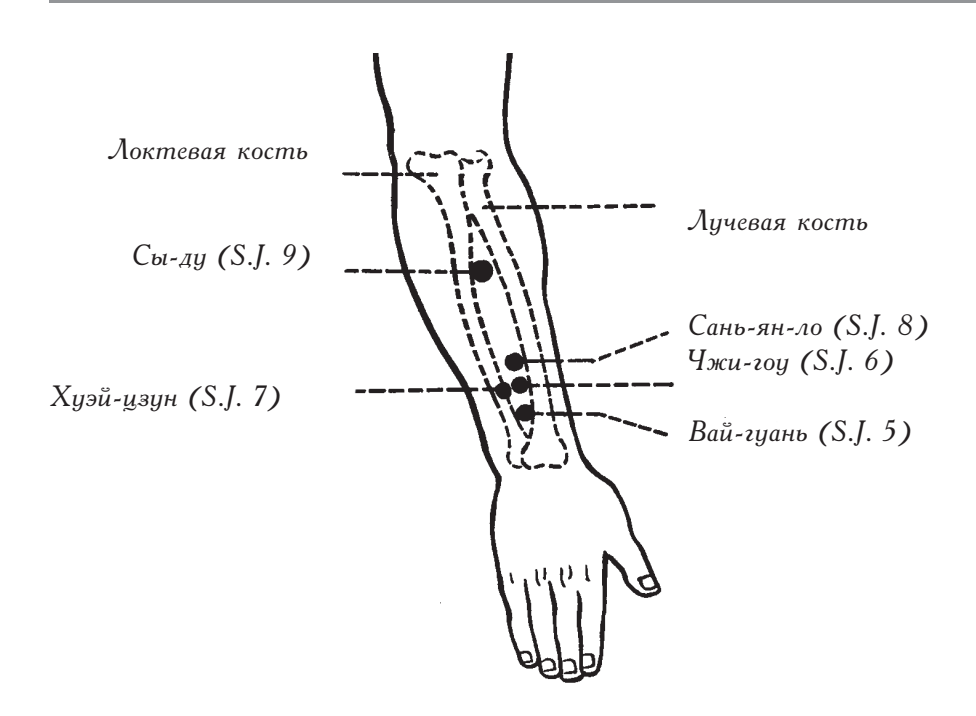

Рис. 21 (2). Точки, расположенные между костями

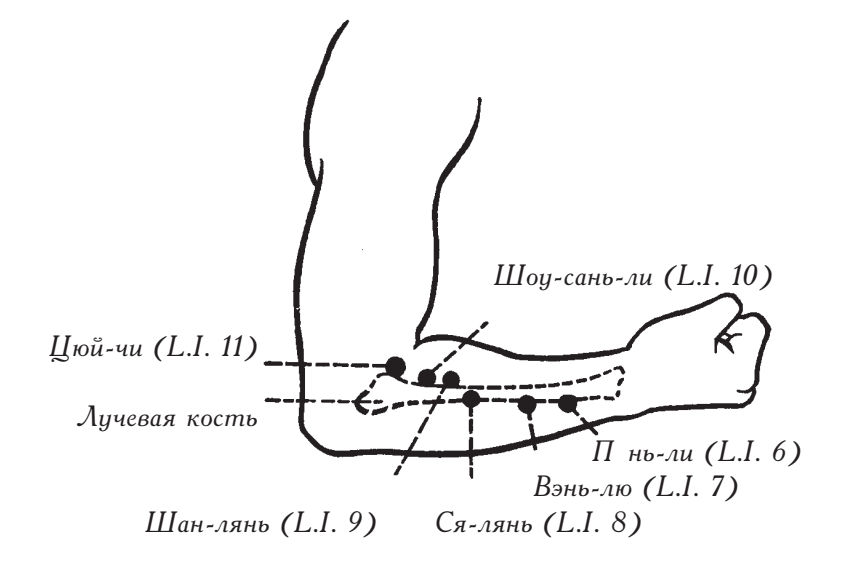

Рис. 21 (3). Точки, расположенные на обеих сторонах кости

5. Локоть: при определении местоположения точек за анатомические ориентиры берут конец локтевой складки и кончик локтя.

Цюй-чи (L.I. 11): при согнутом локте точка находится на внешнем конце локтевой складки, на медиальной стороне лучевой кости.

Сяо-хай (S.I. 8): в локтевой бороздке, между локтевым отростком и медиальным надмыщелком плечевой кости.

Тянь-цзин (S.J. 10): на 1 цунь выше кончика локтя. (См. рис. 22.)

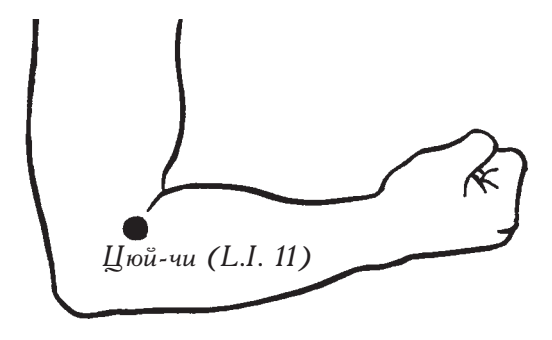

Рис. 22 (1). Точка, расположенная на конце локтевой складки

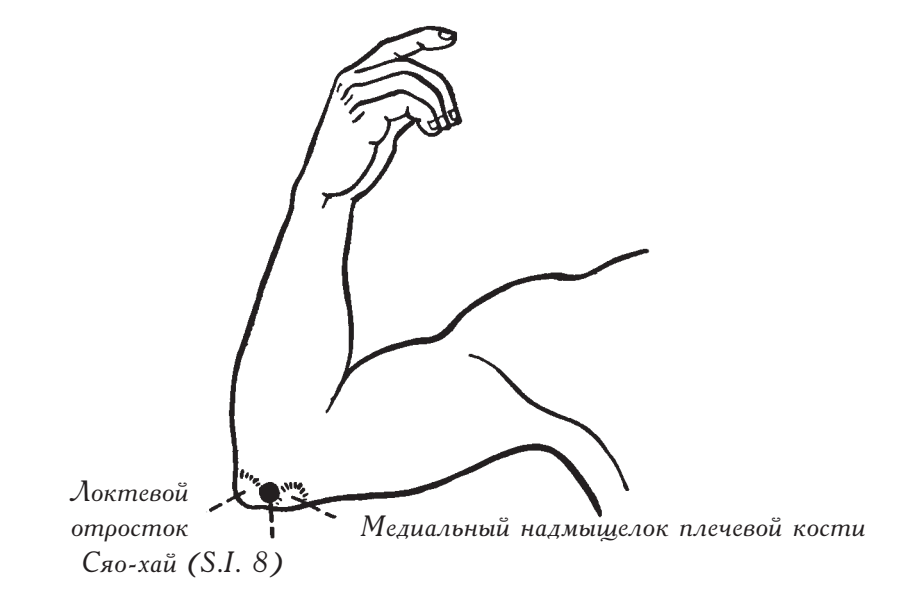

Рис. 22 (2). Кончик локтя в качестве анатомического ориентира

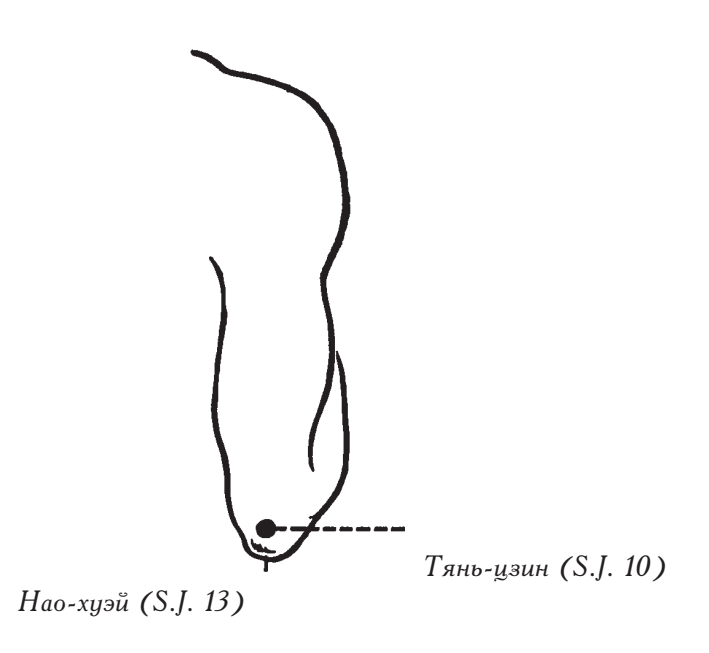

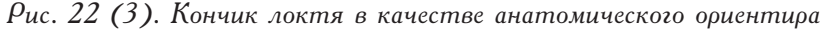

6. Верхняя часть руки: при определении местоположения точек за анатомические ориентиры берут дельтовидную мышцу и плечевую кость.

Би-нао (L.I. 14): находится в точке соединения нижней передней границы дельтовидной мышцы и медиальной границы плечевой кости.

Нао-хуэй (S.J. 13): находится в точке соединения нижней задней границы дельтовидной мышцы и латеральной границы плечевой кости. (См. рис. 23.)

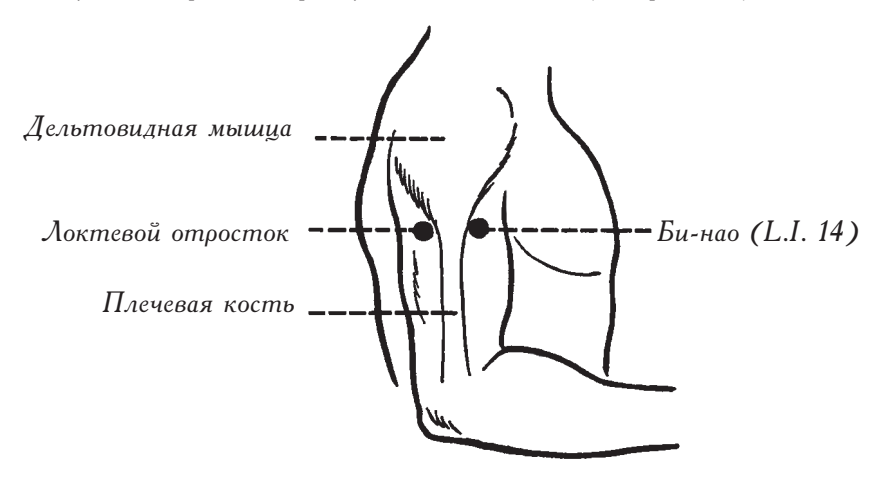

Рис. 23. Дельтовидная мышца и плечевая кость в качестве анатомических ориентиров

7. Плечевой сустав: точки находятся возле акромиального конца ключицы, на передней и задней его сторонах.

В углублении, которое находится под акромиальным концом ключицы, на его передней стороне лежит точка Цзянь-юй (L.I. 15). Цзянь-ляо (S.J. 14): также располагается под акромиальным концом ключицы, только на его задней границе. (См. рис. 24.)

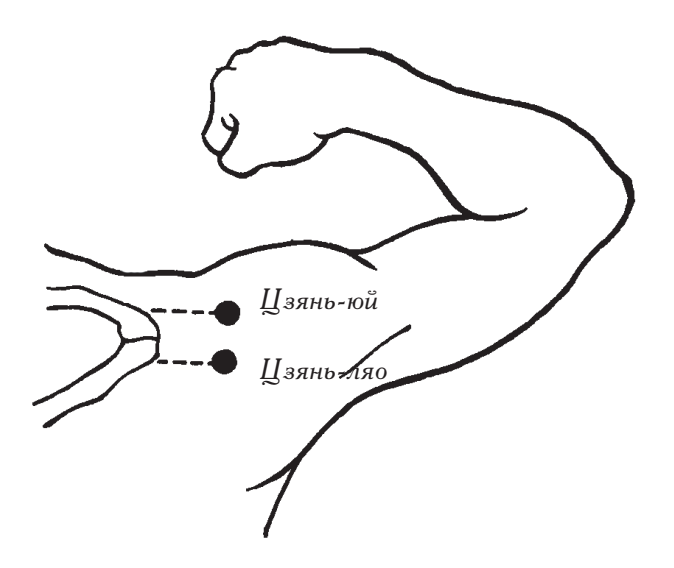

Рис. 24. Акроминальный конец ключицы в качестве анатомического ориентира

8. Лопаточная область: точки находятся над или под серединой ости лопатки, над или под концами ости лопатки.

Бин-фэн (S.I. 12): на 1 цунь выше середины ости лопатки на ее верхней границе.

Тянь-цзун (S.I. 11): на 1 цунь ниже середины ости лопатки на ее нижней границе.

Нао-шу (S.I. 10): на нижней границе ости лопатки на расстоянии 1 цуня от ее латерального конца.

Цюй-юань (S.I. 13): на верхней границе ости лопатки на расстоянии 1 цуня от ее медиального конца. (См. рис. 25.)

9. Шея: при определении местоположения точек за анатомические ориентиры берут адамово яблоко, угол нижней челюсти и грудинно-ключично-сосцевидную мышиу.

Точки, котооые находятся на одном уровне с адамовым яблоком:

Жэнь-ин (St. 9): на передней границе грудинно-ключично-сосцевидной мышцы.

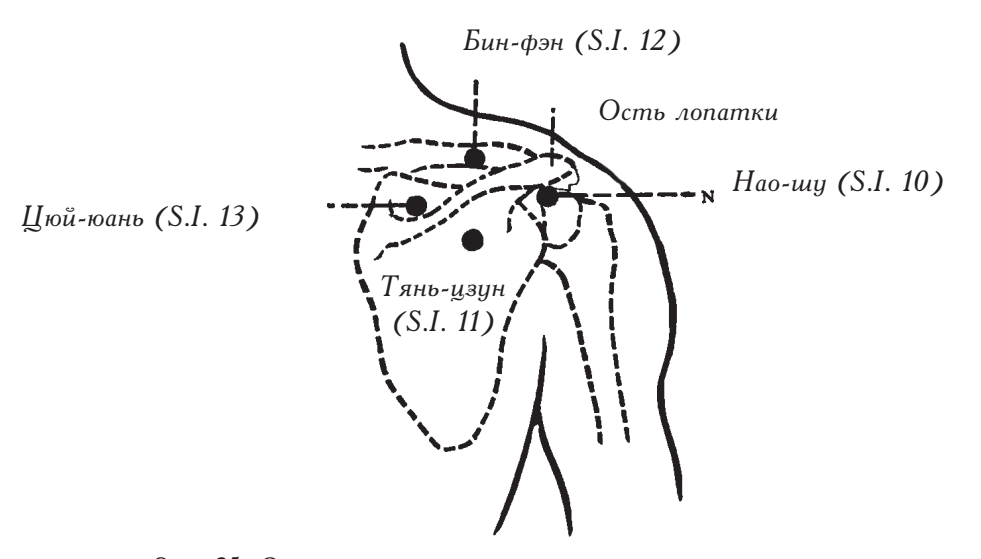

Рис. 25. Ость лопатки в качестве анатомического ориентира

Фу-ту (L.I. 18) (шейная): между головками грудинно-ключично-сосцевидной мышцы. Тянь-чуан (S.I. 16): на задней границе грудинно-ключично-сосцевидной мышцы. Точки, которые находятся на одном уровне с углом нижней челюсти:

Тянь-жун (S.I. 17): на передней границе грудинно-ключично-сосцевидной мышцы.

Тянь-ю (S.J. 16): на задней границе грудинно-ключично-сосцевидной мышцы. (См. рис.  $26.$ )

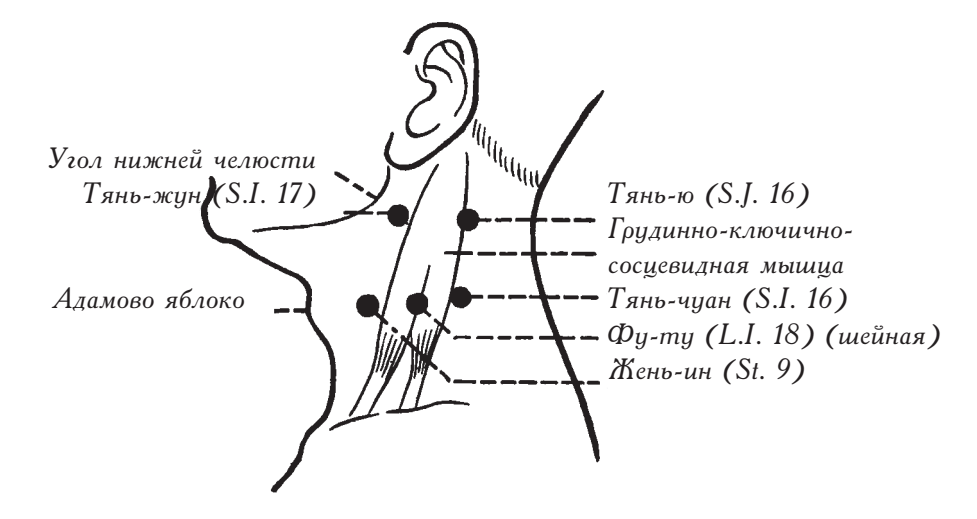

Рис. 26. Адамово яблоко, угол нижней челюсти и грудинно-ключично-сосцевидная мышца в качестве анатомического ориентира

### **III. МЕТОД ОПРЕДЕЛЕНИЯ МЕСТОПОЛОЖЕНИЯ** АКУПУНКТУРНЫХ ТОЧЕК НА НОЖНЫХ МЕРИДИАНАХ ЯН

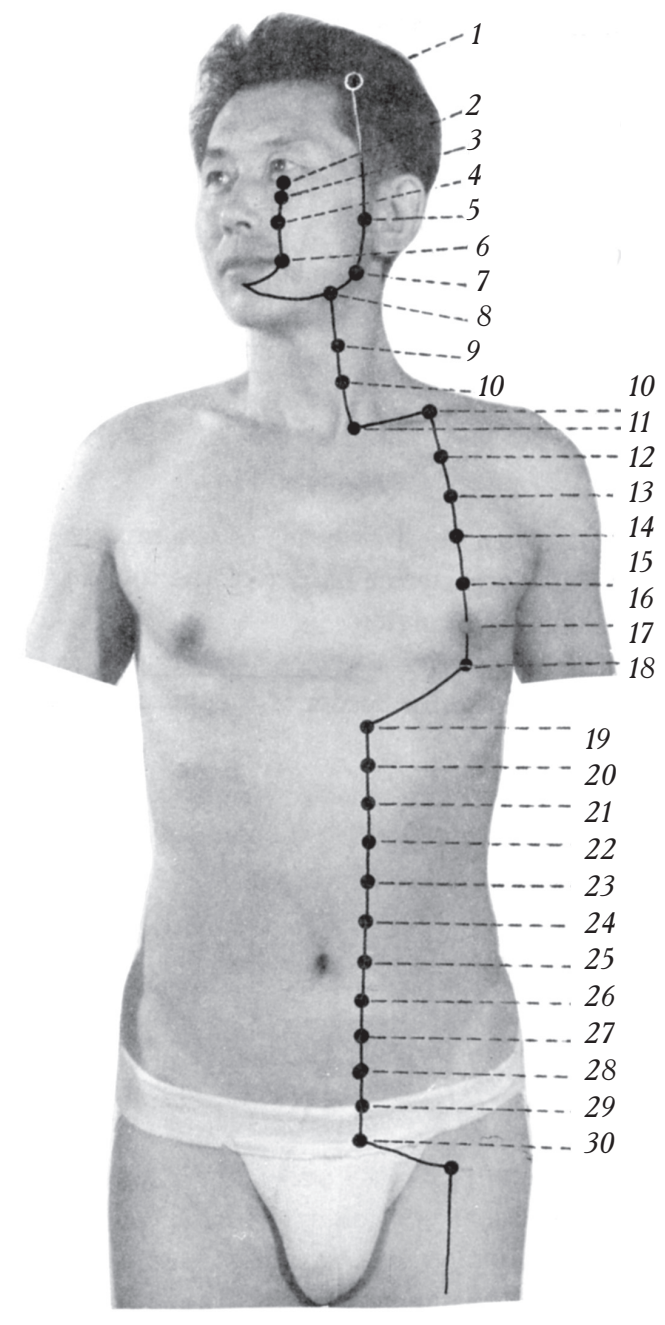

1. Тоу-вэй (St. 8) 2. Чэн-ии (St. 1) 3. Сы-бай (St. 2) 4. Цзюй-ляо (носовая)  $(St. 3)$ 5. Ся-гуань (St. 7) 6. Ди-цан (St. 4) 7. Цзя-чэ (St. 6) 8. Да-ин (St. 5) 9. Жэнь-ин (St. 9) 10. Шуй-ту (St. 10) 11. Цюэ-пэнь (St. 12) 12. Ци-шэ (St. 11) 13. Ци-ху (St. 13) 14. Ку-фан (St. 14) 15.  $y_{-u}$  (St. 15) 16. Ин-чуан (St. 16) 17. Жу-чжун (St. 17) 18. Жу-гэнь (St. 18) 19. Бу-жун (St. 19) 20. Чэн-мань (St. 20) 21. Лян-мэнь (St. 21) 22. Гуань-мэнь (St. 22) 23. Тай-и (St. 23) 24. Хуа-жоу-мэнь  $(St. 24)$ 25. Тянь-шу (St. 25) 26. Вай-лин (St. 26) 27. Да-цзюй (St. 27) 28. Шуй-дао (St. 28) 29. Гуй-лай (St. 29)

30. Ци-чун (St. 30)

Рис. 27 (1). Ножная линия желудка янмин (светлый ян-1)

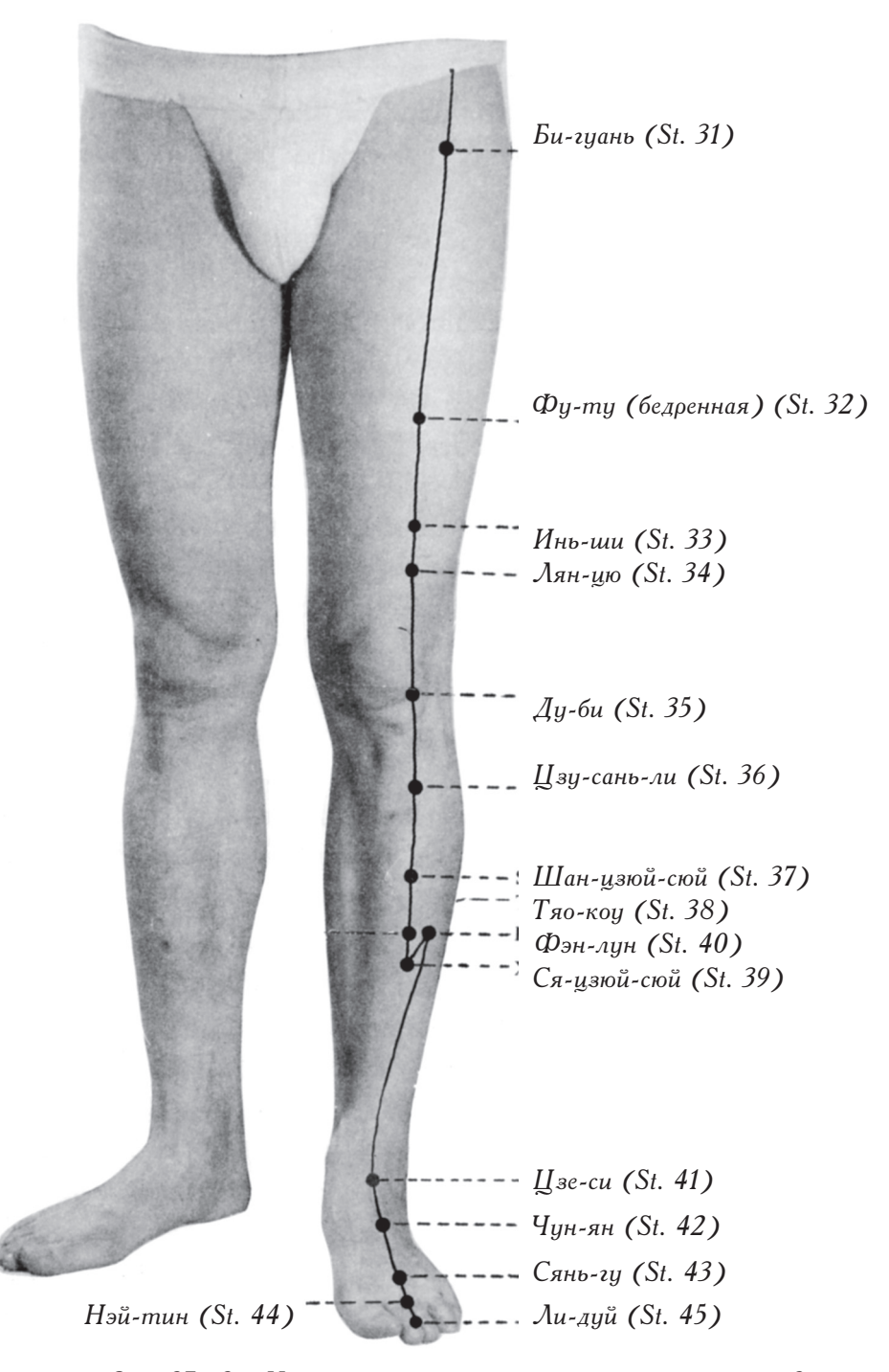

Рис. 27 (2). Ножная линия желудка янмин (светлый ян-2)
# 1. Ножная линия желудка янмин (светлый ян)

 $V_{\rm 3H\text{-}III}$  (St. 1): на 0,7 цуней ниже зрачка, на подглазничном выступе.

Сы-бай (St. 2): на 1 цунь ниже зрачка, на подглазничном отверстии верхней челюсти.

Цзюй-ляо (носовая) (St. 3): на вертикальной линии от зрачка, на одном уровне с нижней границей крыльев носа.

Ди-цан (St. 4): кнаружи от угла рта на 0,4 цуня.

Да-ин (St. 5): кпереди от угла нижней челюсти на 1,3 цуня.

Цзя-чэ (St. 6): в углублении жевательной мышцы.

Ся-гуань (St. 7): на вертикальной линии от Цзя-чэ (St. 6), на нижней границе нижнечелюстной дуги. Тоу-вэй (St. 8): на вертикальной линии от уголка лба, на одном  $v$ ровне с Шэнь-тин (D. 24).

Жэнь-ин (St. 9): на одном уровне с адамовым яблоком, на передней границе грудинно-ключично-сосцевидной мышцы.

Шуй-ту (St. 10): на 1 цунь ниже Жэнь-ин (St. 9) на передней границе грудинноключично-сосцевидной мышцы.

Ци-шэ (St. 11): у верхнего края грудинного конца ключицы, между грудинной и ключичной головками грудинно-ключично-сосцевидной мышцы.

Цюэ-пэнь (St. 12): в центре надключичной ямки на сосковой линии.

Точки, которые расположены на груди:

Всего таких точек шесть: Ци-ху (St. 13), Ку-фан (St. 14), У-и (St. 15), Ин-чуан (St. 16), Жу-чжун (St. 17), Жу-гэнь (St. 18). Они расположены на расстоянии 4 цуней в стороне от средней линии груди, каждая точка на одно ребро ниже предыдущей.

Точки, которые расположены в области живота:

Всего таких точек двенадцать: Бу-жун (St. 19), Чэн-мань (St. 20), Лян-мэнь (St. 21), Гуань-мэнь (St. 22), Тай-и (St. 23), Хуа-жоу-мэнь (St. 24), Тянь-шу (St. 25), Вай-лин (St. 26), Да-цзюй (St. 27), Шуй-дао (St. 28), Гуй-лай (St. 29), Ци-чун (St. 30). Они расположены на расстоянии 2 цуней в стороне от средней линии груди, каждая точка ниже предыдущей на 1 цунь. Расстояние от нижней границы грудины до пупка составляет 8 цуней. Расстояние от центра пупка до верхней границы лонного сочленения составляет 5 иуней.

Би-гуань (St. 31): под верхнепередней подвздошной остью на одном уровне с нижней границей лонного сочленения.

Расстояние между подколенной складкой и большим вертелом составляет 19 цуней.

Фу-ту (бедренная) (St. 32): в центре передней поверхности бедра на 6 цуней выше верхней границы коленной чашечки.

Инь-ши (St. 33): на 3 цуня выше верхней границы коленной чашечки.

Лян-цю (St. 34): на 2 цуня выше верхней границы коленной чашечки.

Обе эти точки (Инь-ши (St. 33) и Лян-шо (St. 34)) находятся на вообоажаемой линии, которая соединяет Фу-ту (бедренную) (St. 32) и верхнебоковую границу коленной чашечки.

 $\Delta y$ -би (St. 35): на латеральном отверстии коленной чашечки.

Метод, руководствуясь которым, определяют местоположение точек Цзу-сань-ли (St. 36), Шан-цзюй-сюй (St. 37), Тяо-коу (St. 38), Ся-цзюй-сюй (St. 39) и Фэн- $A$ <sub>NH</sub> (St. 40).

Передняя поверхность большеберцовой мышцы при ее сокращении становится выступающей. Точка Цзу-сань-ли (St. 36) находится на верхней границе выступа. Сяцзюй-сюй (St. 39) — на конце выступа, а точка Шан-цзюй-сюй (St. 37) — на середине воображаемой линии, которая соединяет  $\text{Ly}-$ сань-ли (St. 36) и Ся-цзюй-сюй (St. 39). Тяо-коу (St. 38) — на 1 цунь выше Ся-цзюй-сюй (St. 39). Фэн-лун (St. 40) расположена на боковой поверхности ноги на одном уровне с Тяо-коу (St. 38) на границе большеберцовой мышцы.

Цзе-си (St. 41): на одном уровне с центром наружной лодыжки, между двумя сухожилиями на передней поверхности голеностопного сустава (то есть между сухожилием длинного разгибателя пальцев стопы и сухожилием длинного разгибателя большого пальца стопы).

 $\Delta$ Чун-ян (St. 42): на 1,3 пуня ниже  $\Delta$ зе-си (St. 41), там, где пальпиоуется пульсация дорсальной артерии стопы.

Сянь-гу (St. 43) и Нэй-тин (St. 44): обе точки находятся между вторым и третьим плюснефаланговыми суставами, Сянь-гу (St. 43) — над межкостным промежутком,  $H_{\text{CH}}$ -тин (St. 44) — под ним.

 $\lambda$ и-дуй (St. 45): на наружном уголке ногтевого ложа 2-го пальца стопы.

#### *Kaк обнаружить точки этого меридиана?*

Они могут находиться в верхней, средней и нижней частях и на боковой границе передней поверхности большеберцовой мышцы.

Точка Цзу-сань-ли (St. 36) находится на верхней границе выступа этой мышцы, Сяцзюй-сюй (St. 39) — на конце выступа, а точка Шан-цзюй-сюй (St. 37) — на средней части мышцы. Тяо-коу (St. 38) — на 1 цунь выше Ся-цзюй-сюй (St. 39). Фэн-лун (St. 40) расположена кзади от точки Тяо-коу (St. 38) на границе большеберцовой мышцы.

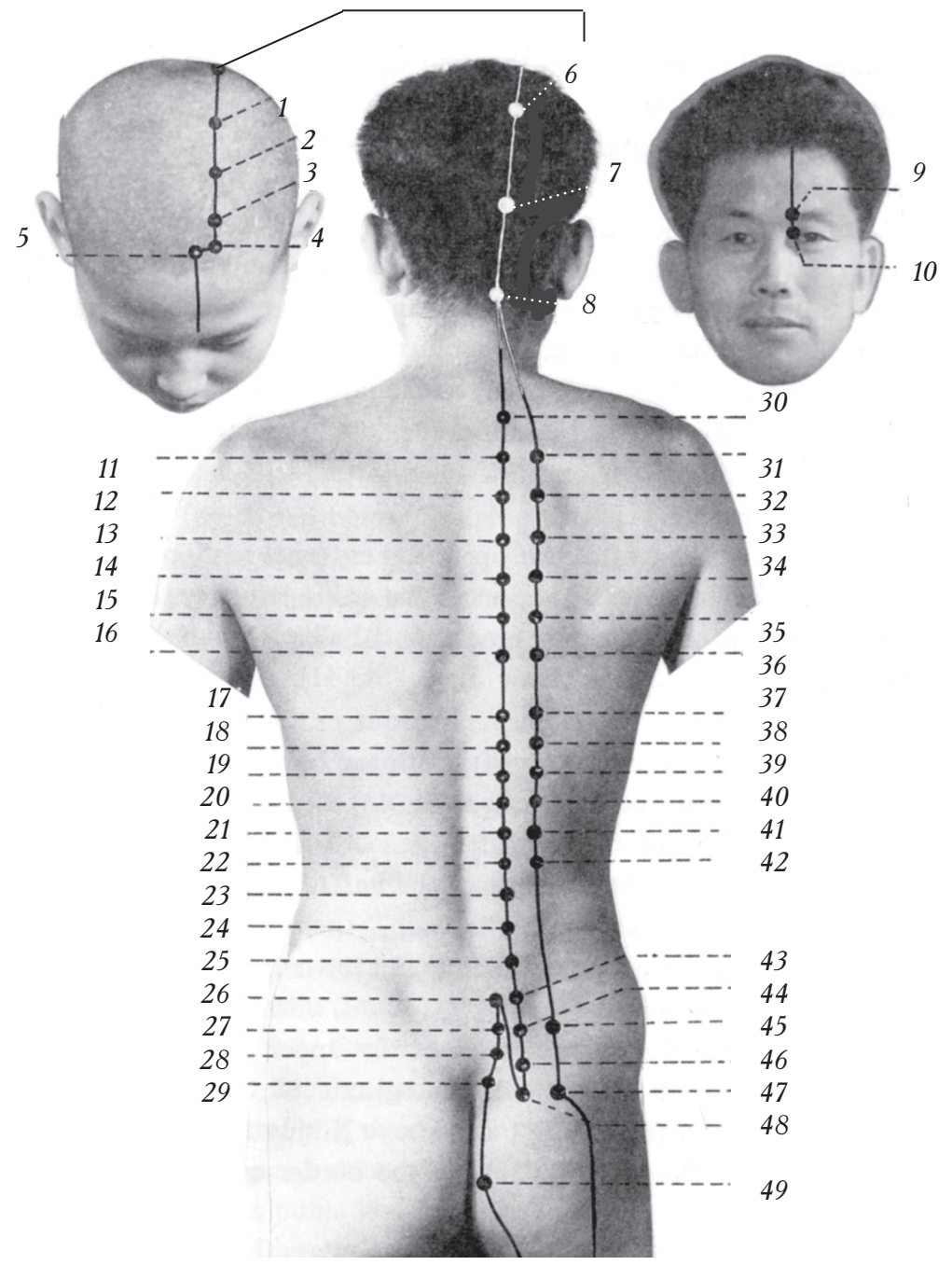

# 2. Ножная линия мочевого пузыря тайян (великий ян)

Рис. 28 (1). Ножная линия мочевого пузыря тайян (великий ян-1)

*2. Чэн-гуан (U.B. 6) 3. Y-4y* (*U.B. 5*) 4. Цюй-ча (U.B. 4) *5. Мэй-чун (U.B. 3) 6. Ло-цюе (U.B. 8) 7. Юй-чжэнь (U.B. 9)* 8. Тянь-чжу (U.B. 10) 9. Цуань-чжу (U.B. 2) *10. Цин-мин (U.B. 1) 11. Фэн-мэнь (U.B. 12) 12. Фэй-шу (U.B. 13) 13. Цзюе-инь-шу (U.B. 14) 14. Синь-шу (U.B. 15) 15.*  $\Delta y$ *-my (U.B. 16) 16. F*<sub>3</sub>-*ug* (*U.B. 17*) 17. Гань-шу (U.B. 18) 18. Дань-шу (U.B. 19) *19.*  $\Pi$ *u-uuy (U.B. 20) 20. Вэй-шу (U.B. 21) 21. Сань-цзяо-шу (U.B. 22)* 

*1. Тун-тянь (U.B. 7)* 

- *22. Шэнь-шу (U.B. 23)*
- *23. Ци-хай-шу (U.B. 24)* 24. Да-чан-шу (U.B. 25)
- 25. Гуань-юань-шу (U.B. 26)
- *26. Шан-ляо (U.B. 31)*
- *27. Цы-ляо (U.B. 32)*
- 28. Чжун-ляо (U.B. 33)
- 29. Ся-ляо (U.B. 34)
- *30. Да-чжу (U.B. 11)*
- *31. Фу-фэнь (U.B. 41)*
- *32.*  $\Pi$ *<sub>0</sub>-xy* (*U.B. 42*)
- 33. Гао-хуан (U.B. 43)
- 34. Шэнь-тан (U.B. 44)
- *35. H-cu (U.B. 45)*
- *36. Гэ-гуань (U.B. 46)*
- *37. Хунь-мэнь (U.B. 47)*
- 38. Ян-ган (U.B. 48)
- *39. h-". (U.B. 49)*
- *40. Вэй-цан (U.B. 50)*
- *41. Хуан-мэнь (U.B. 51)*
- 42. Чжи-ши (U.B. 52)
- 43. Сяо-чан-шу (U.B. 27)
- 44. Пан-гуан-шу (U.B. 28)
- 45. Бао-хуан (U.B. 53)
- *46. Чжун-люй-шу (U.B. 29)*
- 47. Чжи-бянь *(U.B. 54)*
- 48. Бай-хуань-шу (U.B. 30)
- 49. *Хуэй-ян (U.B. 35)*

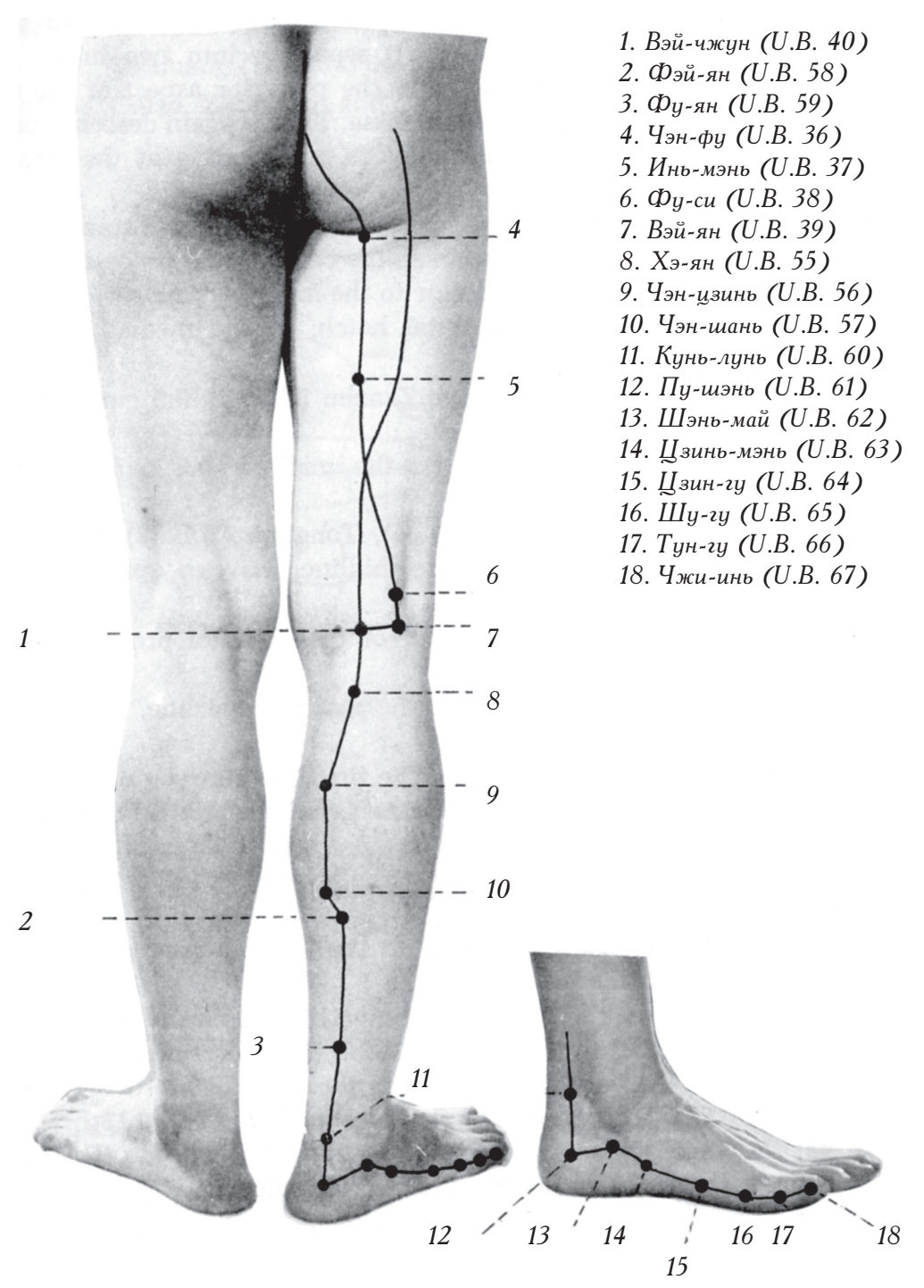

Рис. 28 (2). Ножная линия мочевого пузыря тайян (великий ян-2)

Ножная линия мочевого пузыря тайян (великий ян) начинается на внутреннем углу глазной щели (Точка Цин-мин (U.B. 1)) и, поднимаясь по лбу, достигает макушки. В точке Тянь-чжу (U.B. 10) она разбивается на две линии, которые спускаются по спине, области поясницы, задней поверхности бедра и сливаются воедино под коленом. Меридиан продолжает свой путь вниз, проходит по задней поверхности лодыжки и заканчивается в точке Чжи-инь (U.B. 67) на мизинце ноги.

Расстояние от передней линии роста волос до задней линии роста волос составляет 12 цуней. А расстояние между двумя сосцевидными отростками височной кости насчитывает 9 цуней.

Цин-мин (U.B. 1): на 0,1 цуня выше угла глазной щели.

Цуань-чжу (U.B. 2): на надглазничной вырезке на внутреннем конце брови.

Мэй-чун (U.B. 3): на вертикальной линии от точки Цуань-чжу (U.B. 2) на 0,5 цуня выше передней линии роста волос.

 $\mu$ юй-ча (U.B. 4): в сторону от средней линии головы на 1,5 цуня, на 0,5 цуня выше передней линии роста волос.

У-чу (U.B. 5), Чэн-гуан (U.B. 6), Тун-тянь (U.B. 7), Ло-цюе (U.B. 8); все эти точки располагаются на 1,5 цуня в сторону от средней линии, каждая последующая – на 1,5 цуня кзади от предыдущей.

Юй-чжэнь (U.B. 9): на верхней границе затылочного бугра, на 1,3 цуней в сторону от средней линии головы.

Тянь-чжу (U.B. 10): на 0,5 цуня выше задней границы роста волос, на 1,3 цуня в сторону от средней линии.

Точки, расположенные на спине и в области поясницы: точки, которые располагаются на одном уровне с межпозвоночными промежутками. Те, которые лежат на первой линии, отдалены на 1,5 цуня в сторону от средней линии спины, а лежащие на второй – на 3 цуня.

Да-чжу (U.B. 11): на 1,5 цуня в сторону от нижнего конца остистого отростка первого грудного позвонка (на уровне промежутка между первым и вторым грудными позвонками).

Фэн-мэнь (U.B. 12): на 1,5 цуня в сторону от нижнего конца остистого отростка второго грудного позвонка.

Фэй-шу (U.B. 13) — на конце третьего, Цзюе-инь-шу (U.B. 14) — на конце четвертого, Синь-шу (U.B. 15) – на конце пятого, Ду-шу (U.B. 16) – на конце шестого,  $\Gamma$ э-шу (U.B. 17) — на конце седьмого, Гань-шу (U.B. 18) — на конце девятого, Даньшу (U.B. 19) — на конце десятого, Пи-шу (U.B. 20) — на конце одиннадиатого, Вэйшу (U.B. 21) – на конце двенадцатого, Сань-цзяо-шу (U.B. 22) – на конце тринадцатого, Шэнь-шу (U.B. 23) — на конце четырнадцатого, Ци-хай-шу (U.B. 24) — на конце пятнадцатого, Да-чан-шу (U.B. 25) – на конце шестнадцатого, Гуань-юань-шу (U.B. 26) — на конце семналиатого. Сяо-чан-шу (U.B. 27) — на конце восемналиатого, Пан-гуан-шу (U.B. 28) — на конце девятнадцатого, Чжун-люй-шу (U.B. 29) — на конце двадцатого, Бай-хуань-шу (U.B. 30) – на конце двадцать первого.

Точки, расположенные на второй линии:

Фу-фэнь (U.B. 41) – на конце второго,  $\Pi$ о-ху (U.B. 42) – на конце третьего,  $\Gamma$ ао-хуан (U.B. 43) — на конце четвертого, Шэнь-тан (U.B. 44) — на конце пятого, И-си (U.B. 45) - на конце шестого, Гэ-гуань (U.B. 46) - на конце седьмого, Хуньмэнь (U.B. 47) – на конце девятого, Ян-ган (U.B. 48) – на конце десятого, И-шэ  $(U.B. 49)$  - на конце одиннадцатого, Вэй-цан  $(U.B. 50)$  - на конце двенадцатого,  $X$ уан-мэнь (U.B. 51) — на конце тринадцатого, Чжи-ши (U.B. 52) — на конце четырнадцатого, Бао-хуан (U.B. 53) – на конце девятнадцатого, Чжи-бянь (U.B. 54) – на конце двадцать первого.

Шан-ляо (U.B. 31), Цы-ляо (U.B. 32), Чжун-ляо (U.B. 33) и Ся-ляо (U.B. 34): (См. рис. 29.)

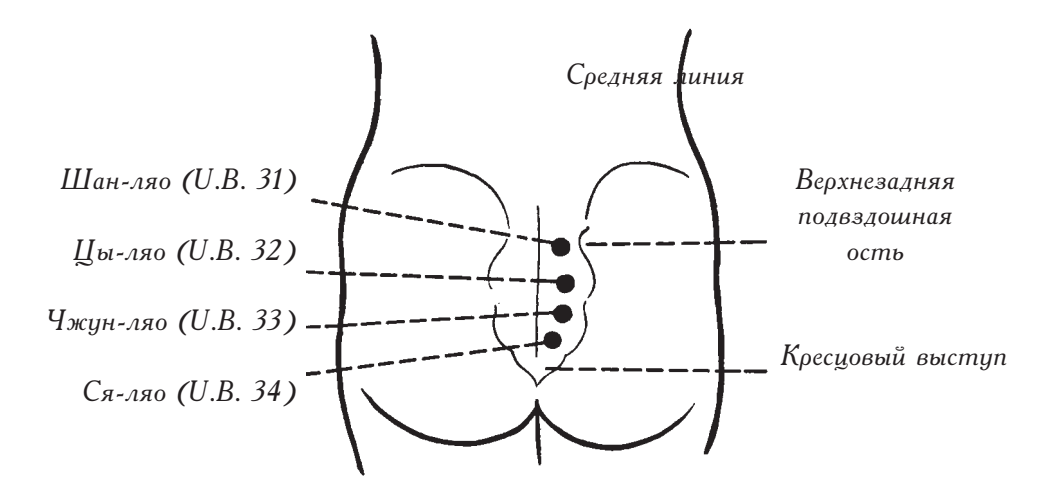

Рис. 29. 8 потоков Ляохэ (Пер.: Ляохэ – река в Китае)

Шан-ляо (U.B. 31): на середине воображаемой линии, которая соединяет верхнезаднюю подвздошную ость и среднюю линию спины. Ся-ляо (U.B. 34): на крестцовой ямке, которая находится немного в стороне от крестцового выступа и над ним. Разделите воображаемую линию, которая соединяет точки Шан-ляо (U.B. 31) и Ся-ляо (U.B. 34) на три равные части. Точка, находящаяся на верхней границе средней части,  $-$  Цы-ляо (U.B. 32), на нижней - Чжун-ляо (U.B. 33). Хуэй-ян (U.B. 35): по обеим сторонам от конца копчика, кнаружи от средней линии на  $0.5$  цуня.

Чэн-фу (U.B. 36): в центре подъягодичной складки. Расстояние от Чэн-фу (U.B. 36) до подколенной складки составляет 14 цуней.

Инь-мэнь (U.B. 37): на 6 цуней ниже Чэн-фу (U.B. 36), на середине задней поверхности бедра.

Фу-си (U.B. 38) и Вэй-ян (U.B. 39): обе точки находятся на медиальной стороне сухожилия двуглавой мышцы бедра. Вэй-ян (U.B. 39) лежит на одном уровне с точкой Вэй-чжун (U.B. 40), а Фу-си (U.B. 38) – на 1 цунь выше Вэй-ян (U.B. 39).

Вэй-чжун (U.B. 40): в центре подколенной ямки между сухожилием двуглавой мышны бедоа и сухожилием полусухожильной мышны.

Расстояние между подколенной складкой и концом латеральной лодыжки составляет 16 цуней.

Как определить местоположение точек Хэ-ян (U.B. 55), Чэн-цзинь (U.B. 56), Чэн-шань (U.B. 57) и Фэй-ян (U.B. 58)?

Древние целители назвали некоторые точки согласно соответствующим анатомическим ориентирам.  $X_{2}$ -ян (U.B. 55) расположена в месте соединения головок икроножной мышцы. Чэн-шань (U.B. 57) находится в месте разъединения головок икроножной мышцы, подобно холму. Чэн-цзинь (U.B. 56) – на середине расстояния между Хэ-ян (U.B. 55) и Чэн-шань (U.B. 57). Фэй-ян (U.B. 58) на 1 цунь в сторону от Чэн-шань  $(U.B. 57)$  и немного ниже.

Как определить местоположение точек Фу-ян (U.B. 59), Кунь-лунь (U.B. 60) и Пу-шэнь (U.B. 61)?

Кунь-лунь (U.B. 60) находится между центром наружной лодыжки и задней границей ахиллова сухожилия. Фу-ян (U.B. 59) вертикально выше точки Кунь-лунь (U.B. 60) на 3 цуня.

 $\Pi$ v-шэнь (U.B. 61) веотикально ниже точки Кунь-лунь (U.B. 60) на 2 цуня.

Шэнь-май (U.B. 62): вертикально ниже центра наружной лодыжки на 0,5 цуня.

Цзинь-мэнь (U.B. 63): вертикально ниже передней границы наружной лодыжки, в углублении под кубовидной костью.

Цзин-гу (U.B. 64): кзади и книзу от бугорка пятой плюсневой кости на наружной поверхности стопы.

Шу-гу (U.B. 65): кзади и кнаружи от плюснефалангового сустава.

Чжи-инь (U.B. 67): кзади от латерального угла ногтевого ложа мизинца ноги. Как обнарижить точки этого мерилиана?

Хэ-ян (U.B. 55), Чэн-цзинь (U.B. 56), Чэн-шань (U.B. 57) и Фэй-ян (U.B. 58) расположены в соответствии с анатомическими функциями икроножной мышцы.

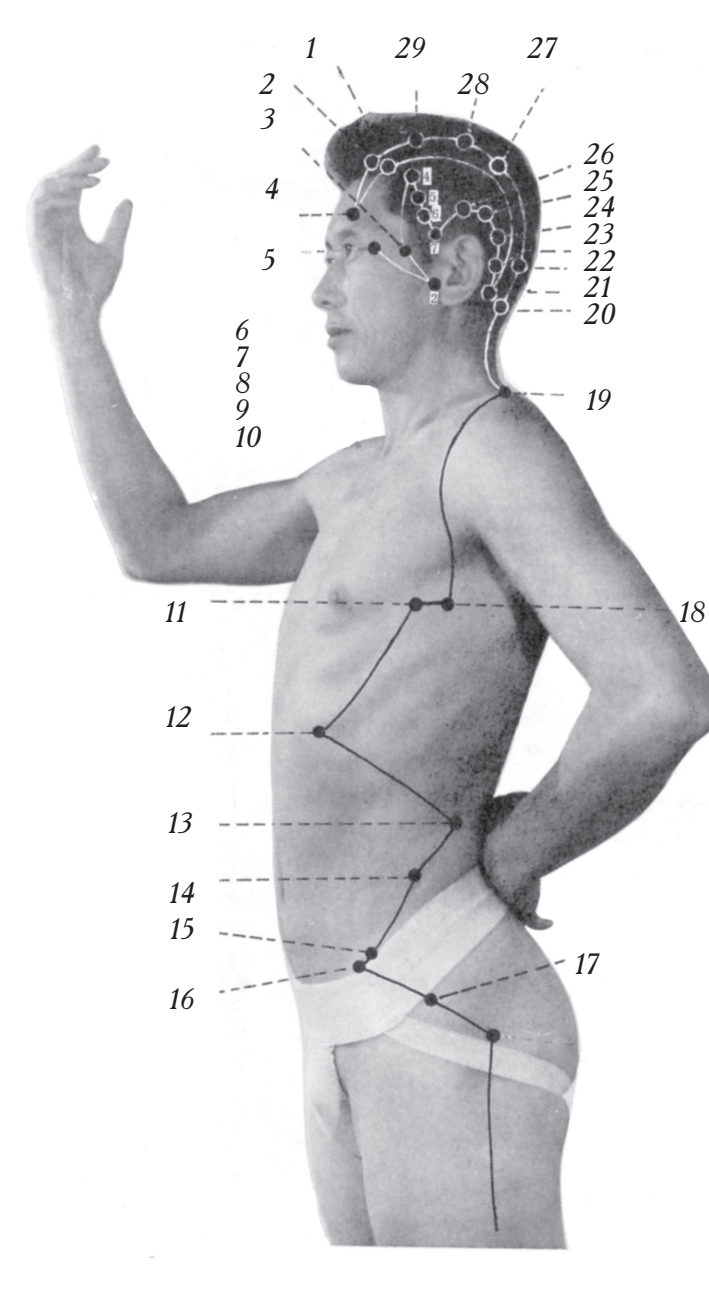

# 3. Ножная линия желчного пузыря шаоян (малый ян)

2. Тоу-линь-ци  $(C.B. 15)$ 3. Шан-гуань  $(G.B. 3)$ 4. Ян-бай (С.В. 14) 5. Тун-цзы-ляо  $(C.B. 1)$ 6. Тин-хуэй (С.В. 2) 7. Хань-янь (С.В. 4) 8. Сюань-лу (G.B. 5) 9. Сюань-ли (С.В. 6) 10. Цюй-бинь (С.В. 7) 11. Чжэ-цзинь  $(C.B. 23)$ 12. Жи-юе (С.В. 24) 13. Цзин-мэнь  $(C.B. 25)$ 14. Дай-май (С.В. 26) 15.  $V$ -*uy* (G.B. 27) 16. Вэй-дао (С.В. 28) 17. Цзюй-ляо  $(C.B. 29)$ 18. Юань-е (С.В. 22) 19. Цзянь-цзин  $(C.B. 21)$ 20. Фэн-чи (С.В. 20) 21. Тоу-вань-гу  $(G.B. 12)$ 22. Нао-кун (С.В. 19) 23. Тоу-цяо-инь  $(C.B. 11)$ 24. Фу-бай (С.В. 10) 25. Тянь-чун (С.В. 9) 26. Шуай-гу (С.В. 8) 27. Чэн-лин (С.В. 18) 28. Чжэн-ин (С.В. 17) 29. Му-чуан (С.В. 16)

1. Бэнь-шэнь (С.В. 13)

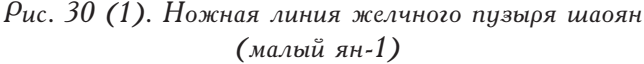

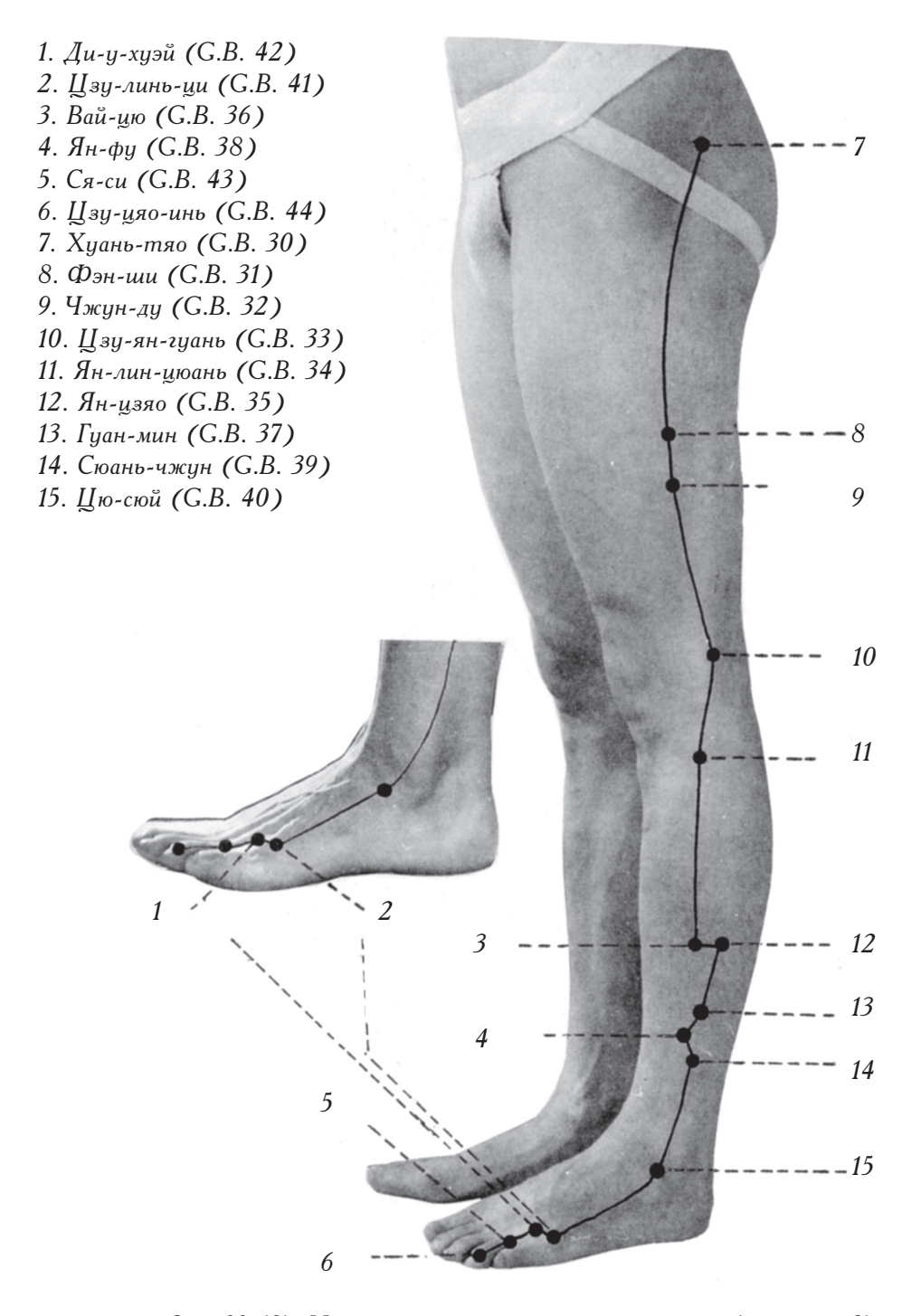

Рис. 30 (2). Ножная линия желчного пузыря шаоян (малый ян-2)

Ножная линия желчного пузыря шаоян (малый ян) начинается в точке Тун-цзы-ляо (G.B. 1), проходит по латеральной части головы, торса и по нижней конечности и заканчивается на кончике четвертого пальца в точке  $\Box$ зу-цяо-инь (G.B. 44).

 $T_{\text{YH-IL3BI-ABO}}$  (G.B. 1): на 0,5 цуня в сторону от внешнего угла глазной щели.

 $\Gamma$ ин-хуэй (G.B. 2): кпереди и книзу от козелка уха, где пальпируется углубление.

Шан-гуань (С.В. 3): на верхней границе нижнечелюстной дуги.

Как определить местоположение точек Хань-янь (G.B. 4), Сюань-лу (G.B. 5), Сюань-ли (*G.B. 6*), Цюй-бинь (*G.B. 7*)?

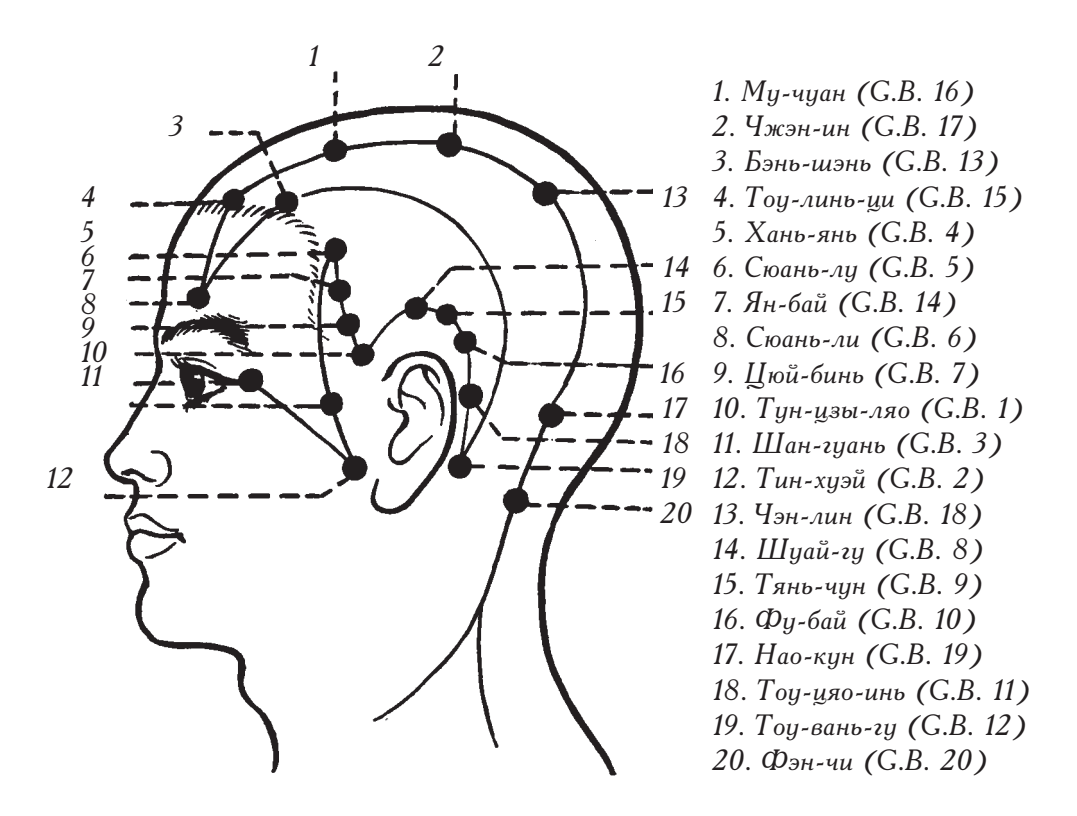

Рис. 31. Точки меридиана желчного пузыря на голове

Цюй-бинь (G.B. 7) вперед по вертикали на ширину указательного пальца от точки Цзяо-сунь (S.J. 20). Нарисуйте дугу (вдоль линии роста волос), которая соединяет точки Тоу-вэй (St. 8) и Цюй-бинь (G.B. 7), разделите эту линию на четыре равные части. Верхяя точка будет Хань-янь (G.B. 4), ниже – Сюань-лу (G.B. 5), еще ниже – Сюаньм (С.В. 6).

Шуай-гу (С.В. 8): на 1,4 цуня выше верхнего края ушной раковины.

Тянь-чун (G.B. 9): кзади от точки Шуай-гу (G.B. 8) на 1,5 цуня и ниже нее.

 $\Phi$ у-бай (G.B. 10): на 1 цунь ниже точки Тянь-чун (G.B. 9) и кзади от нее.

Тоу-цяо-инь (G.B. 11): у основания сосцевидного отростка височной кости.

Тоу-вань-гу (С.В. 12): у заднего края сосцевидного отростка височной кости.

Бэнь-шэнь (G.B. 13): на 0,5 цуня выше линии роста волос, в стороне от средней линии головы на 3 цуня.

Ян-бай (С.В. 14): на 1 цунь выше центра брови.

Тоу-линь-ци (С.В. 15): на 0,5 цуня выше линии роста волос, на середине воображаемой линии, которая соединяет Тоу-вэй (St. 8) и среднюю линию головы.

Как опоелелить местоположение точек Ми-чиан (С.В. 16). Чжэн-ин (С.В. 17) и Чэн-лин (С.В. 18)?

Му-чуан (G.B. 16): кзади от точки Тоу-линь-ци (G.B. 15) на 1,5 цуня.

Обе точки Чжэн-ин (G.B. 17) и Чэн-лин (G.B. 18) находятся кзади от Му-чуан (G.B. 16), все три точки находятся на расстоянии 1,5 цуня друг от друга и в стороне от средней линии головы на 2,25 цуня. Нао-кун (G.B. 19) лежит на середине воображаемой линии, которая соединяет верхнюю границу затылочного бугра и верхнюю границу сосцевидного отростка.

Фэн-чи (G.B. 20): на середине воображаемой линии, которая соединяет нижнюю границу сосцевидного отростка и точку Фэн-фу (Du. 16), находящуюся на 1 цунь выше задней границы роста волос, на средней линии головы.

Цзянь-цзин (G.B. 21): на середине воображаемой линии, которая соединяет середину ключицы и верхнюю границу лопатки.

Юань-е (G.B. 22): вертикально ниже на 3 цуня от центра подмышки, в четвертом межреберном пространстве.

 $\langle$  Чжэ-изинь (G.B. 23): кпереди от точки Юань-е (G.B. 22) на 1 пунь, в четвертом межреберном пространстве.

Жи-юе (G.B. 24): вертикально ниже на 3 ребра от грудного соска, в седьмом межреберном пространстве.

Цзин-мэнь (G.B. 25): у свободного конца 12-го ребра.

Дай-май (G.B. 26): вертикально ниже от свободного конца 11-го ребра, на одном уровне с пупком.

У-шу (G.B. 27): кпереди от передневерхней границы подвздошной ости на 0,5 цуня.

Вэй-дао (G.B. 28): кпереди от точки У-шу (G.B. 27) на 0,5 цуня и на 0,5 цуня ниже нее.

Цзюй-ляо (С.В. 29): на середине воображаемой линии, которая соединяет передневерхнюю границу подвздошной ости и большой вертел бедренной кости.

Хуань-тяо (G.B. 30): на середине воображаемой линии, которая соединяет передневерхнюю границу большого вертела бедренной кости и ямку крестца.

Фэн-ши (G.B. 31): в центре латеральной стороны бедра, на 7 цуней выше подколенной склалки.

Чжун-ду (С.В. 32): на 2 цуня ниже Фэн-ши (С.В. 31).

Цзу-ян-гуань (G.B. 33): в углублении, которое находится над латеральным надмыщелком бедренной кости, кпереди от сухожилия двуглавой мышцы бедра.

Ян-лин-цюань (С.В. 34): в углублении, которое находится кпереди от головки малоберцовой кости и чуть ниже нее.

Ян-цзяо (С.В. 35) и Вай-цю (С.В. 36) находятся на 7 цуней выше центра латеральной лодыжки. Вай-цю (С.В. 36) лежит на передней границе малоберцовой кости, а Ян-цзяо (G.B. 35) — на ее задней границе.

Гуан-мин (G.B. 37): на 5 цуней выше центра наружной лодыжки, на задней границе малобеоцовой кости.

Ян-фу (G.B. 38): на 4 цуня выше центра наружной лодыжки, на передней границе малоберцовой кости.

Сюань-чжун (G.B. 39): на 3 цуня выше центра наружной лодыжки, на задней границе малоберцовой кости.

Цю-сюй (С.В. 40): в углублении кпереди от наружной лодыжки и чуть ниже ее.

Цзу-линь-ци (G.B. 41): кнаружи от сухожилия мышцы разгибателя пятого пальца стопы, кпереди от места соединения четвертой и пятой плюсневых костей.

Ди-у-хуэй (G.B. 42): в щели между четвертой и пятой плюсневыми костями, кзади от плюснефалангового сустава.

Ся-си (С.В. 43): в шели между четвертой и пятой плюсневыми костями, кпереди от плюснефалангового сустава.

Цзу-цяо-инь (С.В. 44): кнаружи от латерального угла ногтевого ложа четвертого пальца ноги.

Как обнаружить точки этого меридиана?

Передняя и задняя граница малоберцовой кости.

Ян-лин-цюань (С.В. 34), Вай-цю (С.В. 36) и Ян-фу (С.В. 38) находятся на передней границе малоберцовой кости, а точки Ян-цзяо (G.B. 35), Гуан-мин (G.B. 37) и Сюань-чжун (G.B. 39) - на ее задней границе.

# 4. Обобщение материала, изложенного в данной главе: расположение точек трех ножных меридианов Ян на определенных частях тела

#### 1. Пальцы ног

 $\lambda$ и-дуй (St. 45), Цзу-цяо-инь (G.B. 44) и Чжи-инь (U.B. 67) находятся на латеральных углах корней ногтевых лож пальцев ног. (См. рис. 32.)

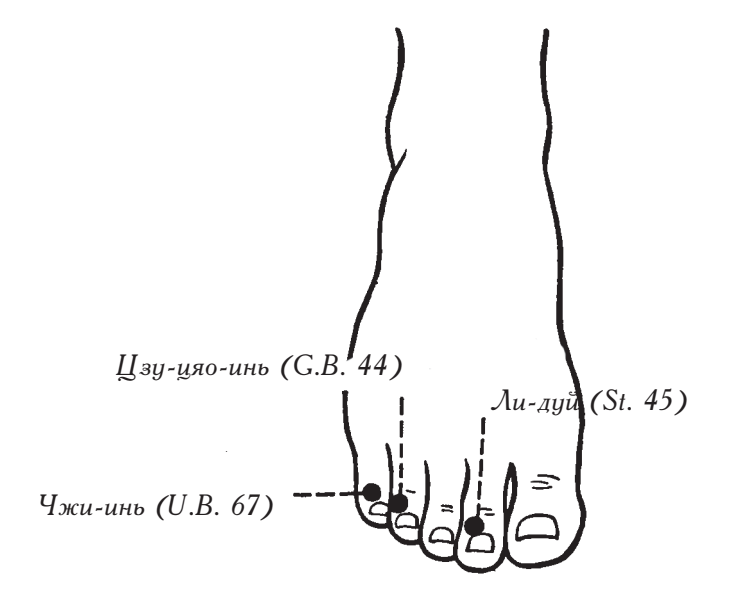

Рис. 32. Точки, расположенные в углах ногтевых лож

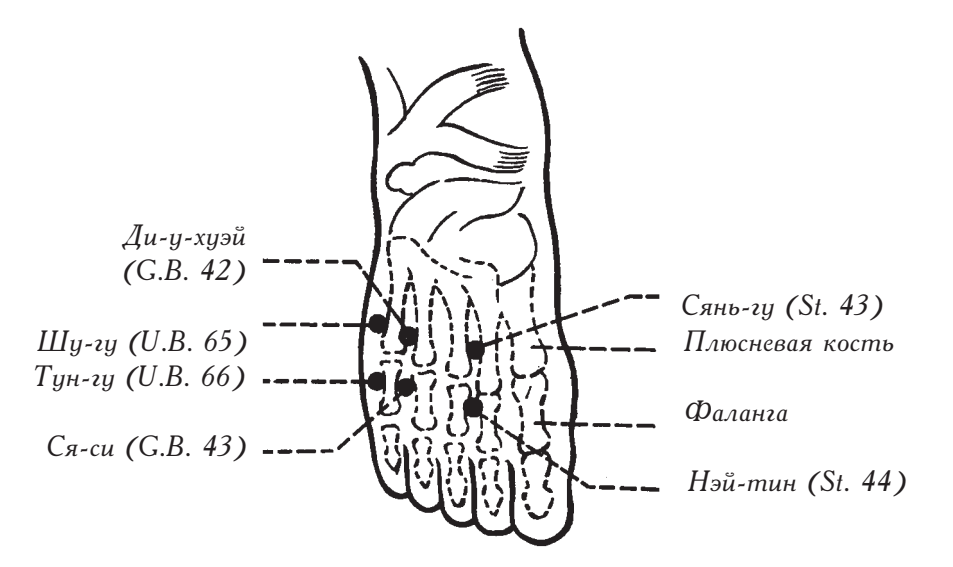

Рис. 33. Точки, расположенные кпереди или кзади от плюснефаланговых суставов

2. Плюсна: точки располагаются кпереди или кзади от плюснефаланговых суставов: Нэй-тин (St. 44) и Сянь-гу (St. 43) – точки меридиана желудка, Ся-си (G.B. 43) и Ди-у-хуэй (G.B. 42) – точки меридиана желчного пузыря, Тун-гу (U.B. 66) и Шу-гу (U.B. 65) - точки меридиана мочевого пузыря.

3. Сюань-чжун (С.В. 39): на 3 цуня выше центра наружной лодыжки, на задней границе малоберцовой кости. Шэнь-май (U.B. 62): вертикально ниже центра наружной лодыжки на 0,5 цуня. Кунь-лунь (U.B. 60) кзади от наружной малоберцовой кости. Цзе-си (St. 41): кпереди от наружной малоберцовой кости. При определении местоположения всех этих точек за анатомический ориентир берется центр лодыжки. (См. рис. 34.)

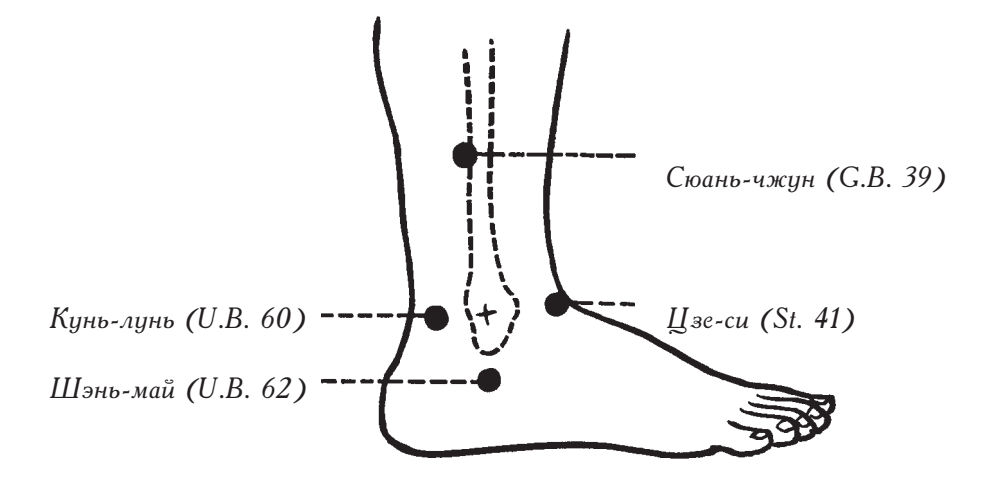

Рис. 34. Точки, которые расположены вблизи центра наружной лодыжки

 $4. Ho2a:$ 

(1) Ножной меридиан желудка янмин: точки находятся на верхней, средней и нижней частях передней стороны большеберцовой мышцы и на ее границе. Цзу-сань-ли (St. 36) находится в веохней части. Шан-цэюй-сюй (St. 37) — на середине. Ся-цэюй-сюй (St. 39) на ее нижней части. Фэн-лун (St. 40) расположена на границе большеберцовой мышцы. (См. рис. 35.)

(2) Ножной меридиан мочевого пузыря тайян: за анатомический ориентир берется икроножная мышца.

Хэ-ян (U.B. 55) расположена в точке встречи двух головок мышцы, Чэн-цзинь  $(U.B. 56)$  – в месте их разъединения.

Чэн-шань (U.B. 57): между Хэ-ян (U.B. 55) и Чэн-цзинь (U.B. 56).

Фэй-ян (U.B. 58): на гоанице икооножной мышцы, на 1 цунь в сторону от Чэншань (U.B. 57) и немного ниже нее. (См. рис. 36.)

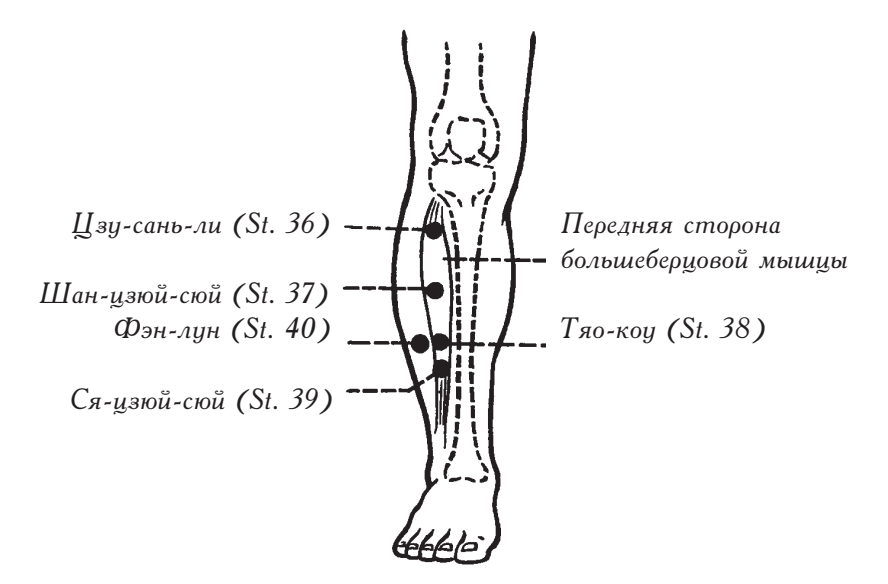

Рис. 35. Точки, расположенные на передней стороне большеберцовой мышцы и вблизи нее

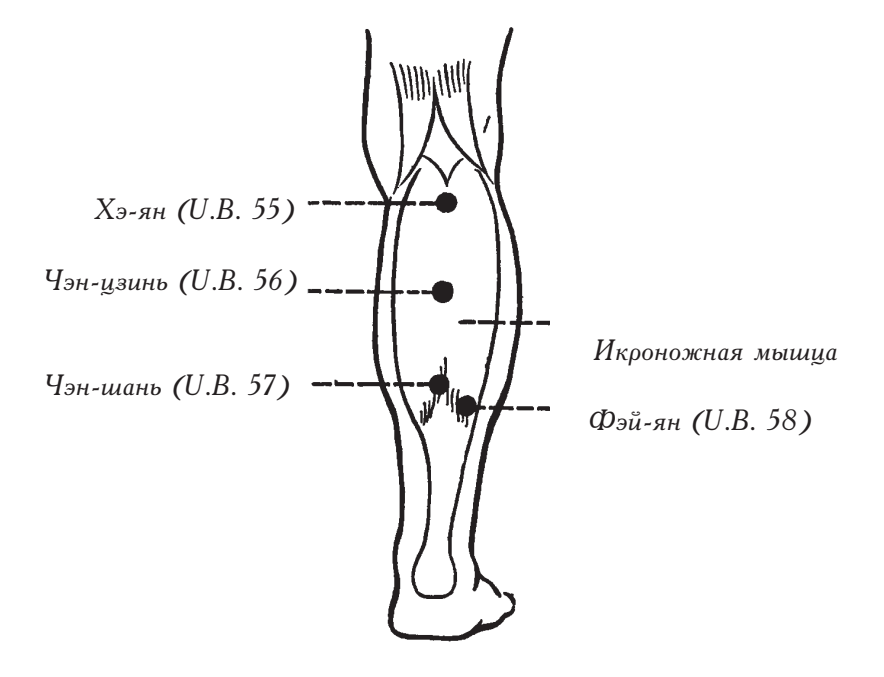

Рис. 36. Точки на икроножной мышце

(3) Ножной меридиан желчного пузыря шаоян: точки находятся кпереди и кзади от малоберцовой кости. Ян-лин-цюань (С.В. 34), Вай-цю (С.В. 36) и Ян-фу (С.В. 38) расположены на передней границе малоберцовой кости, а точки Ян-цзяо (G.B. 35),  $\Gamma$ уан-мин (G.B. 37) и Сюань-чжун (G.B. 39) — на ее задней границе. (См. рис. 37.)

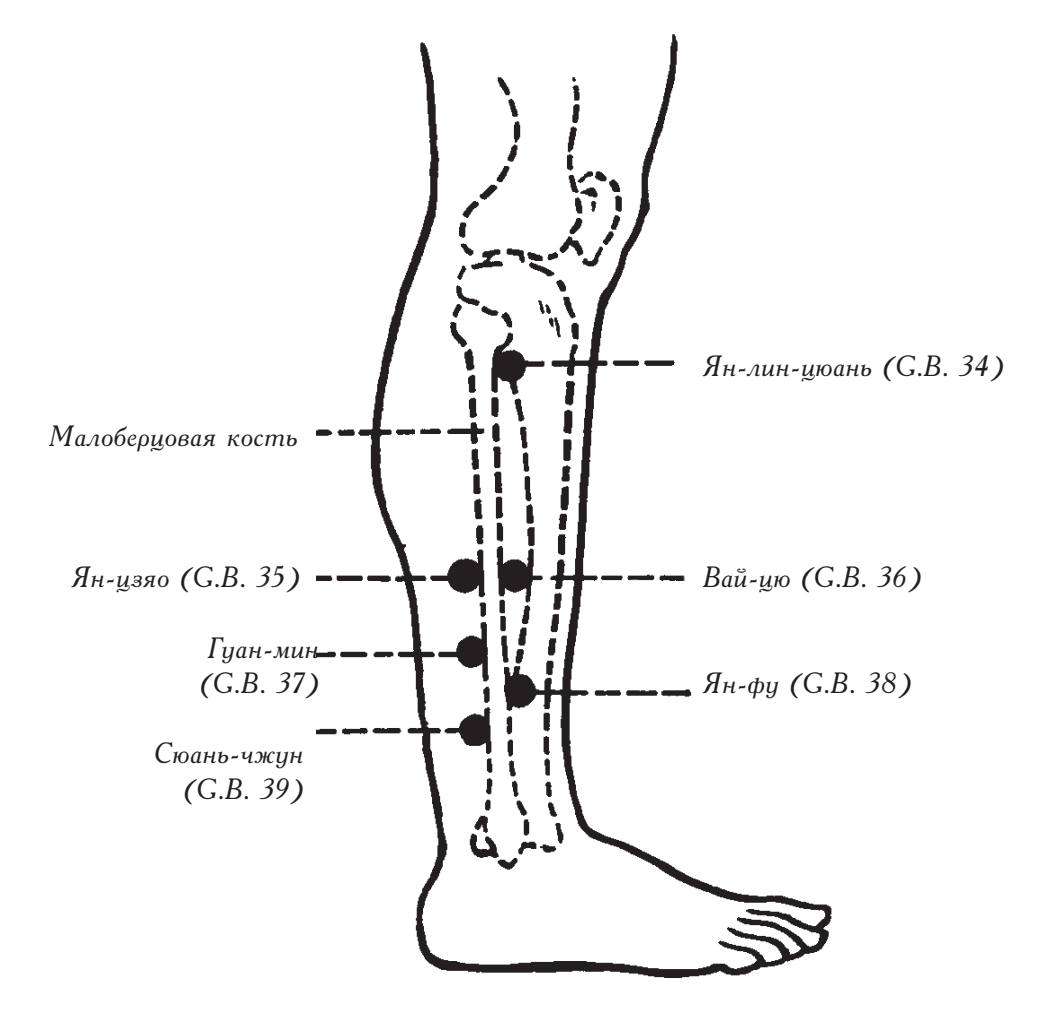

Рис. 37. Точки, которые находятся кпереди и кзади от малоберцовой кости

# $\mu$ зи-мэнь (Sp. 11) Сюе-хай (Sp. 10) Ин-лин-цюань (Sp. 9)  $\mu$ -цзи (Sp. 8)  $\lambda$ oy-zy (Sp. 7) Сань-инь-цзяо (Sp. 6) Шан-цю  $(S_{\rho.} 5)$ Инь-бай (Sp. 1) Гунь-сунь (Sp. 4) Тай-бай (Sp. 3)  $Aa$ -ay (Sp. 2)

IV. МЕТОД ОПРЕДЕЛЕНИЯ МЕСТОПОЛОЖЕНИЯ<br>АКУПУНКТУРНЫХ ТОЧЕК НА НОЖНЫХ МЕРИДИАНАХ ИНЬ

Рис. 38 (1). Ножная линия селезенки тайинь (великий инь-1)

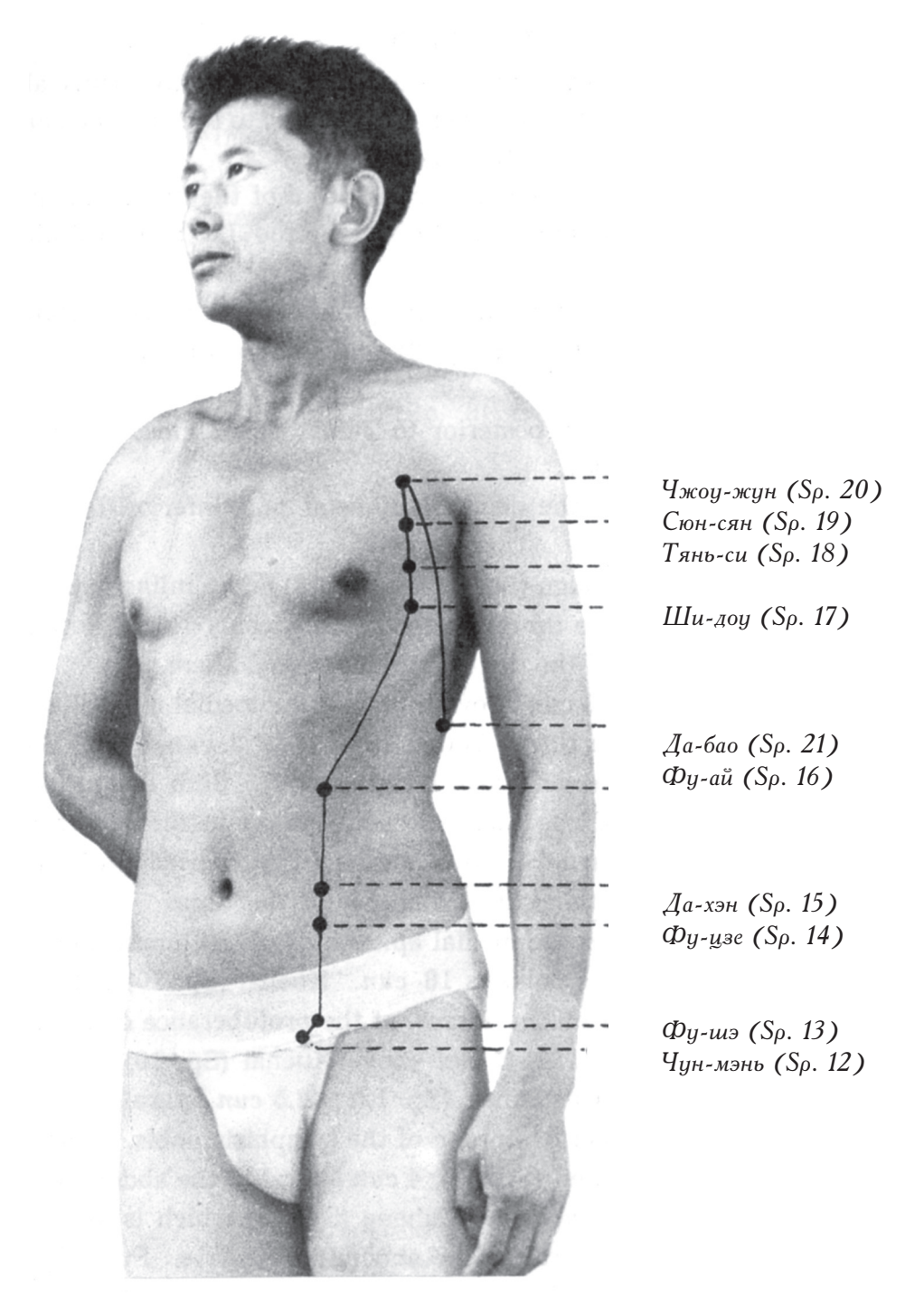

Рис. 38 (2). Ножная линия селезенки тайинь (великий инь-2)

# 1. Ножная линия селезенки тайинь (великий инь)

Ножная линия селезенки тайинь (великий инь) начинается на медиальной стороне большого пальца ноги, поднимается по переднебоковой поверхности ноги, проходит через области живота, груди, затем опускается под подмышечную впадину и заканчивается в точке Да-бао (Sp. 21).

Инь-бай (Sp. 1): на медиальной стороне большого пальца ноги возле угла корня ногтевого ложа.

Да-ду (Sp. 2): на медиальной стороне большого пальца ноги кпереди от первого плюснефалангового сустава.

Тай-бай (Sp. 3): на медиальной стороне большого пальца ноги кзади от первого плюснефалангового сустава. Точки Да-ду (Sp. 2) и Тай-бай (Sp. 3) находятся на внутренней стороне стопы.

Гунь-сунь (Sp. 4): на 1 цунь кзади от Тай-бай (Sp. 3), также на внутренней стороне стопы.

Шан-цю (Sp. 5): в углублении, кпереди и книзу от медиальной лодыжки.

Сань-инь-цзяо (Sp. 6), Лоу-гу (Sp. 7), Ди-цзи (Sp. 8) и Ин-лин-цюань (Sp. 9).

Расстояние между нижним концом медиальной лодыжки и нижней границей медиального мыщелка большеберцовой кости составляет 13 цуней.

Сань-инь-цзяо (Sp. 6): на 3 цуня выше центра медиальной лодыжки, у задней границы большеберцовой кости. Лоу-гу (Sp. 7): на 3 цуня выше точки Сань-инь-цзяо (Sp. 6). Ди-цзи (Sp. 8): на 4 цуня выше точки Лоу-гу (Sp. 7). Обе точки Лоу-гу (Sp. 7) и Ди-цзи (Sp. 8) находятся кзади от задней границы большеберцовой кости на расстоянии, равном ширине указательного пальца. Ин-лин-цюань (Sp. 9): на нижней границе медиального мыщелка большеберцовой кости и задней границе большеберцовой кости.

Расстояние между медиальным надмышелком бедренной кости и верхней границей лонного сочленения составляет 18 цуней. Сюе-хай (Sp. 10): на 2 цуня выше медиального надмыщелка бедренной кости на выступающей части медиальной широкой мышцы бедра. Цзи-мэнь (Sp. 11): на 6 цуней выше Сюе-хай (Sp. 10) на верхнем конце этой мышцы. Чун-мэнь (Sp. 12): в стороне от средней линии на 3,5 цуня на одном уровне с верхней границей лонного сочленения. Фу-шэ (Sp. 13): на 1 цунь выше Чун-мэнь (Sp. 12), в сторону на 4 цуня от средней линии живота. Фу-цзе (Sp. 14): на 1,3 цуня ниже точки Да-хэн (Sp. 15), которая находится на одном уровне с пупком, на 4 цуня в стороне от средней линии живота. Фу-ай (Sp. 16) вертикально выше Да-хэн (Sp. 15) на 3 цуня.

Грудь: расстояние между двумя грудными сосками составляет 8 цуней.

Ши-доу (Sp. 17): на груди, в пятом межреберном пространстве, в стороне от средней линии туловища на 6 цуней.

Тянь-си (Sp. 18): на груди, в четвертом межреберном пространстве, в стороне от соедней линии туловища на 6 цуней.

Сюн-сян (So. 19): на груди, в третьем межреберном пространстве, в стороне от средней линии туловища на 6 цуней.

Чжоу-жун (Sp. 20): во втором межреберном пространстве, в стороне от средней линии туловища на 6 цуней.

Да-бао (Sp. 21): в шестом межреберном пространстве, вертикально ниже центра подмышечной впадины.

#### Как обнаружить точки этого меридиана?

Они находятся на границе кости или на расстоянии ширины одного пальца от нее.

Сань-инь-цзяо (Sp. 6) и Ин-лин-цюань (Sp. 9) находятся на задней границе большеберцовой кости. Лоу-гу (Sp. 7) и Ди-цзи (Sp. 8) расположены на расстоянии ширины одного пальца от границы большеберцовой кости.

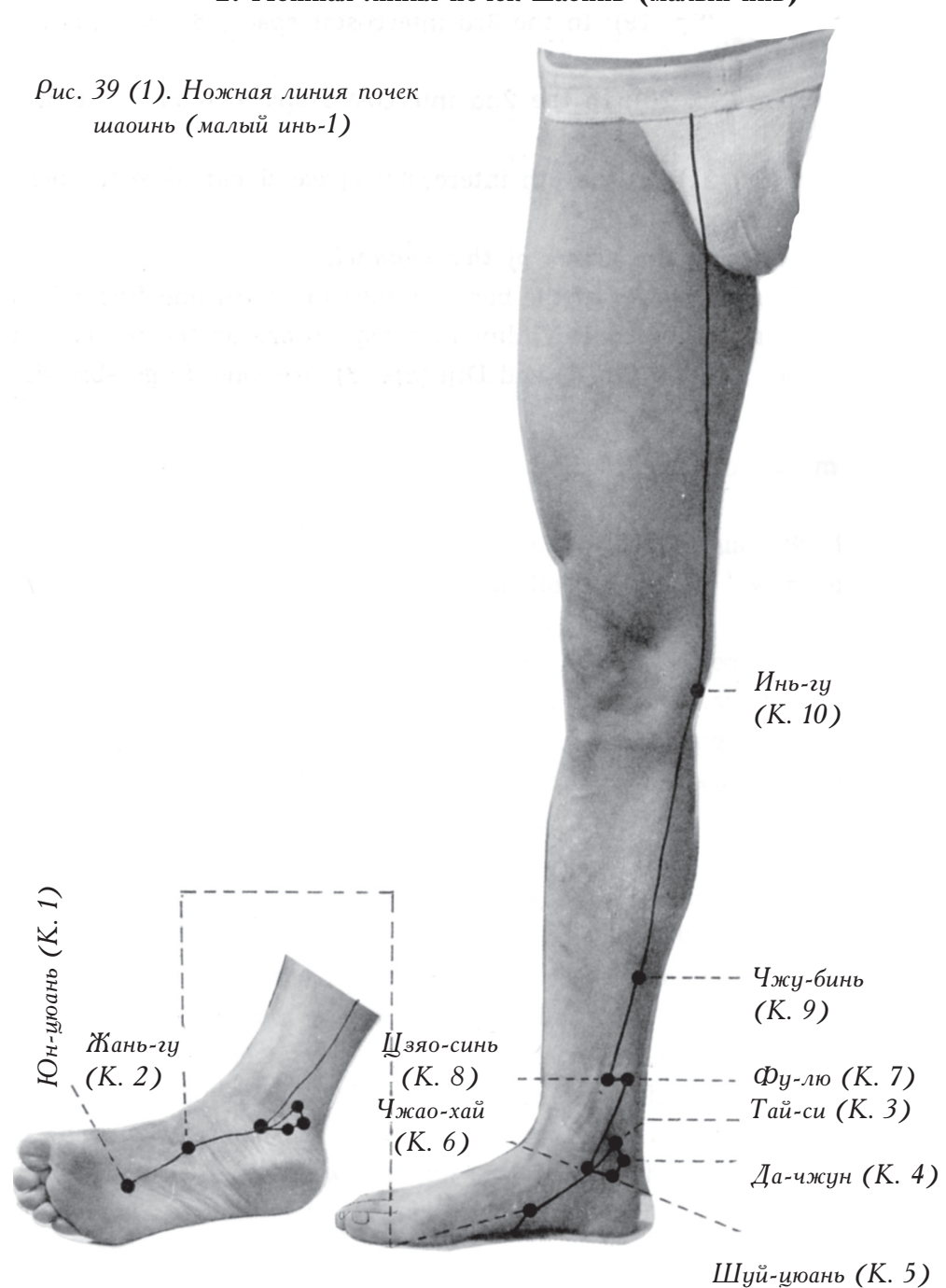

# 2. Ножная линия почек шаоинь (малый инь)

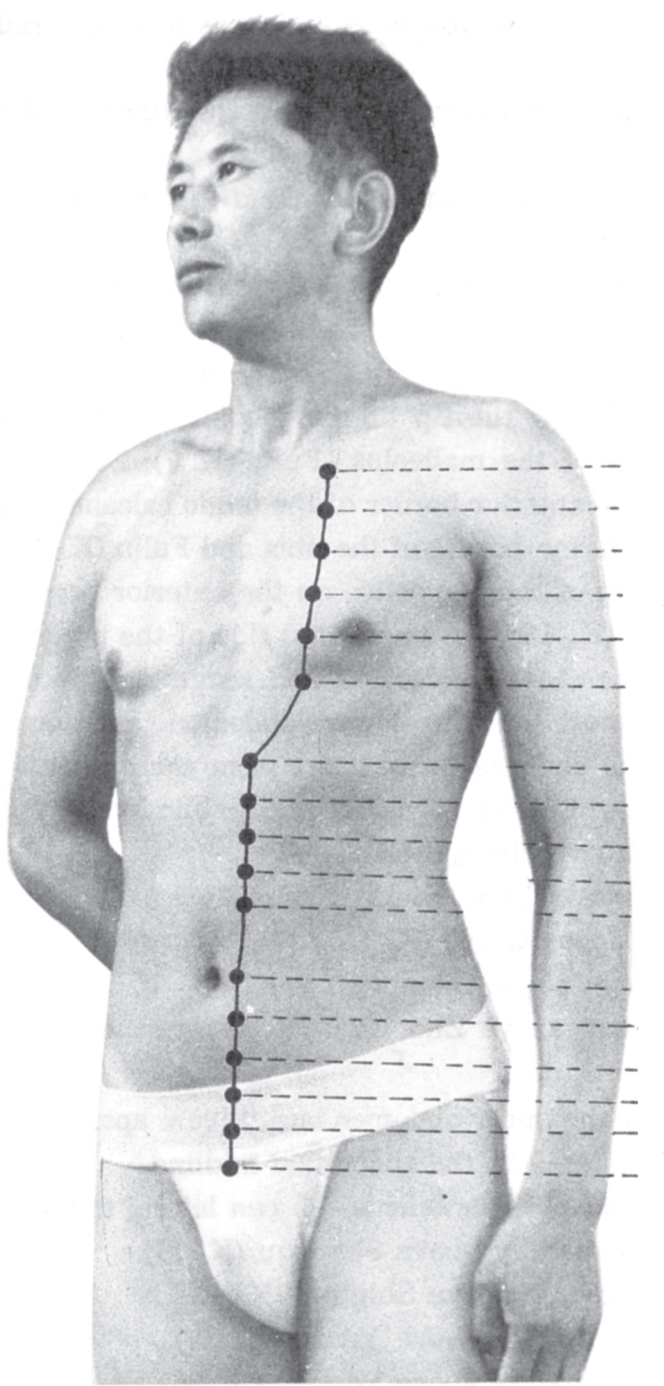

Шу-фу (К. 27) Юй-чжун (К. 26) Шэнь-цан  $(K. 25)$ Лин-сюй (К. 24) Шэнь-фэн (К. 23) Бу-лан (К. 22)

Ю-мэнь (К. 21) Фу-тун-гу (К. 20) Инь-ду (К. 19) Ши-гуань (К. 18) Шан-цюй (К. 17)

Хуан-шу (К. 16) Чжун-чжу (К. 15) Сы-мань (К. 14) Ци-сюе  $(K. 13)$  $\tilde{A}$ a-xə (K. 12) Хэн-гу (К. 11)

Рис. 39 (2). Ножная линия почек шаоинь (малый инь-2)

Ножная линия почек шаоинь (малый инь) начинается в точке Юн-шоань (К. 1) на подошве, поднимается по внутреннезадней поверхности нижней конечности, проходит через область живота и заканчивается в точке Шу-фу (К. 27), на груди. Юн-цюань (К. 1): в углублении, которое находится на границе передней и средней третей подошвы. Жань-гу (К. 2): во впадине кпереди и чуть ниже бугорка ладъевидной кости. Тай-си (К. 3): на середине воображаемой линии, которая соединяет медиальную лодыжку и ахиллова сухожилия. Дачжун (К. 4): на 0,5 цуня ниже Тай-си (К. 3), на медиальной границе ахиллова сухожилия. Шуй-цюань (К. 5): на 1 цунь ниже Тай-си (К. 3). Чжао-хай (К. 6): вертикально ниже центра медиальной лодыжки на 0,4 цуня. Фу-лю (К. 7): на 2 цуня выше центра медиальной лодыжки, на передней границе ахиллова сухожилия. Цзяо-синь (К. 8): между задней границей большеберцовой кости и точкой Фу-лю (К. 7). Чжу-бинь (К. 9): на 5 цуней выше центра медиальной лодыжки, на передней границе ахиллова сухожилия. Инь-гу (К. 10): у внутреннего конца подколенной складки, между сухожилием полусухожильной мышцы и сухожилием полуперепончатой мышцы. Следующие шесть точек расположены на нижней части области живота на расстоянии 1 цуня друг от друга, в стороне от средней линии живота на  $0.5$  пуня.

Хэн-гу (К. 11): на верхней границе лонного сочленения.

Да-хэ (К. 12): на один цунь выше Хэн-гу (К. 11).

 $\mu$ -сюе (К. 13): на один цунь выше Да-хэ (К. 12).

Сы-мань (К. 14): на один цунь выше Ци-сюе (К. 13).

Чжун-чжу (К. 15): на один цунь выше Сы-мань (К. 14).

Хуан-шу (К. 16): на один цунь выше Чжун-чжу (К. 15), на уровне пупка.

Следующие пять точек расположены на верхней части области живота на расстоянии 1 цуня друг от друга, в стороне от средней линии живота на 0,5 цуня.

Шан-цюй (К. 17): на 2 цуня выше пупка, в стороне от средней линии живота на  $0.5$  цуня.

Ши-гуань (К. 18): вертикально выше Шан-цюй (К. 17) на 1 цунь.

Инь-ду (К. 19): вертикально выше Ши-гуань (К. 18) на 1 цунь.

Фу-тун-гу (К. 20): вертикально выше Инь-ду (К. 19) на 1 цунь.

Ю-мэнь (К. 21): вертикально выше Фу-тун-гу (К. 20) на 1 цунь.

Шесть точек, расположенных на груди: в межреберных пространствах, в стороне от средней линии живота на 2 цуня, на расстоянии одного ребра друг от друга.

Бу-лан (К. 22): в пятом межреберном пространстве.

Шэнь-фэн (К. 23): в четвертом межреберном пространстве.

Лин-сюй (К. 24): в третьем межреберном пространстве.

Шэнь-цан (К. 25): во втором межреберном пространстве.

Юй-чжун (К. 26): в первом межреберном пространстве.

Шу-фу (К. 27): у нижнего края ключицы.

Как обнарижить точки этого мерилиана?

Они находятся на границе сухожилия.

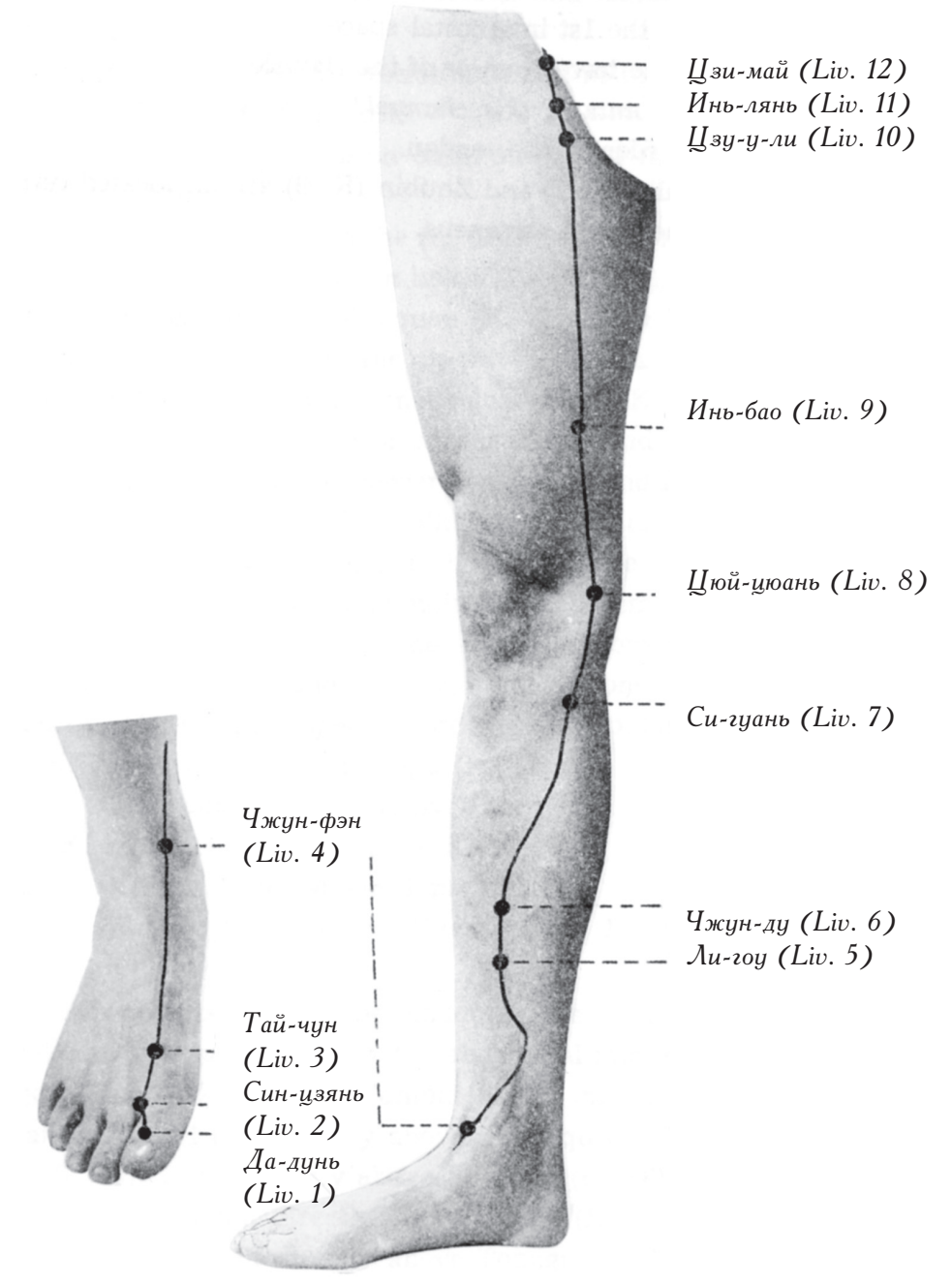

# 3. Ножная линия печени цзюеинь (пустой инь)

Рис. 40 (1). Ножная линия печени цзюеинь (пустой инь-1)

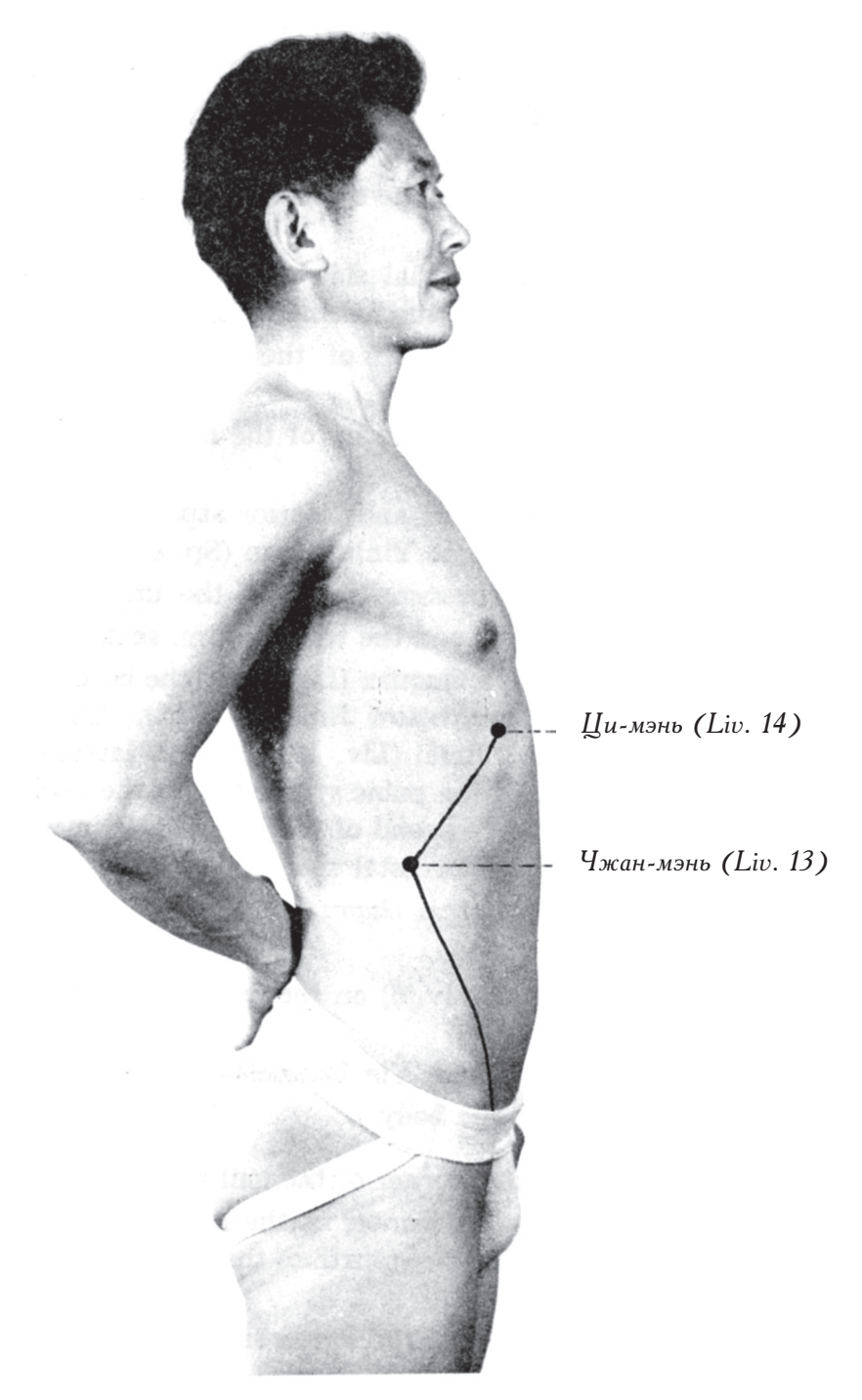

Рис. 40 (2). Ножная линия печени цзюеинь (пустой инь-2)

Ножная линия печени цзюеинь (пустой инь) начинается в точке Да-дунь (Liv. 1) на большом пальце ноги, проходит через внутреннюю поверхность нижней конечности, поднимается к области живота и заканчивается в точке Ци-мэнь (Liv. 14) на груди.

Да-дунь (Liv. 1): в стороне от центра корня ногтевого ложа на расстоянии  $1/4$  цуня.

Син-цзянь (Liv. 2): кпереди от плюснефаланговых суставов, между первым и вторым пальцами ноги.

Тай-чун (Liv. 3): кзади от плюснефаланговых суставов, между первой и второй плюсневыми костями.

Чжун-фэн (Liv. 4): на медиальной стороне сухожилия мышцы длинного разгибателя большого пальца стопы, на одном уровне с центром медиальной лодыжки.

Ли-гоу (Liv. 5): на 5 цуней выше центра медиальной лодыжки, на медиальной поверхности большеберцовой кости.

Чжун-ду (Liv. 6): на 7 цуней выше центра медиальной лодыжки, на медиальной поверхности большеберцовой кости.

Си-гуань (Liv. 7): на нижней части медиального мыщелка большеберцовой кости, на его задней поверхности, кзади от точки Ин-лин-цюань (Sp. 9) на расстоянии 1 цуня.

Цюй-цюань (Liv. 8): в углублении между верхней границей медиального надмыщелка бедренной кости и сухожилием полуперепончатой мышцы.

Инь-бао (Liv. 9): на 4 цуня выше Цюй-цюань (Liv. 8), на границе медиальной широкой мышцы бедра. Цзу-у-ли (Liv. 10): на 2 цуня ниже Цзи-май (Liv. 12). Инь-лянь (Liv. 11): на 1 цунь ниже Цзи-май (Liv. 12). Цзи-май (Liv. 12): в стороне от середины нижней границы лонного сочленения на 2,5 цуня, в паховой складке. Чжан-мэнь (Liv. 13): у нижнего края свободного конца 11-го ребра. Ци-мэнь (Liv. 14): вертикально ниже грудного соска на два ребра, в межреберном пространстве.

Как обнаружить точки этого меридиана?

За ориентир берется большеберцовая кость.

Ли-гоу (Liv. 5) и Чжун-ду (Liv. 6) расположены на медиальной поверхности большеберцовой кости.

### 4. Обобщение материала, изложенного в данной главе: расположение точек трех ножных меридианов Инь на определенных частях тела

1. Стопа: подошва и угол корня ногтевого ложа.

Инь-бай (Sp. 1): на медиальной стороне большого пальца ноги возле угла корня ногтевого ложа. Да-дунь (Liv. 1): на наружной стороне большого пальца стопы в стороне от центра корня ногтевого ложа на 1/4 цуня. (См. рис. 41 (1), (2).)

2. Плюсна: точки находятся кпереди или квади от плюснефаланговых суставов.

Меридиан селезенки: Да-ду (Sp. 2), Тай-бай (Sp. 3).

Меоидиан печени: Син-цзянь (Liv. 2). Тай-чун (Liv. 3).

Эти точки расположены кпереди или кзади от плюснефаланговых суставов. (См. рис. 42.)

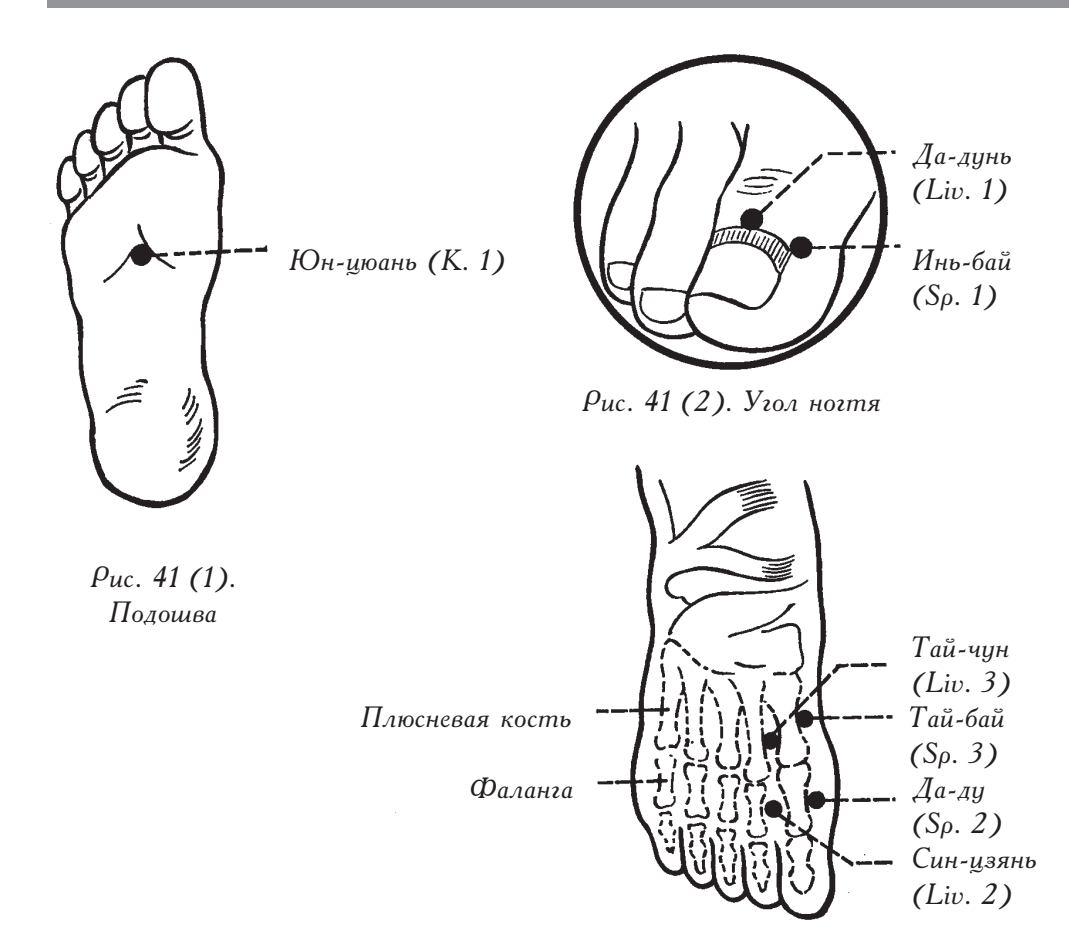

Рис. 42 (1). Точки, расположенные  $k$ переди или кзади от плюснефаланговых  $cycma$ 808

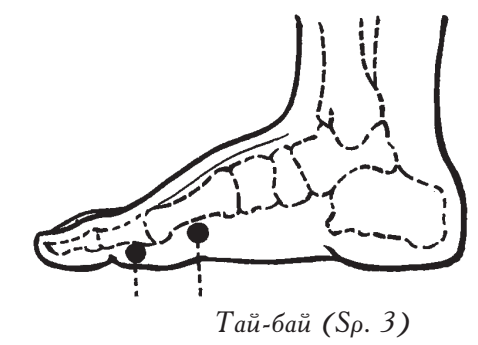

Рис. 42 (2). Точки,  $\beta$ асположенные кпереди или кзади от плюснефаланговых суставов

 $A$ *a*-*ay* (S<sub>p</sub>. 2)

3. Лодыжка: точки расположены над, под, кпереди и кзади от центра лодыжки.

Сань-инь-цзяо (Sp. 6): на 3 цуня выше центра медиальной лодыжки, у задней границы большеберцовой кости.

Чжао-хай (К. 6): вертикально ниже центра медиальной лодыжки на 0,4 цуня.

Чжун-фэн (Liv. 4): кпереди от центра медиальной лодыжки. Тай-си (К. 3): кзади от центра медиальной лодыжки.

Для определения всех этих четырех точек за анатомический ориентир берется центр медиальной лодыжки. (См. рис. 43 (1), (2).)

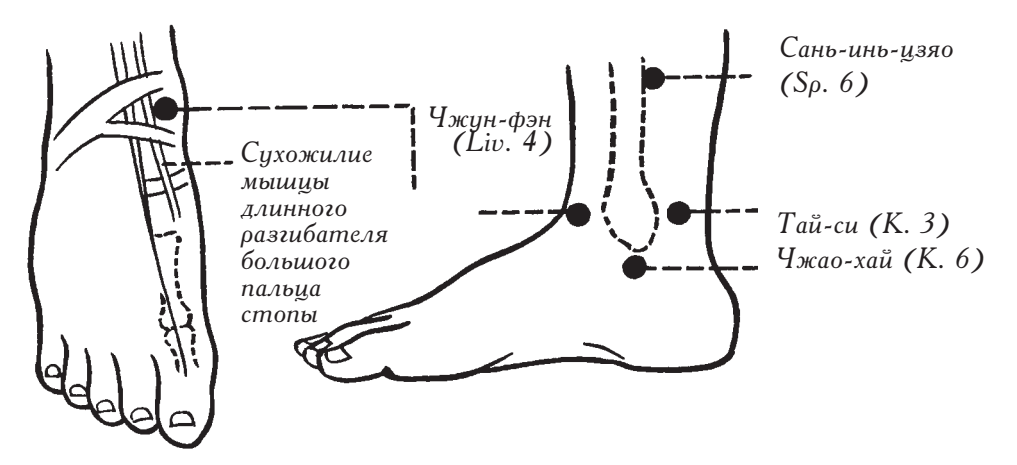

Рис. 43. Точки, расположенные рядом с центром медиальной лодыжки

4. Нога: точки находятся на границе большебериовой кости, на ее поверхности и на границе сухожилия.

На границе большеберцовой кости: Сань-инь-цзяо (Sp. 6) и Ин-лин-цюань (Sp. 9) на задней границе большеберцовой кости.

На поверхности большеберцовой кости: Ли-гоу (Liv. 5) и Чжун-ду (Liv. 6) на центоальной части медиальной повеохности большебеоцовой кости.

На границе сухожилия: Фу-лю (К. 7) и Чжу-бинь (К. 9) кпереди от ахиллова сухожилия. (См. рис. 44.)

#### 5. Коленный сустав: точки расположены над, под и кзади от мышелка.

На нижней границе мыщелка: Ин-лин-цюань (Sp. 9): на нижней границе медиального мыщелка большеберцовой кости кзади от точки Ин-лин-цюань (Sp. 9) на расстоянии 1 цуня лежит Си-гуань (Liv. 7). Инь-гу (K. 10): кзади от Си-гуань (Liv. 7) между сухожилием полусухожильной мышны и сухожилием полуперепончатой мышны.

На верхней границе мыщелка: Цюй-цюань (Liv. 8): над верхней границей медиального надмыщелка бедренной кости. (См. рис. 45.)

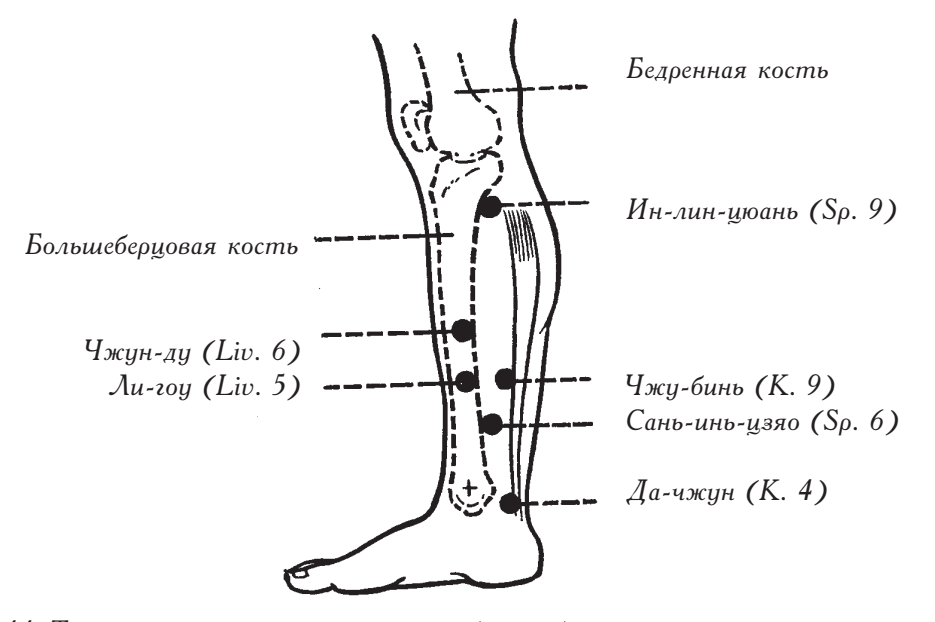

Рис. 44. Точки, расположенные на границе большеберцовой кости, на ее поверхности и на границе ахиллова сухожилия

Рис. 45. Точки, расположенные рядом с мыщелком

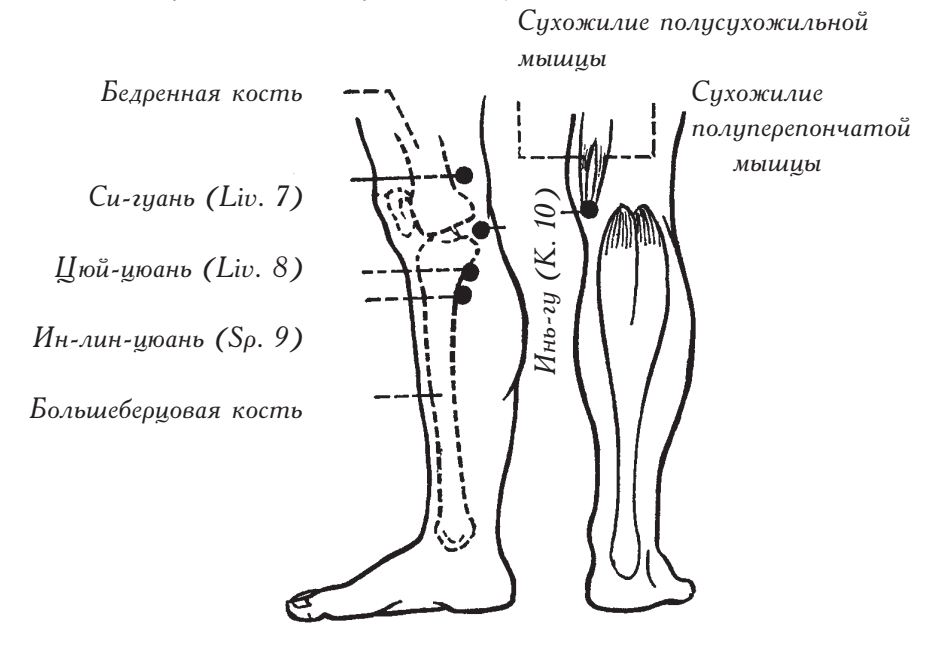

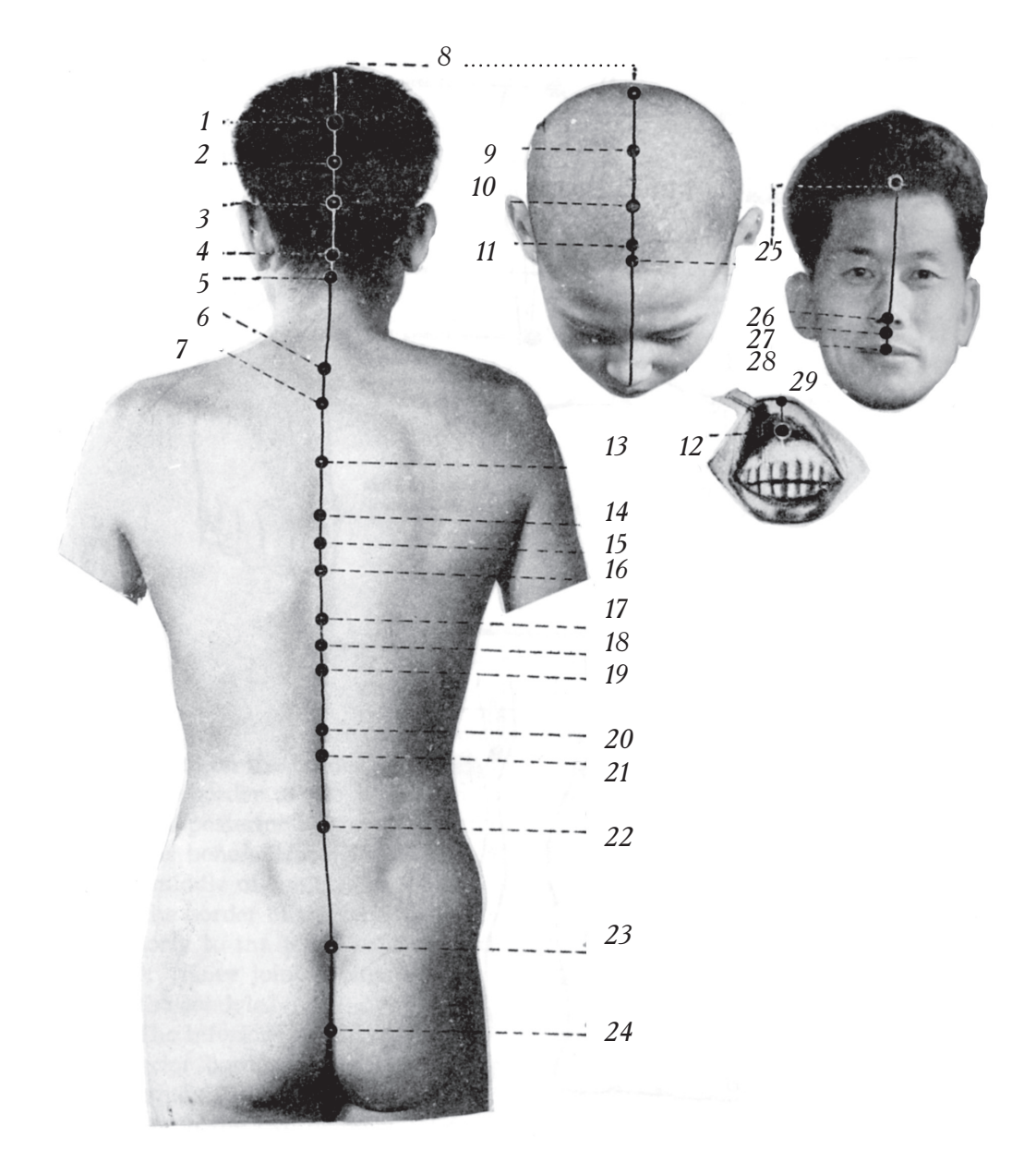

Рис. 46. Меридиан Ду (контролирующий меридиан)

- 1. Хоу-дин (Du 19)
- 2. Цян-цзянь (Du 18)
	- 3. Hao-xy (Du 17)
	- *4. Фэн-фу (Du 16)* 5. Я-мэнь (Du 15)
	- *6. Да-чжуй (Du 14)*
	- 7. Тао-дао (Du 13)
	- 8. Бай-хуэй (Du 20)
	- 9. Цянь-дин (Du 21)
- *10. Син-хуэй (Du 22)*
- *11. Шан-син (Du 23)*
- *12. Инь-цзяо (Du 28)*
- *13. Шэнь-чжу (Du 12)*
- *14. Шэнь-дао (Du 11)*
- *15. Лиин-тай (Du 10)*
- *16. Чжи-ян (Du 9)*
- *17. Цзинь-со (Du 8)*
- *18. Чжун-шу (Du 7)*
- 19. Цзи-чжун (Du 6)
- 20. Сюань-шу (Du 5)
- 21. Мин-мэнь (Du 4)
- 22. Яо-ян-гуань (Du 3)
- 23. **Ao-uty** (Du 2)
- 24. Чан-цян (Du 1)
- 25. Шэнь-тин (Du 24)
- 26. Су-ляо (Du 25)
- *27. Жэнь-чжун (Du 26)*
- 28. Дуй-дуань (Du 27)

# V. МЕТОД ОПРЕДЕЛЕНИЯ МЕСТОПОЛОЖЕНИЯ<br>АКУПУНКТУРНЫХ ТОЧЕК НА МЕРИДИАНАХ ДУ И ЖЭНЬ

1. Меридиан Ду

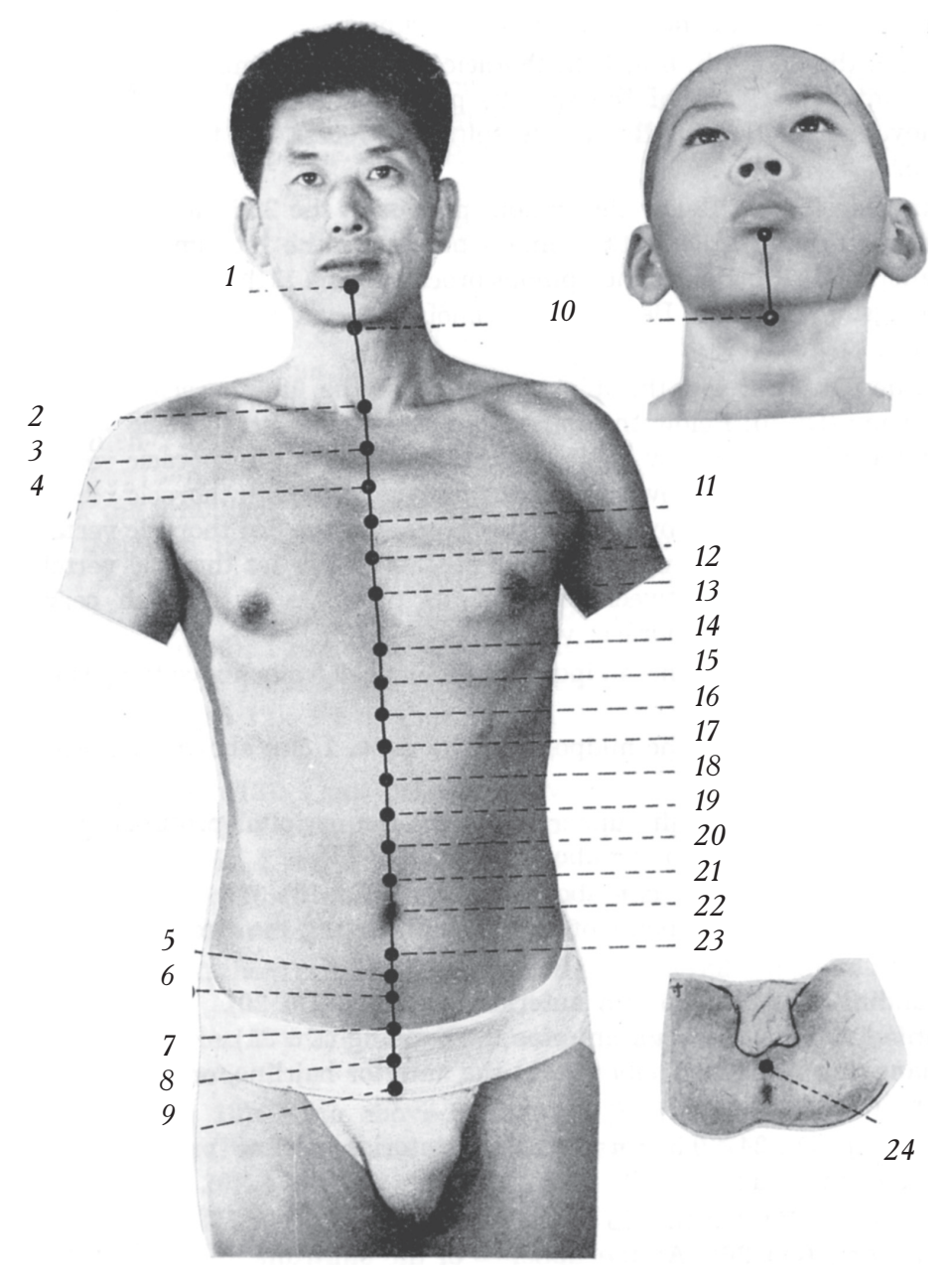

Рис. 47. Меридиан Жэнь (меридиан зачатия)

- 1. Чэн-цзянь (Ren 24)
- 2. Тянь-ту (Ren 22)
- 3. Сюань-цзи (Ren 21)
	- 4. Xya-*za*ŭ (Ren 20)
		- 5. Ци-хай (Ren 6)
	- *6. Ши-мэнь (Ren 5)*
- 7. Гуань-юань (Ren 4) 8. Чжун-цзи (Ren 3)
	- 9. Цюй-гу (Ren 2)
- 10. Лянь-цюань (Ren 23)
	- *11. Цзы- ин* (Ren 19)
	- *12. Юй-тан (Ren 18)*
- 13. Тань-чжун (Ren 17)
- 14. Чжун-тин (Ren 16)
- *15. Цзю-вэй (Ren 15)*
- *16. Цзюй-цзюе (Ren 14)*
- 17. Шан-вань (Ren 13)
- 18. Чжун-вань (Ren 12)
- 19. Цзянь-ли (Ren 11)
- 20. Ся-вань (Ren 10)
- 21. Шуй-фэнь (Ren 9)
- 22. Шэнь-цюе (Ren 8)
- 23. Инь-цзяо (Ren 7)
- 24. Хуэй-инь (Ren 1)

Меридиан Ду начинается в точке Чан-цян (Du 1) и идет вверх вдоль средней линии поясницы, спины, головы и лица, заканчиваясь в точке Инь-цзяо (Du 28).

Чан-цян (Du 1): между копчиком и анальным отверстием.

 $\pi$ <sub>0</sub>-шу (Du 2): в ямке крестца.

За исключением второго, четвертого, восьмого и двенадцатого грудных позвонков и третьего поясничного, под остистым отростком каждого позвонка находится акупунктурная точка.

 $A$ о-ян-гуань (Du 3): под остистым отростком четвертого поясничного позвонка.

Мин-мэнь (Du 4): под остистым отростком второго поясничного позвонка.

Сюань-шу (Du 5): под остистым отростком первого поясничного позвонка.

Цзи-чжун (Du 6): под остистым отростком одиннадцатого грудного позвонка.

 $V_{\text{AKVH-IIIV}}$  (Du 7): под остистым отростком десятого грудного позвонка.

Цзинь-со (Du 8): под остистым отростком девятого грудного позвонка.

Чжи-ян (Du 9): под остистым отростком седьмого грудного позвонка.

Лиин-тай (Du 10): под остистым отростком шестого грудного позвонка.

Шэнь-дао (Du 11): под остистым отростком пятого гоудного позвонка.

Шэнь-чжу (Du 12): под остистым отростком третьего грудного позвонка.

Тао-дао (Du 13): под остистым отростком первого грудного позвонка.

Да-чжуй (Du 14): между остистыми отростками седьмого шейного и первого грудного позвонков.

Я-мэнь (Du 15): на средней линии затылка, выше задней границы роста волос на  $0,5$  цуня.

Фэн-фу (Du 16): на средней линии затылка, выше задней границы роста волос на  $1$   $I$ <sub>IVHb</sub>.

Hao-ху (Du 17): на верхнем крае затылочного бугра.

Цян-цзянь (Du 18): на 1,5 цуня выше Нао-ху (Du 17).

Хоу-дин (Du 19): на 1,5 цуня выше Цян-цзянь (Du 18).

Бай-хуэй (Du 20): на середине воображаемой линии, которая соединяет верхушки ушных раковин.

Цянь-дин (Du 21): кпереди от Бай-хуэй (Du 20) на 1,5 цуня.

Син-хуэй (Du 22): кпереди от Цянь-дин (Du 21) на 1.5 цуня.

Шан-син (Du 23): выше передней границы роста волос на 1 цунь на срединной сагиттальной линии головы.

Шэнь-тин (Du 24): выше передней границы роста волос на 0.5 цуня на соединной сагиттальной линии головы

Су-ляо (Du 25): на кончике носа.

Жэнь-чжун (Du 26): в верхней трети вертикальной борозды верхней губы.

Дуй-дуань (Du 27): в центре верхней губы.

Инь-изяо (Du 28): на уздечке верхней губы.

## 2. Меридиан Жэнь

Меридиан Жэнь начинается в точке Хуэй-инь (Ren 1), поднимается вверх по средней линии живота и грудной клетке и заканчивается в точке  $X$ уэй-инь (Ren 1), которая расположена под верхней губой (на границе перехода слизистой оболочки верхней губы в десну).

 $X_{V}$ эй-инь (Ren 1): в центре промежности.

Расстояние между пупком и верхней границей лонного сочленения составляет 5 цуней. Точки, которые лежат на средней линии живота, находятся на расстоянии 1,5 цуней друг от друга, за исключением точки Ци-хай (Ren 6), которая ниже пупка на 1,5 цуня.

 $\mu_{\rm tot}$  (Ren 2): на верхней границе лонного сочленения на средней линии живота.

 $V_{\text{KWH-1}3H}$  (Ren 3): на 1 цунь выше точки  $L$ юй-гу (Ren 2).

 $\Gamma$ уань-юань (Ren 4): на 1 цунь выше точки Чжун-цзи (Ren 3).

 $\text{III}_{H-MH}$  (Ren 5): на 1 цунь выше точки Гуань-юань (Ren 4).

 $\mu$ -хай (Ren 6): на 0,5 цуня выше точки Ши-мэнь (Ren 5).

Инь-цзяо (Ren 7): на 0,5 цуня выше точки  $\prod$ и-хай (Ren 6).

 $\text{III}_{\text{3Hb-II}$ юе (Ren 8): в центре пупка.

От пупка до нижней границы грудной клетки 8 цуней. Между ними, на средней линии живота, лежат 8 акупунктурных точек, которые находятся на расстоянии 1 цуня друг от друга. Они перечислены снизу вверх:

 $\mu_{\nu}$ й-фэнь (Ren 9): на 1 цунь выше точки Шэнь-цюе (Ren 8).

 $C_{\text{A-BAHb}}$  (Ren 10): на 1 цунь выше точки Шуй-фэнь (Ren 9).

 $\mu_{\text{35Hb-MI}}$  (Ren 11): на 1 цунь выше точки Ся-вань (Ren 10).

 $\rm{V}_{\rm{XWH-BAHD}}$  (Ren 12): на 1 цунь выше точки  $\rm{L}_{35\rm{H}b\text{-}AM}$  (Ren 11), на 4 цуня выше пупка.

 $\mu_{\text{BH-Bath}}$  (Ren 13): на 1 цунь выше точки Чжун-вань (Ren 12).

 $\Box$ зюй-цзюе (Ren 14): на 1 цунь выше точки  $\Box$  ан-вань (Ren 13).

Цзю-вэй (Ren 15): на 1 цунь выше точки Цзюй-цзюе (Ren 14).

 $\rm{V}_{\rm{X}\rm{X}\rm{H}}$ -тин (Ren 16): на 1 цунь выше точки  $\rm{L}$ зю-вэй (Ren 15), на одном уровне с нижней границей грудной клетки.

На гоуди оасположены 6 точек. Все они лежат на соедней линии гоуди и находятся на расстоянии 1 ребра друг от друга.

Тань-чжун (Ren 17): Между грудными сосками на одном уровне с четвертым межреберным пространством.

 $~\mathrm{IO}$ й-тан (Ren 18): на 1 ребро выше Тань-чжун (Ren 17).

 $\Box$ зы-гун (Ren 19): на 1 ребро выше Юй-тан (Ren 18).

 $X$ уа-гай (Ren 20): на 1 ребро выше Цзы-гун (Ren 19).

 $C$ юань-цзи (Ren 21): на 1 ребро выше Хуа-гай (Ren 20).

Тянь-ту (Ren 22): в центое надгоудинной ямки.

Лянь-цюань (Ren 23): между адамовым яблоком и нижней челюстью.

Чэн-цзянь (Ren 24): в ямке под нижней губой.
## **VI. ПРАВИЛО ПО ОПРЕДЕЛЕНИЮ** МЕСТОПОЛОЖЕНИЯ АКУПУНКТУРНЫХ ТОЧЕК НА ТУЛОВИЩЕ

Правила, в соответствии с которыми нижно определять местоположение точек на спине и пояснице:

Акупунктурные точки находятся на расстоянии 1,5 и 3 цуней в стороне от межпозвоночного пространства двух позвонков. Точки, которые лежат на первой линии - линии мочевого пузыря, — расположены на расстоянии 1,5 цуней в стороне от позвоночного столба, а точки второй линии - на расстоянии 3 цуней в стороне.

Правила, в соответствии с которыми нужно определять местоположение точек на груди:

На средней линии груди находятся точки меридиана Жэнь. На расстоянии 2 цуней в стороне от меридиана Жэнь расположены точки меридиана почек, на расстоянии 4 цуней в сторону — меридиана желудка, на расстоянии 5 цуней в сторону — меридиана легких и меридиана селезенки. Все эти акупунктурные точки лежат в межреберных пространствах.

Правила, в соответствии с которыми нужно определять местоположение точек на области живота:

В основном все точки линий этой области находятся на расстоянии 1 цуня друг от друга и на расстоянии 0,5, 2 или 4 цуней в стороне от средней линии живота. На расстоянии 0,5 цуней в стороне от средней линии живота расположены точки меридиана почек, на расстоянии 2 цуней в стороне – меридиана желудка, на расстоянии 4 цуней в стороне - меридиана селезенки.

Хотя на теле огромное количество акупунктурных точек, но если вы запомните приблизительное расположение точек разных меридианов на одной и той же области тела и будете знать, как использовать анатомические ориентиры, то сможете точно установить местоположение этих точек.

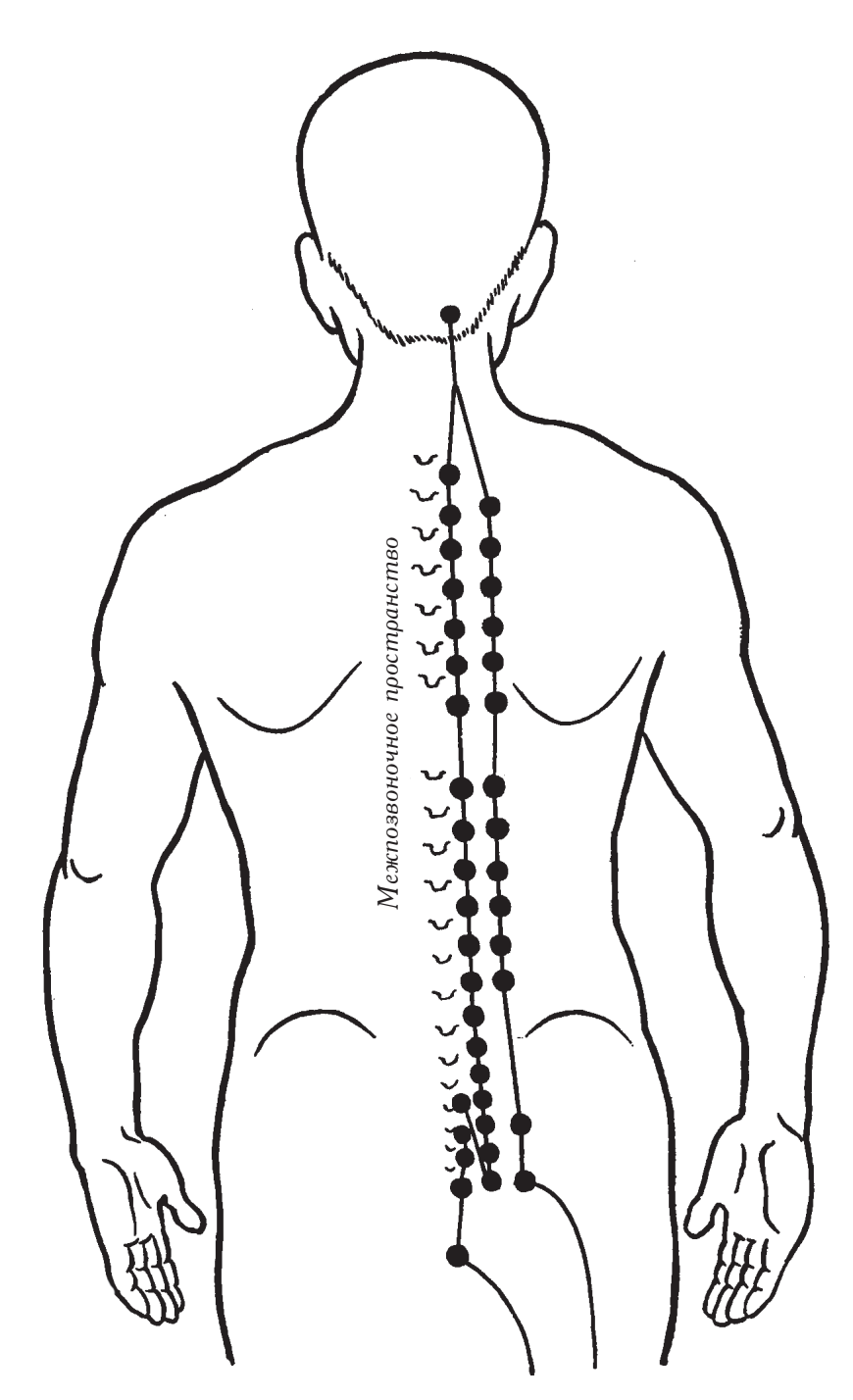

Рис. 48. Точки меридианов, расположенные на расстоянии 1,5 и 3 цуней в стороне от межпозвоночного пространства

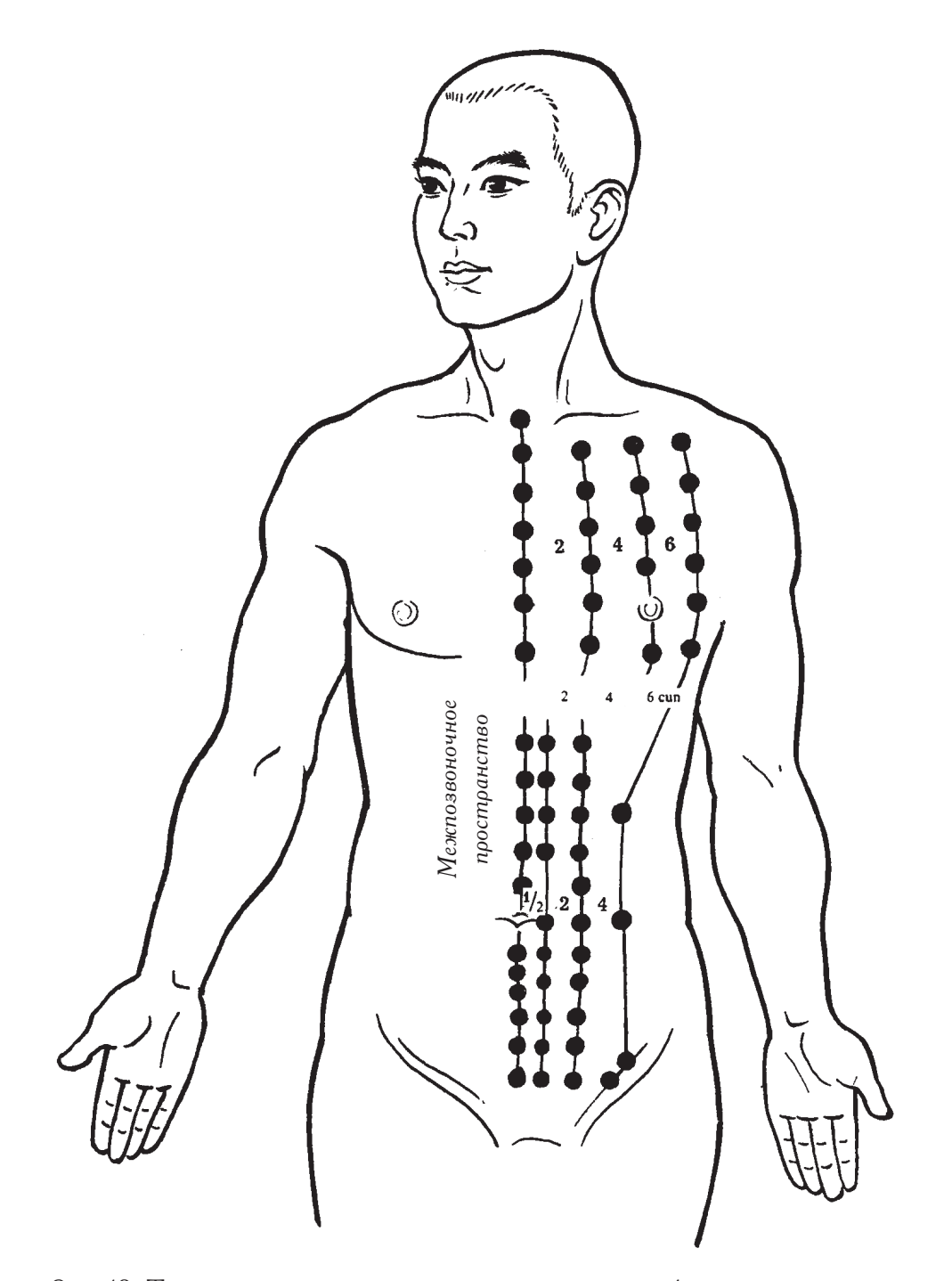

Рис. 49. Точки меридианов, расположенные на расстоянии 1 цуня друг от друга, на расстоянии 1,5, 2 и 4 цуней в стороне от средней линии